# Argus Specialist Publication July 5-11, 1983 No. 18

Great games to type in for and the Atari Learn more about programming your oric-1

Read our reviews of software for: Oric-1, Spectrum, Atari, TI-99/4A, Dragon, BBC, VIC-20

Profile: the company that turns your micro Into a teacher

Pages of news

**Your letters** 

PLUS: U.S. Scene and our controversial One Man's View

## CHIP SHOP MAN SAYS: POP IN FOR ABYTE

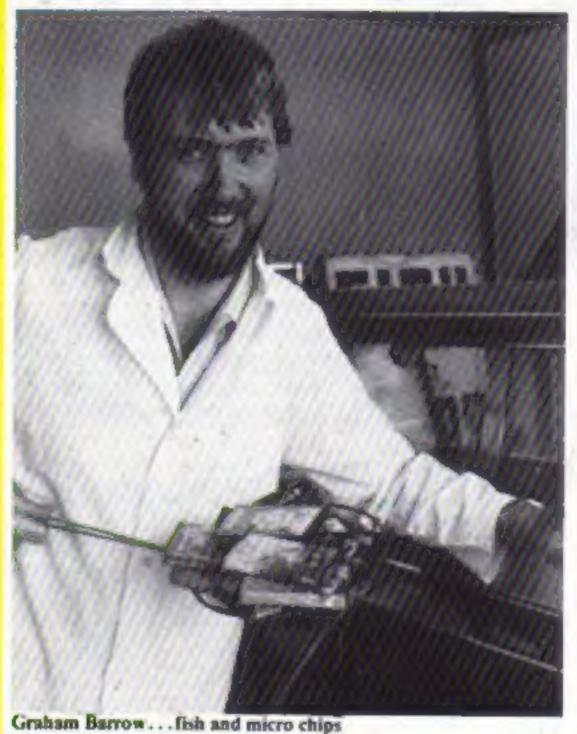

CHIP shop owner Graham Barrow will serve you cod and chips for 80p - plus a game for your home computer.

Graham, 29, has set up a display of cassettes for the Spectrum, VIC-20 and ZX81 opposite the frying range of his shop on the busy Upper Richmond Road, Richmond, Surrey.

He became interested in computers while working for Datastream - a City financial services company. He left to take over the shop, Pisces Fish Bar, eight years ago.

Graham said: "I thought no more about it until a year ago when I bought a VIC-20 - that's when they cost £200 - because I wanted to learn about computers. I bought myself a book and taught myself to program and I wrote a program to help me with the accounts.

"I'm one of those people who does not like to have incomplete knowledge.

"I found there was nowhere to go in this area for a good selection of software - just the chain stores who only stock a small range. And, in common with most people, I don't like buying through the post. There's a time delay and you don't know what you're getting.

"I got fed up with waiting for someone to open a software

Continued on page 3

# 

**QUICKSILVA SOFTWARE** IS AVAILABLE FROM W. H. SMITHS. JOHN MENZIES, BOOTS AND ALL LEADING COMPUTER STORES.

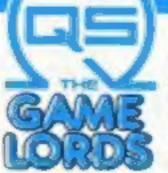

For further information and free colour leaflet on all Guicksilva's amazing games send aae to:

**QUICKSILVA LIMITED** PALMERSTON PARK HOUSE 13, PALMERSTON ROAD SOUTHAMPTON SO1 1LL

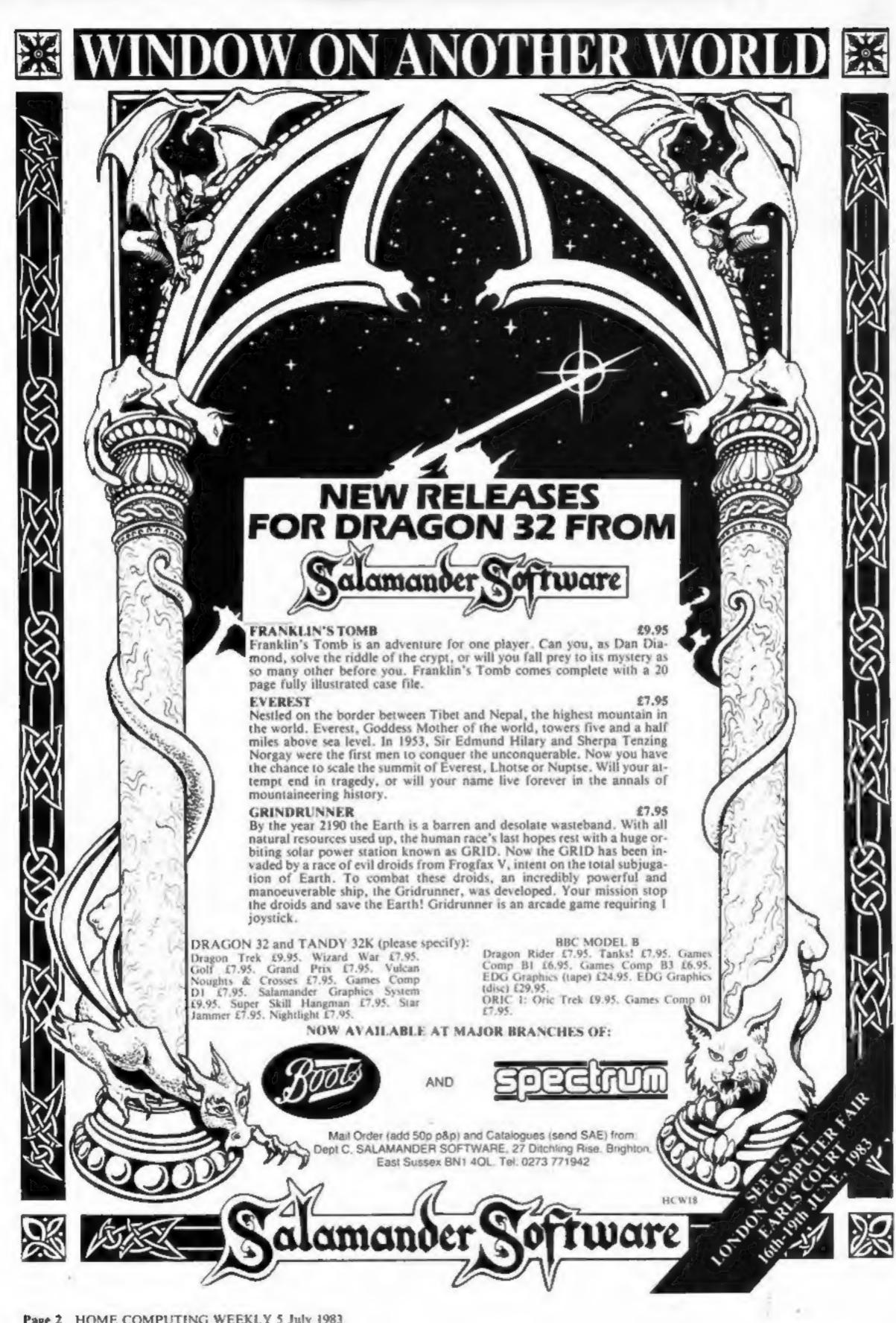

A Prophecy:
MAD MARTHA II

will be coming to get you

SOON!!!

Call (0344) 27317 for info

Continued from front page

business and I thought; 'If noone else is going to do it, then I will.'

"I decided to sell it here because I wasn't confident enough to open another shop it would mean money, staff and rent — and I've got a lot of space in here."

Sheensoft, as the computer section is called, officially opens today with a range of tapes from major software houses.

One of Graham's suppliers is Liverpool-based Bug Byte whose joint managing director Tony Baden said: "When I heard about it my pint nearly went down the wrong way.

"But, thinking about it, it seems logical — a lot of kids go in there and a lot of chip shops have areade games.

"I see software being sold anywhere that music cassettes are sold at present. The market's big enough for everyone to have a share."

Graham lives above the shop with his wife Wendy, 28, and two daughters. Emma, four, and 12-month-old Charlotte.

And what does W.H. Smith
— with a store just a few miles
away — think of the competition! A spokesman said: "I
would be frightfully worried
about greasy fingers on the
keyboards...."

# TV with a difference

Home computer users who tune into telesoftware broadcasts may be interested in Philips new 3890 TV set — because it incorporates a printer. The printer can be used to copy out listings of broadcast programs, as well as copying any teletext page.

The printer is housed in a spring-loaded drawer to the right of the screen, and uses aluminsed paper. Three rolls of paper are supplied with the set, and each roll will hold 175 screen pages.

Philips, City House, 420-430 London Road, Croydon CR9 3QR

|     | e e e e e |
|-----|-----------|
| COÍ |           |

| One Man's View                                              | 7  |
|-------------------------------------------------------------|----|
| BBC program                                                 | 10 |
| Oric-1 program                                              | 16 |
| Get out of that                                             |    |
| T1-99/4A program You've got seconds to remember             | 21 |
| Software reviews Quiet games for Spectrum, Oric-1, TI-99/4A | 25 |
| Atari program                                               | 27 |
| Profile: ASK                                                | 31 |
| Software reviews Programs to learn from: Oric-1, VIC-20 BBC | 35 |
| Software reviews                                            | 36 |
| Oric-1 programming  Hidden system variables revealed        | 37 |
| Space games for VIC-20, TI-99/4A, BBC, VIC-20               | 38 |
| Letters                                                     | 41 |
| U.S. Scene                                                  | 42 |
| Best Seilers                                                |    |

Acting Editor:
Paul Liptrot
Assistant Editor:
Candice Goodwin
Designer:
Bryan Pitchford
Managing Editor:
Ron Harris

Advertisement Manager:
Coleen Pimm
Assistant Advertisement Manager:
Barry Bingham
Classified Advertising:
Bridgette Sherliker
Managing Director:
Jim Connell

Argus Specialist Publications Ltd.

145 Charing Cross Road, London WC2H OEE. 01-437 1002

Home Computing Weekly is published on Tuesdays. Distribution by Argus Press Sales and Distribution Ltd, 12-14 Paul Street, London EC2A 4JS. Printed by Alabaster Passmore & Sons Ltd, of London and Maidstone, Kent. Design and origination by MM Design and Print, 145 Charing Cross Rd., London WC2H OEE

FREE SPECTRUM.
CATALOGUE

24 pages of Spectrum best.
Call 24 hours
Leave name & address clearly

01-789 8546
SOFTWARE SUPERMARKET

#### Over the moon

Orion Software is over the moon about its first program for the 16K ZX81. Called Moonlander, it's based on the NASA Apollo series in 1969 when Neil Armstrong became the first man on the moon.

According to Orion, Moonlander is a mixture of luck and skill. Random factors like orbit height and amount of fuel used mean that no two missions are the same. But to land successfully demands skill and practice — fortunately there's a practice mode.

Orion plans to follow Moonlander up with a graphics aid for the ZX81 and Spectrum, to be released within about six weeks. Other ZX software will be released soon.

Orion, Pippbrook Mill, London Road, Dorking, Surrey RH4 IJE

## From Rubik

Patrick Bossert, who wrote You Can Do The Cube when he was 13, hopes to repeat his success with a collection of home computing games.

Called Micro Games, the book will cater for both models of BBC micro, the Spectrum, ZX81 and Research Machines 380Z and 480Z.

Philippa Dickinson, who coauthored Micro Games with Patrick, said: "There are all sorts in there — some speed-reaction types and some working-thingsout games."

Patrick, who has now reached the ripe old age of 15, is currently doing O-levels. In his spare time he enjoys programming his BBC Model B, which was bought with some of the proceeds from You Can Do The Cube.

Penguin is also hoping to encourage more young programmers by organising a National Micro Competition which opens in September.

Penguin Books, 536 King's Road, London SW10 OUH

# A NEW SERIES FOR FIRST **TIME USERS**

These titles are the latest in a new series of books which introduce newcomers to the most widely used micros in the marketplace.

The "Learning to use" series of books assume absolutely no knowledge about computers and the reader is shown even the most fundamental operations such as "switching on" and "loading a program". The books lead the reader through simple programming and then onto graphics, with several programs which show how to achieve pictures and even animation.

The user-friendly approach is consistent throughout the text - not only are program listings clearly shown, but in many cases, a photograph is included to show what the program looks like when actually loaded and run!

The books contain a number of specially written programs which show the full potential of these

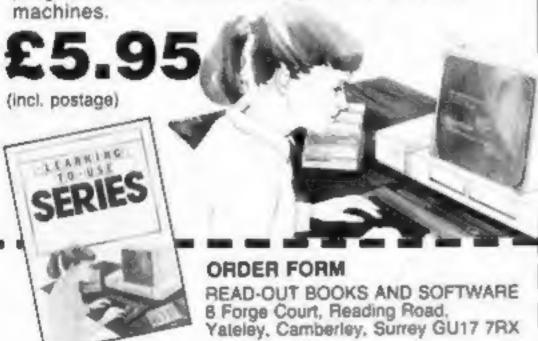

24 hour answering service Tel (0252) 873373

Address\_

#### NOW AVAILABLE

Please send me......copy/ies all at £5.95 each incl. postage & packing. (Allow 14 days for delivery.)

- Learning to Use the PET Computer
- Learning to Use the BBC Microcompuler
- Learning to Use the ZX Spectrum Learning to Use the Apple II/III
- Learning to Use the Commodore 64
- Learning to Use the VIC-2D Computer
- Learning to Use the Oric 1 Learning to ties the Lynx
- Make cheques payable to Newtech Publishing Ltd HCWIS

I enclose my chaque for £\_\_ Please debit my Access

READ-OUT

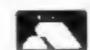

Learning to Use the ZXX1 Competer

D Learning to Use the Dragon 32

Learning to Use the 1199 4a.

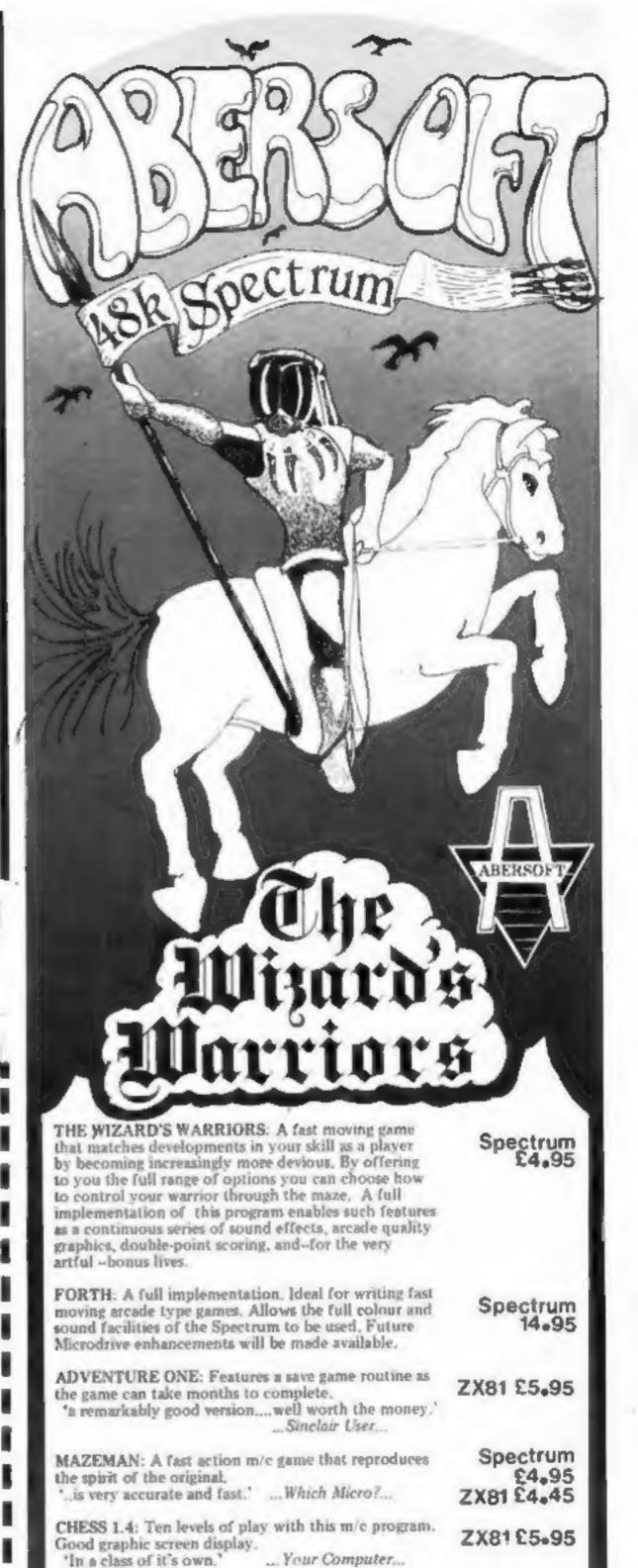

INVADERS: Very fast m/c action, Includes mystery

7 MAES AFALLEN, BOW ST., DYFED, SY24 5BA

ship and increasingly difficult screens.

24hr Ansaphone 0970 528851

ZX81 £4,45

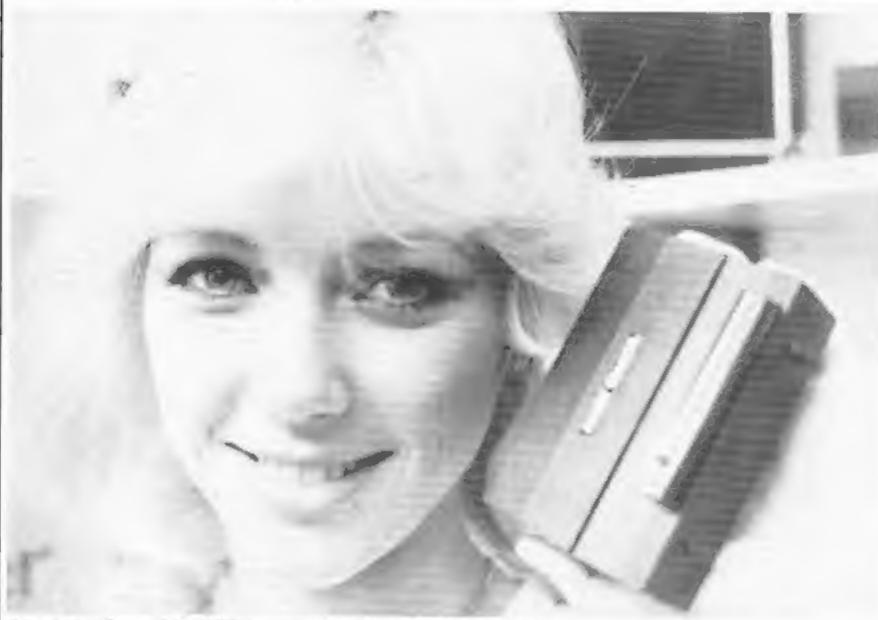

Box that talks. . . Julia Wilkins, 24, with Cheetah's Sweet Talker

#### Nothing to ad?

Complaints by members of the public have got more micro companies into trouble with the Advertising Standards Authori-

This time Dragon Data is in the doghouse because of an advert in national papers.

They said that "the power of a computer is measured in units of RAM - standing for Random Access Memory". But after seeking expert advice, the ASA agreed with the complainant that

#### Camputers shares it out

Camputers, who brought you the Lynx, is selling off shares to raise a further £900,000 for product development.

The money will go towards putting the final touches to the 128K Lynx, due out this autumn with a £445 price tag; to disc drives, scheduled for August, and to more Lynx software. It will also enable Camputers to make more of the standard Lynxes.

Should you have £850 to gamble on the stock market, you might be interested to know that holders of 5,000 or more shares, at 17p each, are entitled to a 10 per cent discount on Camputer products.

Camputers, 33A Bridge Street, Cambridge CA3 4AB

amount of RAM was a measure of memory size, rather than an indication of the computer's power.

Two software companies were also criticised for advertising programs that they couldn't deliver in time. D. J. Moody Software, of Bingham, Notts, failed to deliver the goods, despite an adthat stated: "Orders despatched within 48 hours".

And man Winscombe complained that he had ordered a game called Mad Monk from Merlin Micro Systems, of Cleveland, in March 1982, and had not yet received it despite claims in a recent Merlin ad that it was "ready at last".

Advertising Standards Authority, Brook House, Torrington Place, London WCIE 7HN

#### Micros? A piece of cake

take the plunge and buy a micro, cake, baked and iced by Mike's there's a new paperback due out at the end of this month which could make your decision easier.

First Byte is, so its publishers say, "written for the ordinary person who want to know what possible use a computer could be to him" - or her, presumably.

It looks at how computers developed, explains the principles of programming, and introduces the micros you're most likely to meet, along with their accessories.

It explains the uses of a home micro, from games to word processing, and scane developments expected in the near future.

First Byte is written by Mike Scott Rohan, author of science fiction novel Run to the Stars.

Mike's enthusiasm for computers evidently extends to his meals. First Byte's book jacket

If you're still deciding whether to | features a computer made of wife. First Byte costs £3.95.

> EP Publishing, East Ardsley, Wakefield, West Yorks WF3 2JN | Strand, London WC2

#### Curses...it taiks back

Don't curse your computer when it won't do what you want - it just might start talking back.

In fact Cheetah, which has just brought out the Sweet Talker plug-in unit for Spectrum and ZX81s, uses a program to check its modules which tells listeners to "P ... off."

Joint managing director Melvin Beresford said: "That show you how wide the range is...the vocabulary really is unlimited."

His company makes the same claim about the £34.95 Sweet Talker as it makes about its range of RAM packs: They are cheaper than the competition.

Mr Beresford said the speech module was £5 less expensive than the two main competing products and that it did not involve opening the computer.

He expects it to be used in programming by saying things like "warning - missile attack" in space games and reckons it could even be tied in with the front door bell.

Sweet Talker, which comes with a booklet and demonstration tape, is programmed by typing in numbers for each part of a word or phrase which are then "spoken" through a 21/4 in speaker.

There is no volume control and there is no facility to connect it to a larger speaker. A port at the back allows other peripherals to be attached.

Cheetah's next new product will be a Spectrum light pen.

Cheetah Marketing, 359 The

The Latest Aid to Programmers of Commodore 64's and VIC-20's.

Reusable transparent colour memory and screen memory maps, sprite design grids.

For full instructions and hints send £5 to:

**Chandler-Smith Comps** 92, Worcesters Avenue, Enfield, Middlesex.

Full money back guarantee if not satisfied

# COMPUTER HOUSE OFFERS FULL PROFESSIONAL MARKETING AND ADVERTISING FOR YOUR SOFTWARE

THIS
IS YOUR
OPPORTUNITY

# TAKE IT NOW!

IF YOU HAVE CREATED A COMPLETE HOME COMPUTER PROGRAM, AND THINK IT GOOD ENOUGH TO SELL AND MAKE YOU MONEY, THEN WRITE TO US NOW

SEND DETAILS TO COMPUTERHOUSE (Programs Department) 413–415 ILFORD LANE, ILFORD, ESSEX IG1 2SN

WE HAVE THE KNOW-HOW! WE HAVE THE BACK-UP!

#### More stores, more micros from Tandy

Tandy, the world's giant electronic retailing chain, is growing even bigger here with 25 new stores and 24 new dealers due to open this year.

And the company has just launched four new computers in

the UK. They are:

- The Model 100, a rival for Epson's HX20, which costs £499 and is the size of A4 paper. It comes with a 40 character by eight line liquid crystal display, 8K of RAM, 32K of ROM, including a word processor, a diary as well as Microsoft BASIC. 30-hour batteries and ports for RS-232 and Centronics printers and 1500 baud cassette, compatible with the new Model 4.
- The Model 12, costing £2,299, which has 80K of RAM - expandable to 726K - screen and an 8in floppy disc.
- The Model 4, priced at £1,400 with 64K of RAM, expandable to 128K.
- The PC4, £49, an addition to Tandy's range of small hand-held micros.

#### School plans autumn computer fair

A Welwyn Garden City school has hit on an enterprising way of raising funds - by holding a computer fair.

The Sir Frederic Osborn School's fair will take place on Sunday October 2, from 10.30

am to 4.30 pm.

Robert Brown, head of the school's technology and design department, who is organising the fair, said, "Ten percent of the proceeds will go to the school fund, ten percent to charity, and the rest will go towards improving the school's computer facilities.

"We've already got three Research Machines 380Zs - two we bought and one our sixthformers won in a competition and two Spectrums. But we'd like to buy two BBC Micros as well."

There will be a maximum of 33 stalls at the fair, and stands are £8 each.

The Sir Frederic Osborn School, Herns Lane, Welwyn Garden City, Herts AL7 2AF

Managing director John Sayers said this year the company would grow to 250 Tandy-owned stores - most of the new ones would be computer centres and 117 authorised dealers.

Asked about the company's low public profile, Mr Sayers said: "We may not have marketed as aggressively as some others and maybe we are not as prolific as, say, Dragon or Sinclair, but we are very happy and we sold out of our Colour Computer at Christmas.

"With the Model 100 we have something which is exciting and this puts us at the forefront." Tandy Corporation, Tameway Tower, Bridge Street, Walsall, West Midlands WSI 1LA

#### Forbidden adventure

Kenema has added four new programs to its Oric software range. But before you venture into Hell's Temple, the new adventure game, you'll have to answer one question: have you got an adult with you?

Not that there's anything too hair-raising inside the Temple. According to Kenema's Brian Green, the question is really a cunning psychological ploy.

"We want to stimulate youngsters into getting involved in adventure games", he said. "If we say that they can only use the program accompanied by an adult, the first thing they'll want to do is look into the program and see what's going on.

"We're hoping to get away from zapping-type games and move towards the sort of game that makes your brain hurt."

Having said that, though. Mr Green admitted that there was a Space Invaders game, Oric Invasion, in the new collection.

The other new programs are File Star, a database program, and Extension Monitor, which allows the Oric to be programmed and debugged in machine code.

The programs will be priced around £12 - apart from Oric Invasion, which will cost around £5. They will be available in about two weeks.

Kenema, I Marlborough Drive, Worle, Avon BS22 0DO

## Let the buyer beware

Marketing in the microcomputer industry is a real trouble spot.

Not so many years ago, before the micro boom began, computers were only available through specialist dealers. Now mass advertising and the numerous magazines on the subject means that micros are a consumer product, on sale in high street chain stores.

But can these stores really offer the kind of support a micro buyer needs? Their staff aren't specialists; they may well have no particular interest in computers and no incentive to keep abreast of developments in the industry.

To the question, "Will it do the accounts for my corner shop?", it's very doubtful that an adequate answer or suitable demonstration could be given by a busy sales assistant in a busy open plan store, where queues of other customers are waiting.

Only recently the press stated that the Apple computer was no longer being supplied by a number of retail outlets, because these outlets couldn't give it adequate support. For whatever reason, Tandy's range of computers is now mainly stocked by its own chain of stores where, it is hoped, the staff can be given proper training.

But retail outlets aren't the worst of it. At least there you have somewhere to take a product back to should problems arise. With mail order, returning goods can be quite a problem — assuming the goods arrive in the first place.

A year ago I answered an ad in a well-known computer journal for a certain piece of software. After phoning the company and being assured that the product was available, I sent off the payment.

When the product hadn't turned up after a week, I phoned the company again and was told the goods had been sent. A further week passed, and more contact was made about the product's nonarrival.

To cut a long story short, an investigation agency discovered that the premises were vacated soon after being rented, and a lot of people had been trying to trace the company's whereabouts. Quick action was suggested.

Two courses of action were open to me (other than putting it down to experience): try and trace the owners and serve a summons though the small claims section of the county court; or rely on the Mail Order Protection Scheme that many magazines belong to,

My first act was to inform every magazine I subscribed to, and the response from some was an eye-opener.

Some were unwilling to remove ads that were due to be published because they would leave a blank page. The suggestion that another advertiser was given a free, or cut-price, ad to replace it was rejected.

The ads ran for a further two months and, as I understand it, none of them were paid for.

All industries have their share of problems, particularly in the early stages. But the microcomputer industry is growing very fast and the product is very complex. Most of the buyers are either voung or have no knowledge of the products or both. A lot more guidance for the buyer is needed — both from retailers and from the press.

**Duvid Bell** Telford Shropshire

 This space if for you to sound off about the micro scene, to present bouquets or to huri brickbats. Share your views by sending them to Paul Liptrot, Opinion, Home Computing Weekly, 145 Charing Cross Road, London WC2H 0EE. Please include your occupation and your interest in computing

#### NEWS

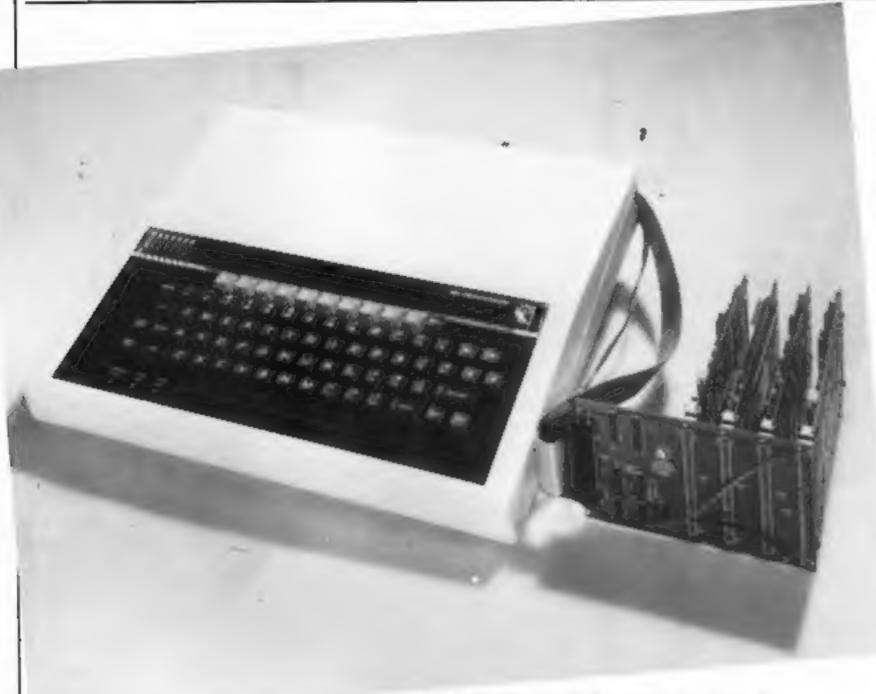

Beeb-Ex expands the BBC's potential

#### Pick a card for the BBC

BBC owners with big ambitions for their machines can use Control Universal's Beeb-Ex interface to connect the micro to a range of Eurocards.

Eurocards are standardsized printed circuit boards which can be used as the elements of a tailor-made computer system.

Used with the BBC Micro, they can provide up to 1 megabyte of extra memory in the form of switched "pages", and allow the micro to be connected to a wide selection of industrial quality input and output devices.

Beeb-Ex connects by a ribbon connector to the BBC's 1 MHz bus port, and comes in two formats. The first, costing £49, is a stand-alone unit which allows four other Eurocards to be slotted in.

The second costs £41, and will slot into a standard rack-mounted Eurocard system.

Control Universal, Unit 2, Anderson's Court, Newnham Road, Cambridge CB2 9EZ

# You could be on our pages

We welcome programs articles and tips from our readers.

printed to a width of 48 characters (use a new ribbon) and/or sent on cassette. Check carefully that they are bug-free. Include details of what your program does, how it works, variables you have used and hints on conversion.

ARTICLES on using home computers should be no longer than 2,000 words. Don't worry about your writing ability — just try to keep to the style in HCW. Articles most likely to be published will help our readers make better use of their micros by giving useful ideas, possibly with programming examples. We will convert any sketched illustrations into finished artwork.

TIPS are short articles, and brief programming routines which we can put together with others. Your hints can aid other computer users.

Competitive rates are paid.

Keep a copy of your submissions and include an SAE if you want them returned. Label everything clearly and give a daytime and home phone number if you can.

Paul Liptrot, Home Computing Weekly, 145 Charing Cross Road, London WC2H OEE

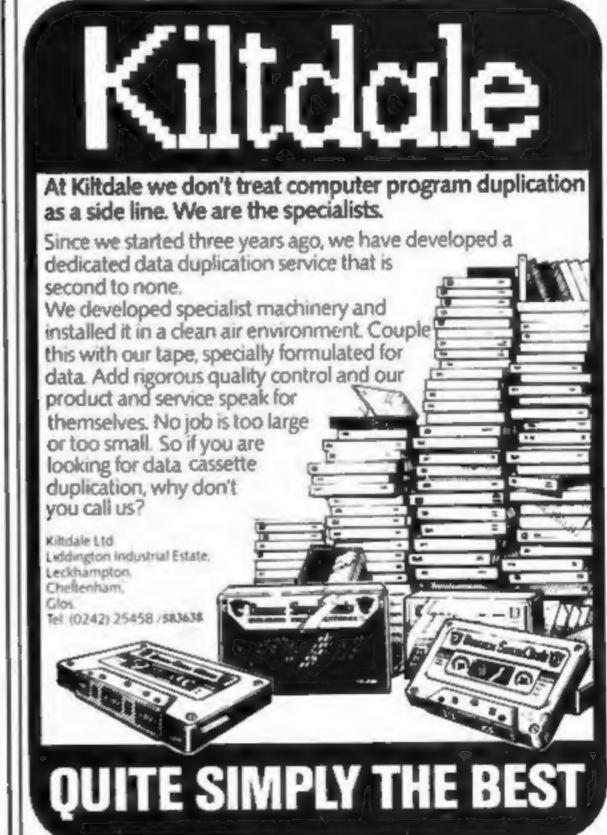

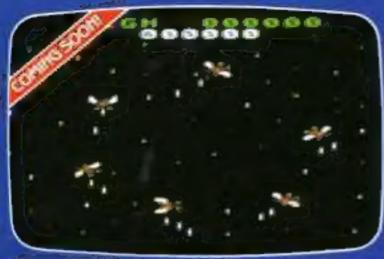

HYPERBLAST 16K by John Brierley

Simply the best arcade-action game ever written in 16KI Defend your Atari against 10 waves of the most awesome creatures ever to inhabit your TV screen!

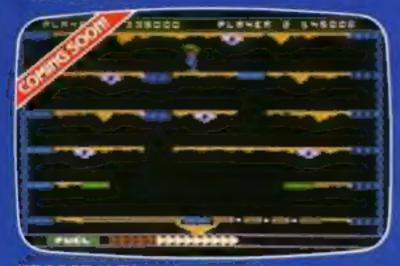

JET BOOT JACK 16K by Jon Williams

You are our intrepid hero, jetting along infested caverns, climbing moving elevators and more much more! Ten screens to conquer, you'll need the will to survive.

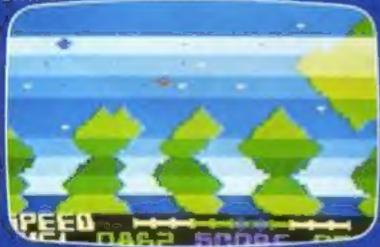

VENUS VOYAGER 2 16K by Christopher Daniel

Multiple screen lander simulation – choose your sites, avoid all the hazards and rescue your stranded comrades.

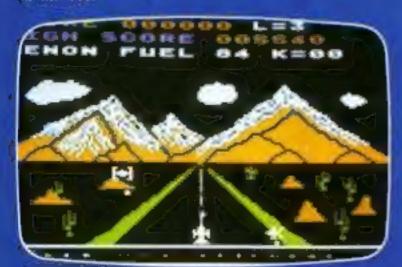

XENON RAID 32K by John Brierley

Super speed superb graphics! John's first Atari classic! Use your scout ship to attack, dock with the drone and re-energise! It's you've, the Xenons.

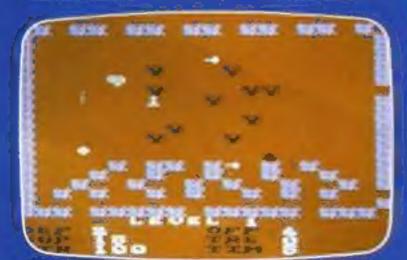

#### TIME WARP 16K by Christopher Daniel

Real time graphic adventure – you must collect weapons, armour and supplies to capture the enchanted ring. (Full save game features on cassette and disk).

#### UUST OUTI JUST OUTI JUST OUT!

Marathon/Maths for Fun 16K Word Olympics 32K – Firefleet 32K

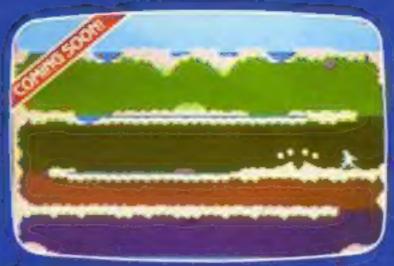

CAVERUNNER 52K by Martin Cawley

It's a leap and a bound through dangerous waterfalls, across exploding volcanoes, braving sticks and stones after the prizes of a lifetime!

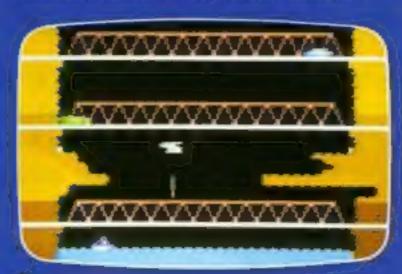

KRAZY KOPTER 16K by Tim Huntington

Fleeing secret agents, enemy ships and blasting cannon make Krazy Kopter the wildest game you'll ever play!

### ATARI 400 & 800 OWNERS... TAKE THE ULTIMATE SCREEN TEST

Games to excite you. Games to stretch your skills to the limit, and beyond. English Software programmes will always put you to the ultimate test.

But first, put us to the test. See the quality of all our screens for yourself at your English Software dealer, including leading Spectrum shops – or order any programme direct from us.

You'll find that we'll pass your screen test not just once, but every time!

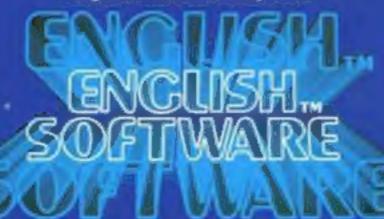

#### THE POWER OF EXCITEMENT

The English Software Company,
50 Newton Street, Piccadilly, Manchester M1 2EA.
TELEPHONE 061-236 7259

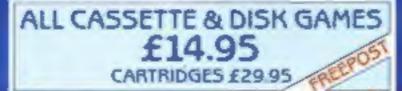

TRADE DISTRIBUTION: CALISTO, CENTRE SOFT SOFTSEL CP.

ATARLISA TH. OF ATARLING

#### **NEW FOR THE COMMODORE 64**

SUPERFORM 4.0 Cassette Our New Character generator ets you te define and shape your own character sets finil edding facilities and

SPRITE MAKER 64 Cassette Design and seve beautiful multicocured sprites, and use them in your own programmes! full editing facilities and documentation, £6.95

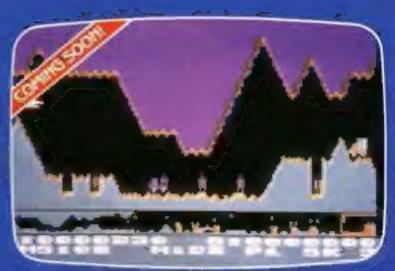

AIRSTRIKE 2 16K by Steve Riding

The new version with incredible graphics and joystick bomb control! English Software's best scrolling game ever!

AIRSTRIKE 1 STILL AVAILABLE

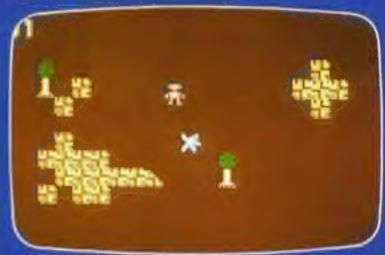

ESCAPE FROM PERILOUS 32K by S. Barnes and R. Pettit

Seek swords, wands, pentacles and cups
 avoid deathtraps, Deimos and Phobos and escape!
 GRAPHIC ANIMATED ADVENTURE

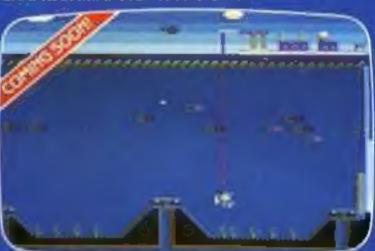

CAPTAIN STICKY'S TREASURE 16K by Steve Riding

Steve's latest game sends you to the bottom of the ocean in search of lost gold, with only your harpoon to help you!

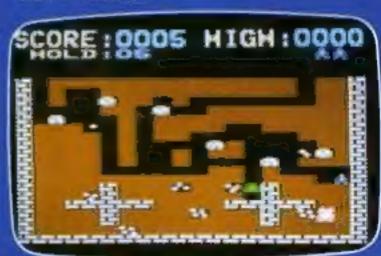

#### DIAMONDS 16K by 5imon Hunt

Join the hunt for the Great White Diamond through 16 levels to win a real diamond—full details of the Diamonds Competition with every copy!

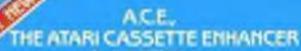

by Jon Williams

Cassette features include: Flames cassettesaved programs. Searches and loads named 
program. Displays contents of cassette on

Automatic line numbering. Renumbers any basic program quickly. Creates binary files on tape. Plus many many more features. Use only 4K of memory maximum! £7.95

#### PROGRAMMERS: CAN YOU PASS OUR SCREEN TEST?

We're always on the lookout for new programmers. If you can work to the English Software standard of quality, we'll reward you by marketing your programmes across Europe and the USAI Contact us today.

# You're in the driver's seat, and mistakes

of a Formula One racing car, thanks to your 32K BBC micro.

Not only must you avoid the other cars on the track, but you must avoid stalling or overrevving the engine.

There is a choice of skill levels and you can even design your own circuit easily using DATA statements.

At the lowest skill level any mistakes are treated leniently. At the more experienced level all errors are fatal . . . so beware.

These are your control keys:

cursor left steer left cursor right steer right A accelerator

B brake

U change gear up

D change gear down

#### Hints on conversion

BBC BASIC is easy to follow and can be converted to other machines with similar graphic capabilities. Here are a few tips:

PROCedures should be replaced by GOSUBs; COLOUR defines the text colour - at least four are needed - and is used with VDU19; VDU23 sets an ASCII character, on an eight by eight grid, to define special shapes: SOUND and ENVELOPE cannot be easily converted, so I suggest you use your machine's own commands sounds: create REPEAT ... UNTIL loops should be changed to infinite FOR... NEXT loops with an escape condition; IF...ELSE should be changed to two separate 1Fs.

LOCAL allows two variables to have the same name. one inside a PROCedure and one outside: INKEY with a negative parameter checks to see if a specific key is pressed at that moment.

VDU28 allows a small square on the screen to be handled separately from the rest, its colour can be changed or text can be scrolled quite independently of the rest. POINT returns the colour of the screen at position (X,-Y); \*FX 15,1 clears the keyboard buffer; VDU 14 and 15 allow the screen to stop and start scrolling.

## Grand Prix takes you to Le Mans and puts you in the driver's seat Coll de Formula One racing car.

Now's your chance to take part in a Grand Prix at your choice of tracks. Jeff Pratt has your Formula One racing car ready for you

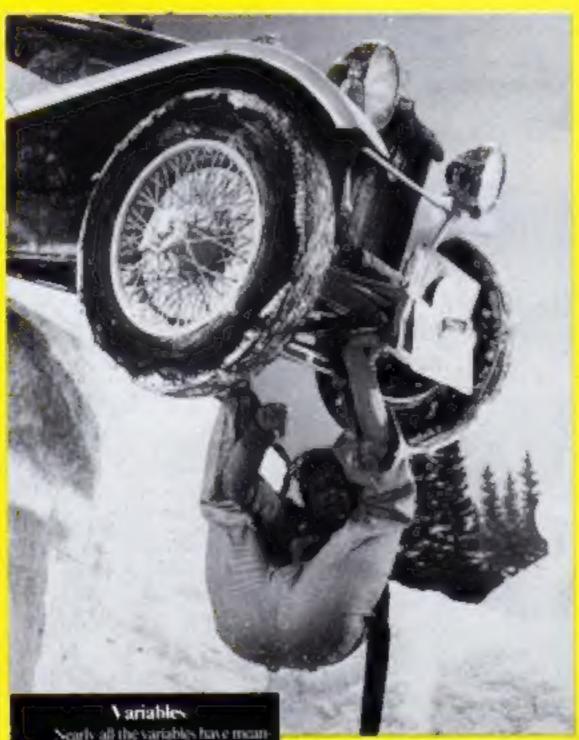

ingful names whose use is clear, like SPEEDING AHLES\_PER\_LAP. Otherse

W14e, W24e, W1S etc general work fields used to hold temporary value before a "proper" variable is assigned

L\_TRK\_ST\*\*\*, R\_TRK\_ST\*\*\* hold-lize of grass verges on last mile to be shower.

CARS, R. CARS, RF CARS etc define parts of car, combined with direction of travel, L\_CARS draws car to left of current position, RF\_CARS draws car in front and to right

LSCHR<sup>ate</sup> used in conjunction with VDU23 to hold next available ASCII code to be redefined

Highest scores are held for each of the available circuits

The code is well-structured and uses meaningful variable names throughout so modification should be easy.

To help you find the PROCedures quickly, their names are suffixed by numbers which relate to the first line number, for exampic. PROC\_HAZARD\_5 starts on line 5000.

These names and the names of the variables could be shortened and many of the spaces - left in to aid clarity - could be omit-

#### How it works

100-1000 is the main control routing, It starts each race and check progress by moving driver and track alternately, causing hazards on the way. Delay loop, 160-162, controls how often the driver is moved relative to the speed of the road. So the faster you go the less responsive the SEPTIME.

1000-1999 PROC\_PROG START\_1 sets keyboard repeat rate, initialises several other routines to set up car shapes ect

2000-2999 PROC\_START\_RACE 2 sets up initial track. dashboard

3000-3999 PROC\_TRACK\_GEN 3 draws one mile of track ahead tone row of screen). Arrays L\_TRK% and R\_TRK% hold size of grass verges. Entry for current mile is used and suitable shapes added to smooth the otherwise jagged appearance

7000-7999 PROC\_MOVE DRIVER\_4 checks cursor left and right keys, moves car accordingly, then checks for skid or crash

5000-5999 PROC\_HAZARD\_5 draws opponents' cars at random intervals, depending on skill level 6000-6999 PROC\_RACE\_END\_

6 waves flag, works out average speed, displays current top score 7000-7999 PROC\_END\_PROG ? resets all special facilities used

8000-8499 PROC\_CHECK= DASH\_8 checks (A)ccelerator, (B)rake, gear change (U)p and (D)own, changes speed and gear accordingly, checks for stalling or blown engine. Dotted lines on dashboard show available speeds for each gear

9000-9999 PROC\_ON\_TRACK 9 tests colour of screen at next car position to detect collisions

10000-10999 FN\_FIELD. INPUT\_IO prints prompt. checks keyed input for low and high limits, highlights errors. waits for correct input. This is used to select required circuit, number of taps, skill level

11000-11999 PROC\_RESULT\_ PRINT\_11 prints stall or skid message and waits

12000-12999 PROC\_DASH\_ SETUP\_12 sets up dashboard at start

13000-13999 PROC\_WHICH\_ RACE\_13 prints instructions, records skill level, chooses appropriate DATA

15000-15999 PROC\_GRID. START\_15 sets up initial track 17000-22999 minor PROCedures which control sound of crashes and skidding, dashboard display

23000-28999 minor PROCedures defining special characters to draw cars, flags, track, etc. via VDU23.

#### **BBC PROGRAM**

ted. This would result in a faster program, so there is a price to pay for readable programs.

The PROCedures that define the circuit, cars, dashboard and flags use the VDU23 statement to construct special characters

As there are so many special ones. I have used the variable USCHR\*\* (aser character) to hold the next ASCH code to be defined.

This avoids any confus of when new ones are added

By giving the colour effects variable names the Teletext print statements are more readable, as in time 32050.

To detaile a new circulo simply enauge the DATA at Inic 3000 onwards

First, state how many miles there are in one lap of the new track, then supply two mumbers for each mile, the left verge and the right

There should be at least 25 miles per lap, the total of the two verges should not exceed 18 and each verge should be at least 1. The lines holding the REMarks for each circuit mast not be m o v e d.

The Brands Hatch track has been left free, so use DATA on lines 30301-30599

A few tips on playing Start with the easy circuit, Monza, at the easiest level. As you accelerate remember to change goar at the right time. If you stall change down a gear before continuing. If you blow your engine change up a gear before carrying on. And if you skild on the verge move away quickly.

```
188 ON ERROR 00T0999
110 MODE / PROC PROG START 1
120 REPEAT
     PROC. MHICH, RRCE 13
125
      NOVES PROCESTRRT RACE 2
130
      REPEAT
140
        PROC_TRACK.GEN_3
150
        FOR HD4%=1 TO DELAY%
1.60
          PROC_HOVE_DRIVER 4
161
        HEXT
162
        PROC CHECK DRSHLB
165
        PROC HAZARDS, 5
170
      UNTIL RACE END
195
      PROCURACE END. 6
190
 200 UNTIL GAMELOVER
 997 HODE?
949 PROC END_PROG_7 END
999 MODEZ PRINTERL REPORT GOTO998
1981 DEF PROC_PROG_START_1
1885 GAME JOVERNEALSE
1009 *FX11 0
1011 *FX 4.1
1878 PROC_INITIALISING_26
1080 PROC_DEFINE_DASH_24
1098 PROC. DEF INE .CIRCUIT_23
1100 PROC_DEFINE_CARS_27
1.40 PROL_DEFINE_COLOUPS 25
1.250 PROC_DEFINE_FLAGS_28
1 :00 PROC_HERDINGS_32
 1999 ENDPROC
 2000
 2081 DEF PROC.STAPT_RACE 2
 2002 RACE_ENDOFRESE PACE ENDSO
 2005 VOL19. VERGE_COL% 2 9.
 2.288 PPOC .GRID .START 15
 2 80 PROC DRSHL SETUP 12
 2460 PROC_FLAG. UP DOWN_16
 2860 SPEEDW-18 MILESW-1
 2861 PROCUMPH DISPLAY . 22 (SPEEDX "A" )
 2998 RACE TIMEK-TIME
 2 999 ENDPROC
 3001 DEF PROC_TRACK_GEN_3
  3002 LOCAL L TRKX R_TRKX
  1050 IF HILESHHILES_PER_LAPX MILESH-1
         LAPX-LAPX+1 PROC_LAP_DISPLAY_28
         (LAPK)
  3055 L. TRKX=L_TRK (MILESK)
  3056 R_TRKN-R_TRKK(MILES%)
  1060 HISESTRINGSCL_TRK_574-1 TRRCKEY
  3070 IF LETRICA C LETRIC STR MES-LHSUS
       ELSE MESATRACKS IF L. TRICK >
        LUTRE STR MESSELESSE
   3071 W18+W18+W28
   3075 H34-STRINGSCR_TRK_STX-1, TRACKS
   1085 IF R.TRK4 C R TRK, STX H28-RHSRS
       ELSE H28+TRRCK4 IF R TRKY >
         R TRK STX WZB-RHSLB-M28
   1086 H38+H28+H38
   3683 MIN-58-FENCHIES FENCHIES
   3088 WZENSTRINGS MIN SKIPSY
   3090 CIRCUITE-CHR$30+CHR$11+H18+H28+H38
   3095 L. TRK_STNOL_TRK4
   3096 R TRK 51%-R_TRKX
```

```
3099 COLOUR VERGELCOLY
3100 PRINT CIRCUIT_AREAS, CIRCUITS,
3503 MILESK-MILESK+1
3688 DELRYX-(208-SPEEDX)DIV DELRY FCT%
3 "80 L_CARSOLF_CARS R CARSORF_CARS
3701 O_CRR$-OF_CRR$
3999 ENOPROC
4081 DEF PROC HOVE_DRIVER 4
4002 LOCAL CARS
4083 SOUNDE VOLX 6 1 SOUNDE VOLX, 2, 1
4018 COLOUR DRIVER COLA
 4188 IF DEKEY: -26 K, CARMEN, CARMEN
        CARS-L_(ARS ELSE IF INKEY(-122)
       X_CARX=X.CARX+1 CRRs=R_CAR$
        ELSE CARE-O_CARE
 4220 IF MILESZ-MILES_PER LAPA AND LAPX
        LAPS: RACE_ENDATRUE RACE ENDA-
 4588 PROC ON TRACK CHECK, 9
 4"10 IF CPASH PPOC CRASH CAR-17
 4520 IF SKID PROC SKID_CAR 18
 4 180 PRINTTABLE CARE Y_CARE CARE
 4880 L_CARSELS CARS R_CARSERS_CARS
 4HR1 O_CARS-OS. CARS
 4499 ENDPROC
  5093
 5001 DEF PROC_HAZARDS. 5
  5002 LOCAL P%
  $180 COLOUR CARS_COL%
  5.80 IF RND: 28-9K1.LX : C1 ENDPROC
  5.50 PN=PND 18 L TRE STN- R_TRE STN)
  5.75 PRINT CIRCUIT_RREAS.
  STOO PRINTTABLE TRK STA+PH 0) OS CAPS
  5499 ENDPROC
   6001 DEF PROC_RMCE_END_6
   6002 LOCAL FOX FOT FCT#2 9
   6180 RACE_TIMEX= TIME-RACE_TIMEX>DIV180
   6185 MPH=CENTLES, PER_LRP%+LRPSX1 /
   $186 IF MPHOFOT MPH=(MPH-FCT>+200 ELSE
         HPH=18
   6197 HPIOLUMPH NOD 1008
   6199 IF RACE_ENDS<>*OK* GOTO6980
   6280 FOR FDX+1 TO 6
   6218 PROC.F. RG. UP DOMN. 16
   6-15 PROC_MRIT_29(0 2)
    6228 NEXT
    6390 YOU28, 9, 4, 19, 4, 12, 18
    6310 COLOUR DRIVER_COLX
    6328 PRINT"YOU AVERAGED ", MPHOU" MPH";
    6.25 COLOUR 128+ORIVER_COLX
    6.30 VOU28 8.26.19.19.12
    6. JS VDU20 4 26 19 19
    6 40 COLDUR DASH_COLS
    6 50 PRINT"TOP SPEEDS"
    6.60 FOR WIX-1 TO 3
    6370 PRINTCIRCULTSCHIZ " " C.MPHZCHIZ
    6775 PROC_HRIT_29( 5)
     FREM MEXT
    6480 IF MPHO: > C_MPHA CIRCULTED
           C.HPHO, CTREULT'S HMPH!
```

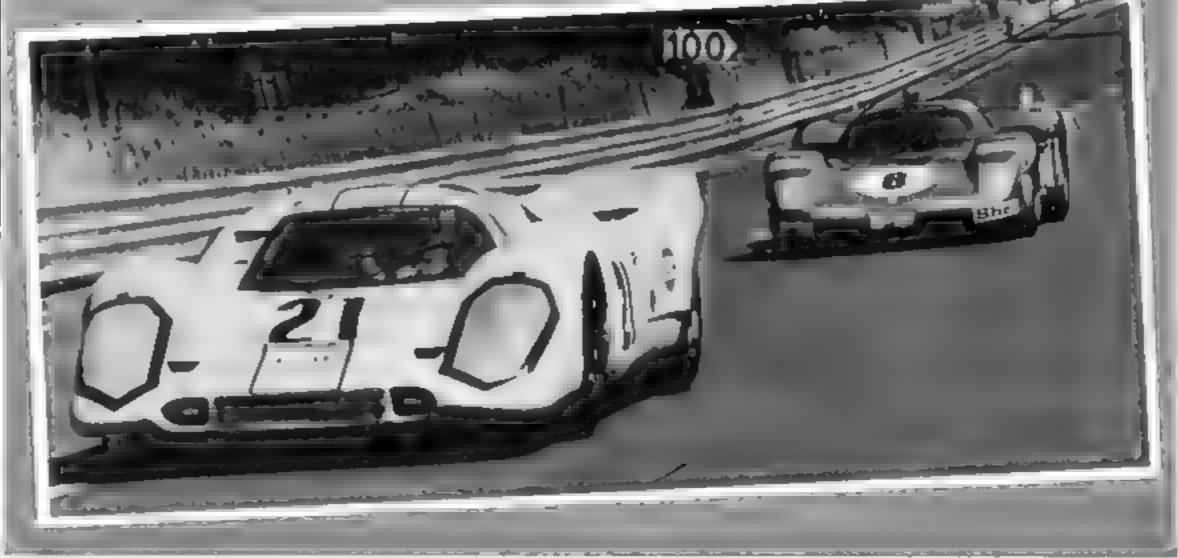

#### **BBC PROGRAM**

```
6405 COLOUR 128+VERGE COLX
6900 VPL28 0 1 19 46 14
6 98% COLOUR LASH AL.
6 -10 PRINT "SPACE FOR NEW GAME
649% WINGTIME REPEAT UNTIL TIMEY -93
     OR TIME>H1%+1000
5 492 IF NOT THEY 99 JAME OVER TRUE
£ 499 ENDPPOC
7000
TOOL DEF PROCLEND_PROGLT
. 0.0 *FX12 0
7 11 #FX 4.8
7012 VDL 14
TODGE ENGINEERING
6 380
8 181 DEF PROC_CHECK_DASH_8
BIRD IF INFER OF ANT PRECENCED
       SPREDM#SPEEL -- 10
       PROC_MPH_DISPLAY_22(SPEED% *R*)
F .50 IF INVEY - 101 : AND SPEEL . . C
        SPEEDN#SPEEDN-10
       PROLLIPM OF SPEEL &
P AL K#=CHR#(INKEY(8) OR 32)
F 2" TP K##"U" FIND GERRXC24 GERRX#
       SERRX+1 PROCESERS DISPURYELL
        GEARY, "U")
RESET IF TITE . AND GENE 1 GEAR'S
       GEAR I PROM GEMP EIRPLAY 44
       FIRE SERE--1 -50 - Q
 A DOT IF FEEL
 & 50 F PEEL SEMEN AND PERK BLOOMS 14
 A 49 4 ENLIFR IT
 9081 DEF PROC ON TRACK CHECK 9
 9082 REM LOCAL X12 Y15 P15
 9188 X1/HX (APX+64+32
 9101 Y1X+<11 Y_CARh,+032+16
 9/80 P1%-P01NT(X1%, Y1%)
 9300 IF PIX-VERGE_COLA SKID-TRUE ELSE
        SKID-FALSE
 9400 IF PIX=CARS_COL% CMASH=TRUE ELSE
        CRASH-FALSE
 9499 ENDPROC
 1001
 1848. DEF FHI.FIELD, INPUT. 18. PPOMPTS
         LONG, HINNS
 18092 LOCAL DK
 10:301 V(4 14
 THUR PE EAT
 19096 *F/ 1" 1
 LANG " OK " PUE
 10100 MIX-LEHKPROMPTS:+1 M2%-28-W1%
 1812" PRINTTRB(9 243) PROMPTS, SPC(M2X3)
       TAB(N1% 24%
 10140 MIS-CETS PRINT TAB(MIX, 24), MIS.
 TOURN HE COVAL WIR PROC WAIT 29 21
 18.50 IF WIT COME OF MICH PRINT
         TAR 0.24 FLACHS GREENS "ERROP
  TRY AGAIN SPC 20 PROC. WAIT 49 2
  DI OF ALSE
 18:480 JMTTL DK
 10 999 70 15
 10 744 - MIX
  1.1.10000
 11001 DEF PROC_RESULT_PRINT_11(WE)
  11 MB/ LOCAL HIX
  ALIMO COLOUR DASH_COL%
  .1651 VDU28, 5, 26, 16, 23
  11 LOO FOR WI "-1 TO 5
  1119" CLS PROCLH817_29 1
  1110 PRINT HE PROC_MRIT_29( 1)
  ALABIT ME T
 11.8: VDU28 X_CRRX-1: Y_CRRX+1. X_CRRX-1
        Y_CARX+1 12, 26
  11.1% COLOUP DRI TER COL'
  11-20 PRINTTABUK_CARW. Y_CARC. / OS_CAPS
  11/499 ENDPROC
  12000
  ALMOS THE PROCESSES SETTIP 14
  12002 GERRX-1 SPEEDW-0 LAPW-1
                                            17053 50UND 4111 1 RND(20), 255
  12010 FOR GEARX+3 TO 1 STEP -1
  12 YOU PRINT GEAR LETSPLAY 21 GEAR'S "D"
  12030 NEXT
  12035 GEARX#1
                              566,
  11 285 W2##*0
                   100
  12.00 WIDASTPINGS-20 RPEELOS
  12 to PRINT HPS 0 HAT WILL
  12 BO FRINT AP OF LAPS "
      CIPC ITS (IPCC. 7
   12350 PROC_LAP_DISPLAY_20KLAF
   12 49'9 ENEPPOC
   13000
   13001 DEF PROCUMPION RACELLS
   13002 LOCAL JX
   13100 PROCLDIG.TEXT_31("GRANDPRIX":
        15 D
   13110 PRINT' GREENS, "YOU HAVE A CHOICE O
```

```
2 (1PCL176 2) "
13130 PRINTEREENS
  - ON NEEP COOL
13148 PRINTGREENS . CIPCULTS ...
   - LIKE THE MI."
17150 FRINT REDE TRUSC 3 SKILL LEVELS 4
THE HIGHER" REDS. THE LEVEL THE FASTER
THE GAME > ---
13160 PRINT REDUIT 1 ALL DRIVER ERRORS
                           PENALTIES"
COUNT AS TIME", "REDAL"
13170 PRINT REDS. " 2 CRASHING 4 BLOWIN
                            FRIAL SKIP
A THE ENGINE 15" RED T
DING ON THE YERGE IS OF " PECA.
COSTS TIME"
13180 PRINT REDS. " 3 RLL ORIVER ERROR
ARE FATAL "
13190 PRINTIREDS: "NOTE - STALLING IS NEV
                        JUST SLOWS YOU D
ER FATAL": "RED#. "
13300 CIRCULTX FN_F (ELD_1HPUT_10
       "UNION CIPC ITCS 1 35
13310 LAPS%-FN_F1ELD INPUT.18
      ("HOM MANY LAPS?" 1 9)
12720 St LLC SEN FIELD INPUT 18
      ("HHICH SKILL LEVEL?", 1.3)
17 400 CRASH FATAL -FALSE
1 THE SKID FATALOFAL OF
A 42 1 ENGINE FATAL OF ALSE
 ↓ 4 + DELAY_FCT%=50
1 1940 IF THIS A DE MY F 15 #100
          PROM FATALATE E ENDINE FATAL
                . DELAY_FCT%=200
 1 49% [F Fig.
        FIRTH ATT IE
 1 "80 IF ( IE: 177 41 15 | 17 PTF # 8000
                      + I' f'P = A NO
   to IF . F . IT was
  2 TIF TO IT " IP IT PTR + MAGE
 13550 RESTORE CIRCUIT_PTRX
 THESE BEECH WILLY DED THEY
 13665 FOR JOH TO MILES PER LAPK
 13610 PEAD LUTREX(JX) RUTR(X(JX)
 1961号 1推水下
 13999 ENDPROC
 14000
 A WE DEE PROC BY WANT 14
 ATARA FROM PE ILT PRINT 11
       ("BLOWN ENGINE")
 14, 60 IF ENGINE FATAL DONE ENG-THIS
       EVER HE TIE PARE THE MAR
 A OFF EMERS A
  4 30
 15001 DEF PROC GRID START 15
  15150 L_TRK_STR-L_TRKX(1)
  15195 R_TRK_ST%=R_TRKX(1)
 15280 M18=STRINGS(L_TRK_ST%, TRRCKS)
 15250 WESTRINGS R TEL ST' TRACKET
  1" .00 H1 +20-LEN H10 -LEN H30
  15 50 HZBHSTRINGS HI SHIPS
  15.75 CIRCUITS-H15-H28-H38
  15450 COLOUR VERGE_COLX
  15540 FOR MIX-1 TO 26 PRINTGIRCUITS:
       NEXT
  15550 COLOUR DRIVER, COLX
  15-80 - RE' - TEY ST' - V TRE-18
  15650 PRINTTABCK_CARK Y_CARKO: OS_CARS:
  15-999 ENDPRUE
  16000
  15001 DEF PROC_FLAG_UP_DOWN_16
  AS ABO COLOUR FLAG COT!
  16.00 PRINT FLAG AFEAR FLAG UPE
  16388 PROC_MRIT_29(8 5)
  16400 PR NY CHRALD FLAG DOSMIT
  16 194 EMEMPROE
  17099
  17081 PEF PROC CRASH CAR.17
  17050 ENVELOPET 170 90 4 2 2 40 50 1
        -1.1.1.1 0 ENVELOPEZ 2.0.0.0.0.0.0.
        0 60 1 -10 1 126 60
  17051 SOUND KL 0 10 255
  1705, SC NO X148 2 7 255
```

17054 PROC\_MRIT .29(8 5) 17060 FOR WINES TO 4 FOR H2" =50 TO 100 SOURCE -15 WAY & SOURCE 15 15 M2" \_ NENT F /R H2" =100 TO 50 STEP -1 "QUNL1" 15 Hz 2 SOUND1" 15 W2% 2 NEXT HEXT 17180 PROC PESULT PRINT,11 CEMSME 17200 IF CRASH\_FATAL RACE\_END-TRUE 17998 #FX15.8 17999 ENDPROC 18000 18/101 CEF PECK SKID CAR 18 18050 FOR N1 =1 10 15 SOUNE1 -N1 -50 1 SOUNDS, -NIX 4, 1 NEXT 18100 PROCURESULT\_PRINT\_11 (" SPIDDED") 18208 IF SKID FRIAL RACE ENDATRUE 18999 ENDPROC 19000 19081 DEF PROC STALL\_19 19180 PROC PECINT PRINT 11 C" STALLE, 19999 ENDPROC 260000 20001 DEF PROCULAP DISPLAY 20(LAPX) THINK COLDUR SPEEDS COLS 28060 WIS-STRINGER CHRES! 20075 PRINT DASHLARERS, \*\*\* WISLEPS 20999 ELEPROC 21:001 DEF PROC GEAR DISPLAY\_21 I GEAP'S JOB'S 21040 FOR MIX=1 TO 2 FOR M2X=7 TO 13 SOLUNDO MARK 5 1 NEXT NEXT 21050 PRINT DASH AREAF 21180 OLDUP SPEEK (OL 21110 PRINT GERRS GERRS 21120 COLOUR DRSHLCDL'S 21130 IF UDSHITT HIMSGERRY 1 ELSE M1X+GERRX+1 21140 PRINT GERRE(ULK) 21 -99 ENDPPOC 2,000 12H81 DEF PROCUMPH\_DISPLAY\_22 SPEED'S RPS 22050 PRINT , 40 H AREAS 22060 M1%\*(SPEEDN DIV 107-1 2207" IF POSHTA" COLOUR SPEEDO COLR HIS-SPEE & ELSE CUL HIR DASH COL Wise PEFFOR HI WHI "I 22100 W2045TPINGS HIS CHESS AL BUT PRIMT - NAT HITS 22300 VOLX=-SPEEDX DIV 13 22999 ENDPROC 21 000 LING. LEF PROC DEFINE CIPCUIT 23 WITH MIT HIS HER IS HERWAISCHESS YDUZZ MIN 1.9 192 . TA 248 248 252 254 JOS LHOUSE HE HER WILL 22055 H1X=USCHRX USCHRX=USCHRX+1 VDU23 M12, 255 254, 252 248, 249, 224, 192 128 LHSR##CHP#(W1K) 23060 N1X-USCHRX USCHRX-USCHRX+1 VDU23 HI' 25" 12" 6" 31 15 " 7 1 PHSL#-CHP#CH147 23065 WIN-USCHP . ISCHPN- SCHPM+1 VOLZ M1X, 1, 3, 7, 15, 31, 63, 127, 255 RHSR#= CHR#KW1X2 23/078 W111#05/HP1 + 30/HP1 #US,HR1 +1 V6023 MI ATT ATT ATT ATT ATT ATT ATT ATT 255 TRRCK##CHR#4H1% 2"100 CIRC IT AREAS-CHRS28+CHRS8+CHRS2% . HRS14+CHPS0+ HPS 0 23200 DIM CEPCU17#(3) C\_MPR3(3) TO CIDCHIASCT -- L'EMMAE .. AT ALL CIP TYS A BIB HATCH 23.212 CIRCUIT#(1)="MONZA "

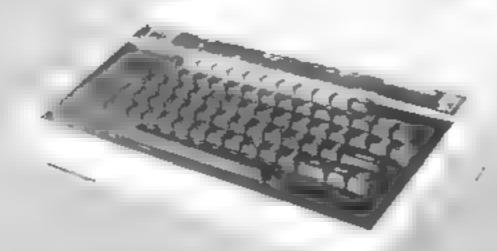

I.

CIRCUITE 1 "

F THREE CIRCUITS -"

1312 PRINTOREEND

- FEELING LUCKY?"

#### **BBC PROGRAM**

```
2" 999 ENDPPOR
4:380
24081 DEF PROCUDEFTNEUDASHU24
24198 DIN GERR#(4)
24150 W3#-CHP#30
24.280 GEAPS 17-478+" -1- "
24250 GEAPS 2 +W38+CHRS10+
      H == 2 1
24300 Nis-STRINGS(6, CHRsq.
4490 HIB-H38+STRINGS 12 CHP49.
24450 GEARS 41=W16+(HR810+
24560 DRIGH RRERSH(MRS_BOTMPSQ+CMRS_1+
       CHRAISS HRAZESCHERE O
24 80 M3 HUSCHPA USCHPARUSCHRART VDUZ.
       W1 255 255 255 255 255 255 257 0
       SPEEDIT-CHRE MU
24 81 H1 4486( HR% USCHR%=USCHP%+1 VDU23
        Had 129 129 129 129 149 469 455
        255 SPEEDOS-CHRS WI.
24 999 ENDPROC
254480
25001 DEF PROCESTINE COLINES 25
25.80 VERGE COL =2 SPARE, UL ="
25150 DRIVER IL AL TRACE CASAD
25180 CAPS COL-SPARE COL.
.5 50 DRSH OL ASPARE OL
 2" OU SPECIO LOL -FRIVER, COL
 A 50 FLAG COL -SPARE OL
 25700 BLUE 0-CHR0132 RED0-CHR0129
 "2 By Obesite Heat & Brote-Chesta"
 25. TO FLOW HENCHREADS VEGLOWER HESIST
 45 499 ENDPROL
 26090
 76: 81 DEF PROC INITIALISING 26
 26050 W18-STRINGS .55 SEE SEE F-018
 ARMS. M SHILL MASHILE
 26180 USCHP - 444
 26200 SKIP$-CHR$32
       IN L TRY 100 P. TRY 100'
 26 00
 AF 194 ENDIPPIN
 2.70000
 27081 DEF PRO DEFINE_CRPS_27
 . 180 MI & SHE' . HE' OL AMP' OL THE
       W1 24 219 .5" .55 .19 .4 60 50
       FT APE- HPS W1
 2"110 H1 =1 < HP' - SCHP', =(16 HP' +1 H0 A
       W1 60 60 24 119 155 155 119 24
```

```
BE CAPSTONES HI
27 80 MIES HERROSCHES MESSMISSCHESS
     THIPE H SHHIFFSHIPS
T PO L CARSHET LERSESHIPSHULSHCHRESH
     PH APERCHIPS
7 10 PS (AP$=(HR$8+5K1P$+FT (FBR$+H28+
     EN CARS
27 20 OF CARSET_CAPS+Wis-So ARS+SHIPS
      414 B
27730 RF ARSHET (ARSHUZE-BY CAPS-W2S
  WE I CHESOFT CHESONIES BE CHESONES
  NO OF WEERT CARSHMISHED CHESHWIS
27 499 ENLAPPUL
J. 180
20001 DEF PROCUDEFINE FLAGS 20
28850 FLAG. RREAS-CHRAZE+CHRAZ+CHRAZ4
      +CHR#5+CHR#19+CHR#12
20100 MI THUSCHR' USCHR' #2 SCHR' #1 YDU23
      N14 248 248 248 248 15 15 15 15
 20125 M21. OUSCHRY USCHR' MUSCHR +1 VDULL
      28175 H3 -USCHP' ISCHP =(SCHP'+1 VDL.
      H3 . 255 255 0 € 6
 28388 W15*CHR6 W1'.++CHR8 W15.++CHR88+
      CHRES-CHRESS
 28 - 10 H2#=CHP# H2' >+H1#+CHP#8
 28:20 H2##W2##W2#*CHR# W2" **CHR#8*
      CHPA18+CHR# HZ
 28 30 FLAG FERCHPS 0+(HPS10+HLT
 26 AN H SHINES H. . HES H. . HISSHIS
 28 50 FLAG (HUNGALHREANA HRELDAN, E
 28 ROW ENGINEERING
 29888
 29/101 DEF PROCUMATTIZA SE SA
 29 LBO LOCAL TIME END
 29280 TIME END-TIME -SECS+100
 29300 REPERT UNTIL TIMESTIME END
 29 399 ENCIPROC
 BBURG REMACTROUT DATA
       MILES LAP IN OF PAIRS FOLLOWER
       BY PAIRS OF LEFT & REGHT TRACE
       CATA
       ***** E MANS******
  BORT (447840
 18/18, DHTAS - - S - S - G - - 18
  8-9" DATAS 18 4 11 4 11 " 1. . 17
  19084 [ATR2 1 1 14 1 14 1 15 1 15
```

| II.   |                                                        |                                        | _              | _         | =     | _     | -      | =        |              | =        | -         |        | _    | _          |
|-------|--------------------------------------------------------|----------------------------------------|----------------|-----------|-------|-------|--------|----------|--------------|----------|-----------|--------|------|------------|
| ш     | 39 005                                                 | DATA                                   | 1-10           | 5. 1.     | 16.   | 1     | 1      | 7.       | ı.           | 1        |           | - 1    | 6    |            |
| ш     | MAICHOR                                                | CHILL                                  | 2 1:           | 2         | 15    | - 2   | - 1    | 5        |              | 1.4      |           | - 1    | -1   |            |
| ш     | THE ROLL IS                                            | DHITE                                  | 3,23           | -         | 1.5   | -6.   |        |          | J.           | 4.3      | -         | - 4    |      |            |
| ш     | ALC: NO.                                               | Fad Lbd                                | 7 11           | e e       | 10    | -6    |        | 9        | ż            | 4.       | - "       | 9      | à    | 0          |
| ш     | N. 003                                                 | DH: H                                  | R 8            | 8,7       | - 8   | 7     |        |          |              |          |           |        |      |            |
| ш     | 38 380                                                 | REN                                    | distribution ( | . di anap | + B0  | PAI   | ND:    | S I      | нα           | TO       | lan.      |        | 44   | de elle    |
| ш     | 38688                                                  | PEN :                                  |                | -         | ++1   | 201   | VZI    | O de     | de au        |          | age and a |        |      |            |
| ш     | 38 481                                                 | DATA                                   | 70 ·           |           |       |       |        |          |              |          |           |        |      |            |
| ш     | 38682                                                  | [ATA                                   | 5 %            | 5 5       | -5    | 5     | =      | 5        | Ψ,           | 5        | 4         | a      | 4    |            |
| и.    | 30000                                                  | [ATA                                   | 4 4            | 4 4       | 3     | 2     |        | -        |              | -        | -         | 7      | 4    | 4          |
| н     | 300.04                                                 | CATA                                   | -4             | 7.4       | 3     | ŝ.    | 3      | 45       | 7            | 6        |           | ź      | ?    |            |
| ш     | JH-95                                                  | DATA:                                  | 3 7            | 3 7       |       | -     |        | 8        |              | ä        |           | B      |      | 6          |
| и.    | 361585                                                 | (ATA)                                  | 8              | 4 8       | 4     | 8     | er;    |          | Ε,           | 7        | Ε,        | 2      | z    |            |
| ш     | 38 - 8                                                 | CHATA                                  | 0 0            | 6 6       | 7     |       | 2      | eq.      | 7            | Ψ,       | 4         | .1     | 0    | -1         |
| ы     | THERE                                                  | CHTAS                                  | 4 4            | 8: 4      | -Q    |       | 9      | =        |              |          | ě.        |        |      |            |
| ш     | 18-89                                                  | DATAS                                  | 1              | 7 4       | 6     | 1     | В;     |          |              | ī        |           | 1      | -0   | _          |
| ш     | 8-10                                                   | DATAS                                  | 1 .            | 2 2       | 3     | Ž.    |        | 3        | 3            | -        |           | -      | £    |            |
| ы     | 384-11                                                 | DATA                                   | 4              | 4 4       |       |       | 4      |          |              |          | А         |        | er,  | 3          |
| ш     | .: 500                                                 |                                        |                |           |       | 1     | 7      | -        | 7            | 4        | 7         | -4     | ,    | _          |
| ы     |                                                        | DEF P                                  | ROC.           | BIG       | TI    | ev.   |        | 2 +      | - h.         | 4.0      |           |        |      |            |
| ы     | 1180                                                   | PRINT                                  | THE            | h 4       |       | i i i | 04     | 14       | 4            | Link     | _^        | 7      |      |            |
| Ш     | 1101                                                   | PR (NT                                 | TAB            | V 4       | -1    |       | · MI   | 54       | 1.4          | 4 TM     | ₽<br>. 4. |        |      |            |
|       | 7 7 77                                                 | CMPEM                                  | UIL            |           |       |       |        |          | 14           | 1        | MI.       | *      |      |            |
| J :   | 32080 DEF PROC HEADINGS                                |                                        |                |           |       |       |        |          |              |          |           |        |      |            |
| 13    | 320902 H1##RED##BKOD##FI AGH##URI ALIA                 |                                        |                |           |       |       |        |          |              |          |           |        |      |            |
| 12    | 32003 PRINTHIS HIS<br>32005 HIS="GRANDPRIVE            |                                        |                |           |       |       |        |          |              |          |           |        |      |            |
| ] 3   | 2005 ·                                                 | 61.6-"                                 | GRAN           | DPP       | 300   |       |        |          |              |          |           |        |      |            |
| [ 3   | 2010                                                   | PROC                                   | B10            | TE        | WT.   | 74    | 1      | 45.0     | k. 1         | 14       | ė.        |        |      |            |
|       | 4929                                                   | ILLECT MALE                            |                | PH96 1    | T ME  | n     | VID 1  | I S. PIC | the contract | 101      |           |        | COS  | DOMESTIC . |
|       | - 11474                                                |                                        | - France -     | 41        |       | PRI.  | 19.7   | ГГ       | , Lilli      | ᄱᄱ       | C         | ìp.    | Th   | E 7        |
| 1 1   | 4.2-2.1                                                | 4170 917                               | TE "           | 1-1       | 45 T  | F 45  | т.     | T1       | * FUNDS      | - 1      | h er      |        |      |            |
|       | 2010                                                   | - PR14                                 | 4T " [C]       | OWER      | eca.  | 6     | lib or | 101      |              | - 1      | 10        | LIE    | 250  | IP k       |
|       | 120                                                    | COL THE                                | : 34 II        | FFB.      | I NIC | 140 / | 10     | - 0      | h 1          | 100      | 77.       | Martin | 40.4 |            |
| _     | and a harried                                          |                                        | 1.25           | 11140     | - 100 | 32.00 |        | dh h     | 400          |          |           | HAR    | HNG  | ES         |
| - 201 | F-1 - 100                                              |                                        | D L 2          | -         | -0-6  | - 65  | C 0    | мо:      | Pur          | h l- las | . 10      |        |      |            |
| -24   | E SOUTH DE                                             | PRUN                                   | 12 - 44        | 30 F      | GIIC. | T 1   | ne     |          | TNI I        | MO C     | _         | LO     | ok   | 01         |
| ٠.    | A Marie of                                             | A LINE OF THE PERSON NAMED IN COLUMN 1 | 1,79           | ) I VE    | R5    | ήü    | ΗD     | H        | AZ           | AR       | Ď5        | S      | JIC. | HB         |
| -     | W 10 10 10                                             | ~ + L - 3                              | 4 .            |           |       |       |        |          |              |          |           |        |      |            |
| 4     | 12050 PRINT YELLOWS BRODS FLASHS REDS "                |                                        |                |           |       |       |        |          |              |          |           |        |      |            |
|       | FESS PRIVERY III LOUVELINE                             |                                        |                |           |       |       |        |          |              |          |           |        |      |            |
| 34    | SANSO FOR Wited TO 18 FOR D. THER TA AND               |                                        |                |           |       |       |        |          |              |          |           |        |      |            |
|       | 295/08/ 11 12 H2N 2 SDUNG 45, 148                      |                                        |                |           |       |       |        |          |              |          |           |        |      |            |
|       | MEAN FOR MEXT FOR MESSELEN TO the extent               |                                        |                |           |       |       |        |          |              |          |           |        |      |            |
|       | -1 SOUND 1715 H2%, 2 SOUND 17<br>-15, H2%, 2 NEXT NEXT |                                        |                |           |       |       |        |          |              |          |           |        |      |            |
| 24    | _                                                      | TO ME                                  | 20 16          | NEX       | T     | AE)   | KT.    |          |              |          |           | _      |      |            |
| 34    | CARRY IN                                               | 1#-GE                                  | 1.8            |           |       |       |        |          |              |          |           |        |      |            |
| 76    | California E                                           | NOPRO                                  |                |           |       |       |        |          |              |          |           |        |      |            |
|       |                                                        |                                        | _              |           | _     | -     | -      | -        | _            | -        | _         | _      | _    | _          |

### ARCADE ACTION ORIC-1 ADVENTURES

#### **NEW RELEASE**

#### DINKY KONG

For 48K £8 95

#### SUPER M/C ARCADE GAME

 Skill Leveis, Full Colour, Platforms, Ladders, Fire-balls, Rolling Barrels, Umbreilas, Hearts, Hall of Fame, Sound Effects.

You wont see a better game for the Oric.

\*Author — Adrian Sheppard.

#### NEW RELEASE

### ORICADE

For 48K £8.50 inc.

- Assembler/ Disessembler/ Editor
- Handles full 6502 mnemonics.
   Features Save & Reload M/C
   Assembles & Disassembles at any address

You can't program seriously without Oricade.

\*Author — Adrian Sheppard.

#### **MORIA**

For 48K £8.95 inc

A challenging adventure set in the mines of Moria.

- Can you survive encounters with the monsters of Middle-Earth?
   Will the wizard help you? Are you fated to die beside the sealed doors? Or have you the power to open them? Unless you find Durins Ring you will never leave the mines alive!
- \*Now available from branches of Laskeys
- \*Dealers enquiries welcome excellent trade terms.
- \*Ask for Severn Software at your local computer store

#### POCARE MARIE SEA.

#### REAL M/C ARCADE ACTION

 4 Screens, Skill Levels, Full Colour, Road, Cars, Lornes, River, Crocs, Logs, Hall of Fame, Sound Effects.

Perspire your way up the screen.

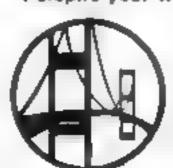

For 48K £6.95 inc.

\*Author — Adrian Sheppard.

#### **Exciting Graphic Adventure**

Where in the Cestle Perilous is the Holy Grail? Gather armour and weapons to fight monsters Sell treasure to a trader in exchange for strength potions and wound cintment. Where will the warp take you to? This is a test of skill, luck, logic & intelligence.

**SEVERN SOFTWARE** 

Please send me your For my Oric 1 program

40

1640

ADDRESS

**Post Code** 

SEVERN SOFTWARE

HCW | B.

School Crescent, Lydney, Glos. GL15 6TA.

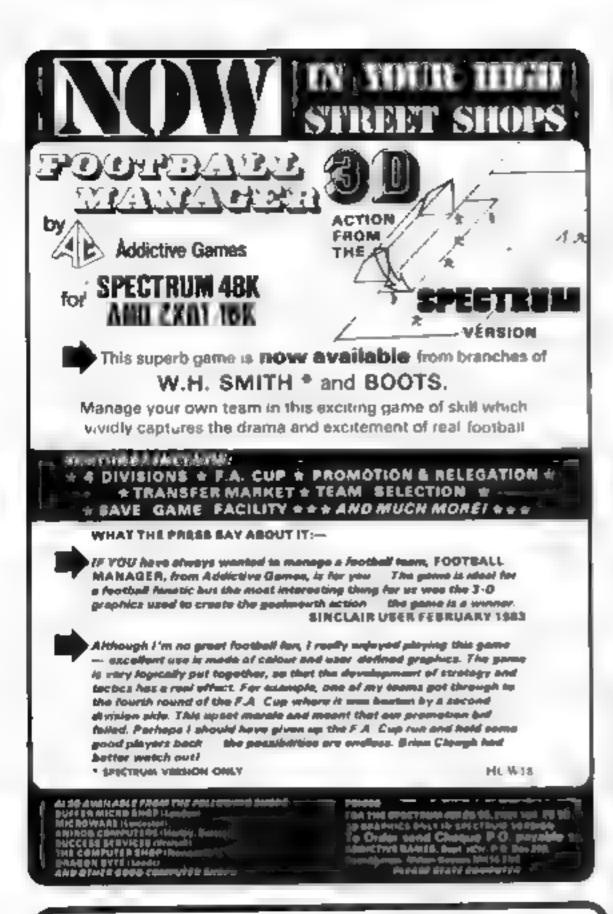

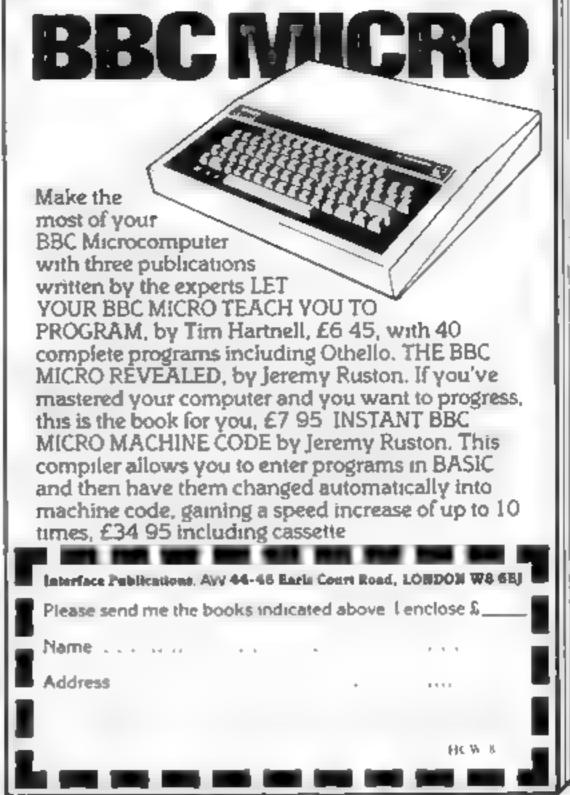

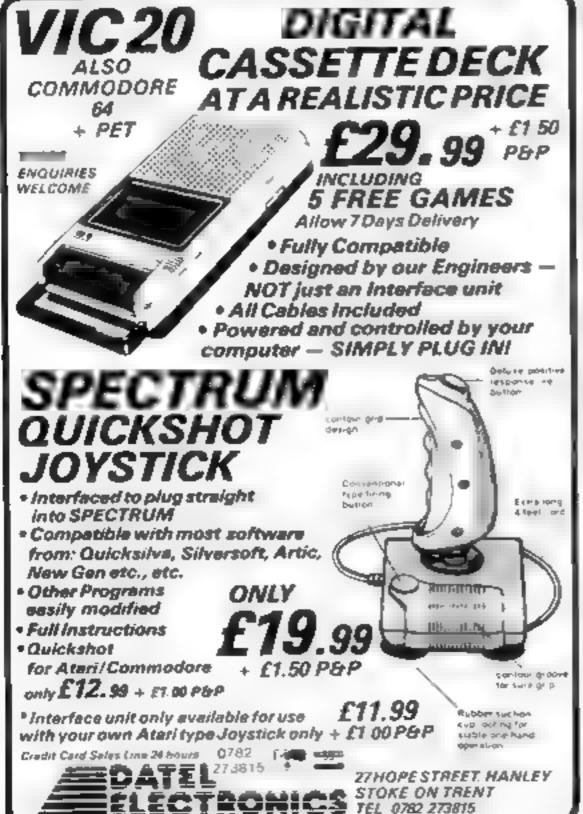

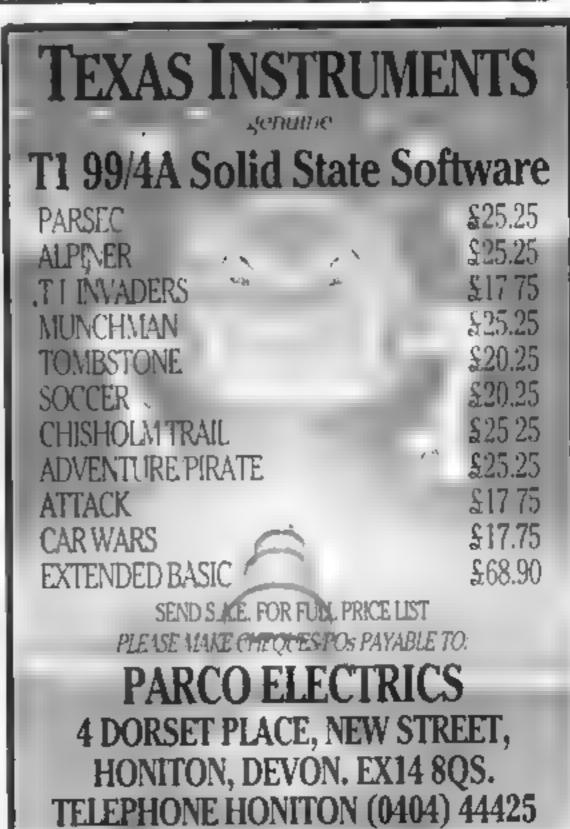

#### Moria 48K Oric- 1 £6.95

Severn Software: 5 School Crescent, Lydney, Glouds GL 15 5T A

Moria is a milestone in being the first commercial Oric program I have seen to fast load into the Oric

The Mines of Maria, from the book Lard of the Rings, are the ancient home of Durin's task, the dwarves. Long deserted, hes contain hoards of jewels and gold, projected by ancient and evil terrors.

Your tasks is to search for Durin's Ring through a number of levers in the mines - represented each time by a grid of 36 squares

When you meet a monster you can choose to tight or retreat, and wounds and strength levels are recorded. Lose more than 10 ives or tess than mi strength and you are dead. Watch out the cassette inlay card tests you to use vitor retreat. Not so, It should be t

To help you in your quest you can buy spells from the wizard or ointment from the trader, at a price

| S. | ĺ | ١ |
|----|---|---|
|    |   |   |

| instructions    | 9500 |
|-----------------|------|
| p ayabi ity     | 80%  |
| graphies        | 60°  |
| value for money | 6500 |

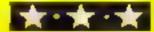

# Got ataste for adventure?

Carry out feats of courage and daring without leaving your living room with these adventure games

#### Zodiac Oric-1 E6.90

Tansaft 3 Club Mews Ex Cambridge 0353-2274

Zod ac is Tansott's first adventure for the Oric and it's pretty good.

The game begins with your being unceremon desy Jamped in an ics waste. You then have to seek out the tweive vigins of the Zudae. I faiding new localions and terms of interest as you go

The game seems to have quite a good vocabulary of a low ed words and abbreviations though I did find some of its responses a bulleton the terse's de-

There are quite a few locations to wander around some of which are described in surprising by find gerint.

| i-struct yas     | 4000                     |
|------------------|--------------------------|
| paisability      | 800 8                    |
| graphics         | <o a<="" o="" td=""></o> |
| value for more y | 7(14° a                  |

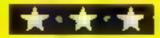

#### Pharaoh's Tomb 48K Spectrum £4.95

Phipps Associates 99 East Street Epsom, Surrey KILLEA

When first loaded, this looks like an attractive adventure game with good clear instructions (itaphics are impressive, with pictures in the top half of the screen and scroiling text in the lower half a la Hobbit

The aim of the game is to enter the tomb and collect the treasure from various locations, and there

But there's only one creepy that I could find, as a the treasure and objects were atwars in the same place. The problems that confront you are pretty easy to

So once vou've been right the way through the game there are no surprises left. To make matters worse, being written in Basic it feacts very slowly. On the other hand it's modestly priced.

| Merca.         | 14/101 |
|----------------|--------|
| HSTructions    |        |
| day applicy    | 9()0/0 |
| raphics        | 65%    |
| alue for money | 9(10)  |
| -110           | 100.00 |

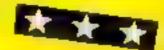

#### Grail 48K Oric-1 £6.95

Severn Software, 5 School Crescent, Lyoney, Glours GL 15 5TA

As a knight of the Round Table, you have to explore a five layer maze in search of the Holy Grau In your wanderings you come across monsters, smelds, swords, stairways and the like - and also gold and jewels that you can exchange for strength points and would healer. Ten wounds, and you te a goner?

Fach layer of the maze shown as a 10 by 10 grid and as

you move about the screen display shows what items and monsters you have encountered

The game is well presented in both packaging and program quality. I particularly niked the special typetace that was used for he on screen instructions.

the ast speed and then auto-run

Ali this is ng is all very well but the game itself is more a matter of luck than soul. I found it boring after a white.

|                | 8800 |
|----------------|------|
| instruct ons   | 6000 |
| piavabinty     | 1000 |
| graphics       | 50%  |
| same for mone) |      |

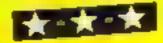

#### Time Warp Atari 400/800 £14.95

English Software, 50 Newton St Piccadi iv. Manchester

This game is supposedly set in a deserted land, ravaged by an evil time lord (Doctor Who's a baddle?). You have to pick up the objects they left behind to translate them into strength, treasure and so on

Occasionally a spider will at tack or tob you but you soon tearn to shoot them (bullets? In

an ancient land?) The gaine loads is an amazing six parts and it is far more interesting trying to find out why than it is playing the game.

I played for an hour with a friend, reached level 2 of the land, realised it was exactly like level 1, and despaired I'd like to say something in ce about Time Warp, but I can't

|                 | M.F. |
|-----------------|------|
| instructions    | 500% |
| playability     | 10%  |
| graphics        | 15%  |
| value for money | 15%  |

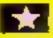

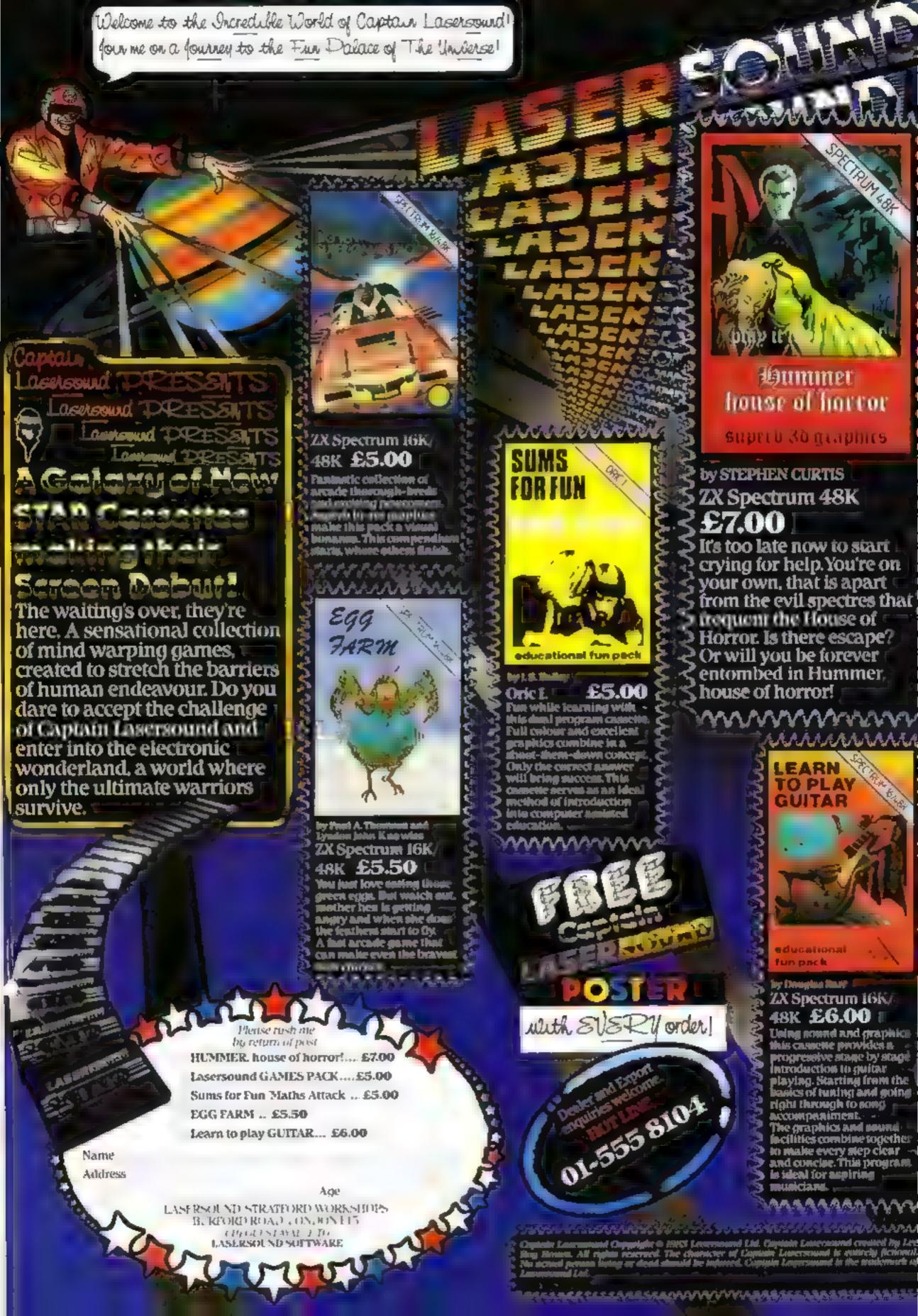

# Get out of that...it's not as simple as it seems

Now Get Out of That! is a game more of strategy than of quick reactions. You have the same objective as your opponent, the 48K Oric — to box the other in, so no choice is left except to collide with the trails you have both made

# Variables (X. CY computer's position PX. PY contouter's proposed new position HX, HY manuals position Diampoter's direction Minimal sourcetion Y human's score Z computer's score IS contains opering time Societies to aptier should a table direction of gristian delitelement

if you are forced to crash the computer scores a point to the sound of a zapping explosion but if the computer is forced to crash you get a point to the sound of pinging

The game is, however, not as simple as it may seem because both you and the computer can wrap around the screen when you move over the edges.

For example, if you go over the top you reappear at the bottom; if you leave the left hand side, you reappear on the right. As the game progresses, and the screen fails up with trails, you have to be careful where you emerge after wrapping around.

If you try to imagine the screen as a diagrammatic representation of a spherical playing area, you will realise how tricky the game can become

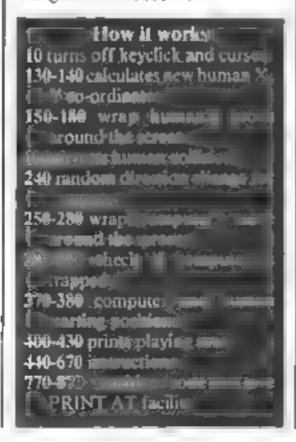

You're pitted against the computer in John Wright's game for the 48K Oric-1. Who will crash first?

When the program is run, the cursor and keyboard click are turned off, the title displayed and an opening tune played. Instructions are then given and the message PRESS ANY KEY TO START THE GAME is flashed on the bottom of the screen. On doing so, a border is printed and the score line appears at the top of the screen

You use the cursor keys either side of the One's space bar to change direction. You do not have to hold down a key to continue moving in any particular direction. Press a key to change direction

You will seen an H and a C appear (Human's piece and Computer's piece), both of them already moving, so be careful not to turn back on yourself at the start of each round. Stop the game using control C.

Note that when the instructions are displayed, all the PRINT lines must be included (as in the listing). This is because double height characters have to be on even number of lines down from the top of the screen. Try leaving out one of the PRINT statements to see what happens.

Also note that line 240 is for the computer to change direction on a pseudo-random basis. It can be changed to.

S = INT (RND(1) + 100): 1F S 90 THEN 350

This will speed up the computer's move time. Line 240 could be replaced by IF RND(1)

.85 THEN 350. Try other values and see the effect. Note that the computer takes a little time to decide which direction to turn when its route is blocked. This gives it the edge when both of you find yourselves boxed in.

The tune played at the beginning of the game is contained in T\$ and you can alter these numbers to play a different tune which can be up to 255 notes long. (255 is the maximum string length the Oric can handle).

The machine code held in DATA statements in lines 820 — 850 is POKED to location Hex 400 (or 1024 decimal) using a REPEAT UNTIL loop. This routine is given in the Oric manual on page 128 and enables the exclamation mark to be interpreted by the Oric to mean PRINT AT X, Y; "ORIC".

It is used in the program to in the updated score line. Note that, because the code is POKED to Hex 400, it is protected from being NEWed by BASIC.

You might like to redefine the H and the C characters to give

Hints on conversion

The One screen format is 40 by 26

PRINT CHR\$(4) sees double he ght characters

PRINT CHR\$(17): un s off the cursor

PRINT (HR\$(6) turns off the keyboard click

In the 640 the Nin NPRI SS flashes, the line asing occubie bench, character Samanny the root a NOW in the 460 sets do able neigh incide at 500 keases. PRINT CHRS (27) gives necessic

diese controls PNR 7 sets foregreend to

PAPER 5 Sels Dackgreening

more interesting shapes, and also to speed up the computer's choice of a new direction when its forward position is blocked

As the program stands, if the computer is moving left to right then D = 9 If this direction is blocked it will look for another direction but it could choose 9 again, thus slowing it down because it has to return again to find another number of give a new direction.

#### 10 PRINTCHR#(6);CHR#(17)

20 GOSUB770

30 Q=35:H=INT(RND(1)\*4)+8

40 GOSUB440

50 GOSUB370

60 GOSUB400

70 90,0;"нҮОШ "Ү"нинининининининининин

"2"#"

80 GOTO350

98 K\*=KEY\*

100 IFK#=""THENM=M

110 IFK#<>""THENM=ASC(K#)

120 IFM (80RM) 11THENM=D

130 HX=HX+(1ANDM=9)-(1ANDM=8)

148 HY=HY+(1ANDM=10)-(1ANDM=11)

150 IFHX>35THENHX=2

160 IFHY>24THENHY=2

170 IFHX<2THENHX=35

180 IFHY (2THENHY=24

190 IFSCRN(HX,HY)<>32THENZAP:WAIT10:ZAP:

EXPLODE: 2=2+1:GOTOS0

200 PLOTHX, HY, 200

210 PX=0:PY=0

220 PX=PX+(1ANDD=9)-(1ANDD=0)+CX

230 PY=PY+(1ANDD=10)-(1ANDD=11)+CY

#### **ORIC-1 PROGRAM**

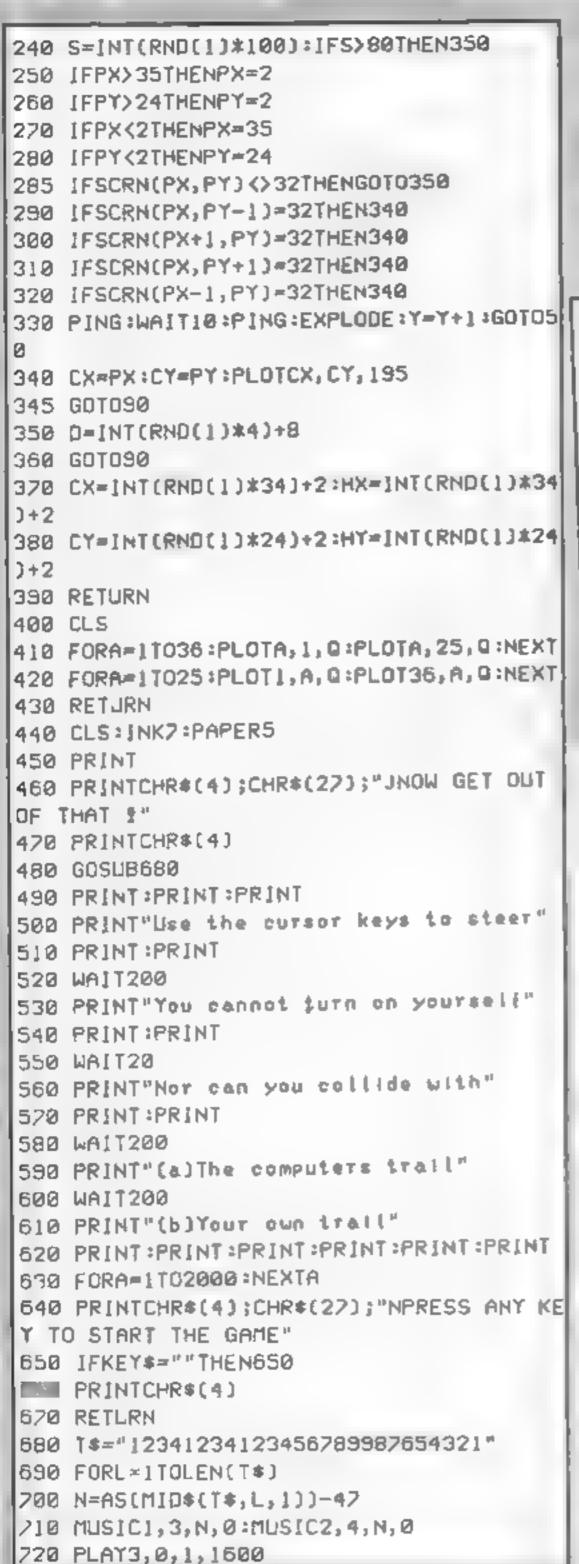

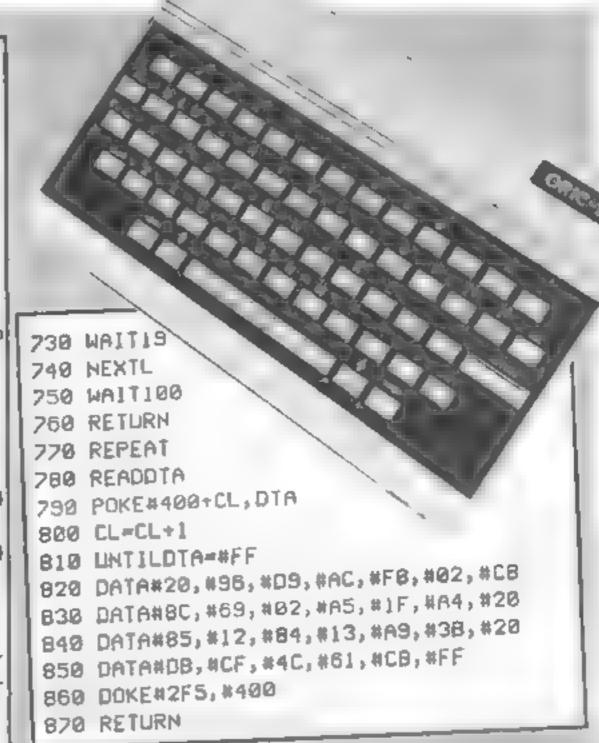

SOFTWARE CASSETTE FOR THE ZX SPECTRUM (16K / 48K)

# AMAZE

#### GET LOST

in a labyrinth of passages

Excitingly visual. Perspective line drawings exhibit an almost three-dimensional imagery.
Penetrate the corridors to locate the eusive exit.

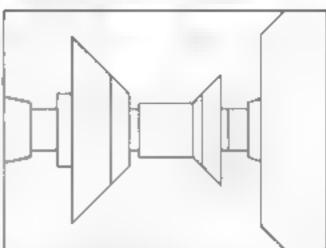

#### CAN YOU ESCAPE ?

Completely original Not another arcade imitation! Hours of addictive and arrivsing entertainment. Suitable for all ages!

ALL INCLUSIVE PRICE; £ 4.50

Please make PQ./Cheque payable to

Bylower

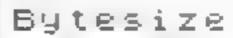

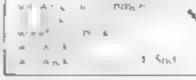

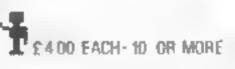

#### Wragon & Dungeon NUMBER ONE FOR THE DRAGON **DRAGON OWNERS CLU** LATEST DRAGONWARE AREADE GAMES: Mined Out "Quicksitys, £5 95 "Dragonhawk (Pentagon) £6 95 "Yutures (Oragon Galaxians Morrison: E6.95 Droids (great new action game Morrison) E6.95 The Dungeon is also the home of the largest Dragon Owners Drone (Tron-type game, Cable Software) £8 75 "Spider" (Premier) £4 95, "Bogswizzle" best Club in the UK (or since members are scattered through Europe the Gloops. Smoothers and Yerlues. E5 95. Scanner (an entirely new style of arcade game. to Africa and the Middle East, should we say "the world") by Bamby £8 45 Sniper Soft Joe's, £5 50 Writch set for the best sreads game yet - Programmers' Guild's factorile 'Majo Werrior' The club magazine Dragon's Teeth, is published monthly and [17 screens!] In stock shortly includes news, reviews, advice and information exchange for ADVENTURES. Alse Oddessy (the first two parts of a giant 60%-plus sage £9.95) into the dedicated Dragon-bashers. Free members adverts, monthly Lisbyrinth £7 95 Danger Island £6 95, Chateau £7 95 Jungle Search £6 95 Volcanic offers (some members have already saved the cost of their Best-seller still Wintersell'e memmoth 'Ring al Dortness' 219 10 subscription), competitions and, for extravert Dragonards. JUNIOR PROGRAMS: 'Baby Dragon (Teddy Bears, Pictic and Koko the Clown) CS 95 St George and the Dragon 26.95 Pirate £8.50 mant Pack (pre-school letters and numbers) badges and bomber jackets £3 95 Action Pack mazes and simple arcade £3 95 Annual Membership: £6.00 (£8.00 overseas), Sec-UTHUTIES: Editor Assembler Monrior carlindges and manuals Compusense month Trial Sub £3.25 (£4.25 overseas) E30 45 Mace E29 95 RS232 intertace Unit E49 50, Mondor Sound Unit E37 50-Salamander Graphics System 59 95 BOOKS. Oragon Extravaganza E4 95 Malong the Most of your Oragon. (highly recommended) £5.95 plus 500 postage. The Power of the Oragon ES 95 give 50p postage Learning to use the Dragon 32' E4 95 Dynamic Games for the Dragon 32 E4 95 Know your Dragon (a Inendly introduction to a friendly computer) P.O. Box 4. Ashbourne, Derbyshire, DE6 IAQ, Jell: (0335) 44626

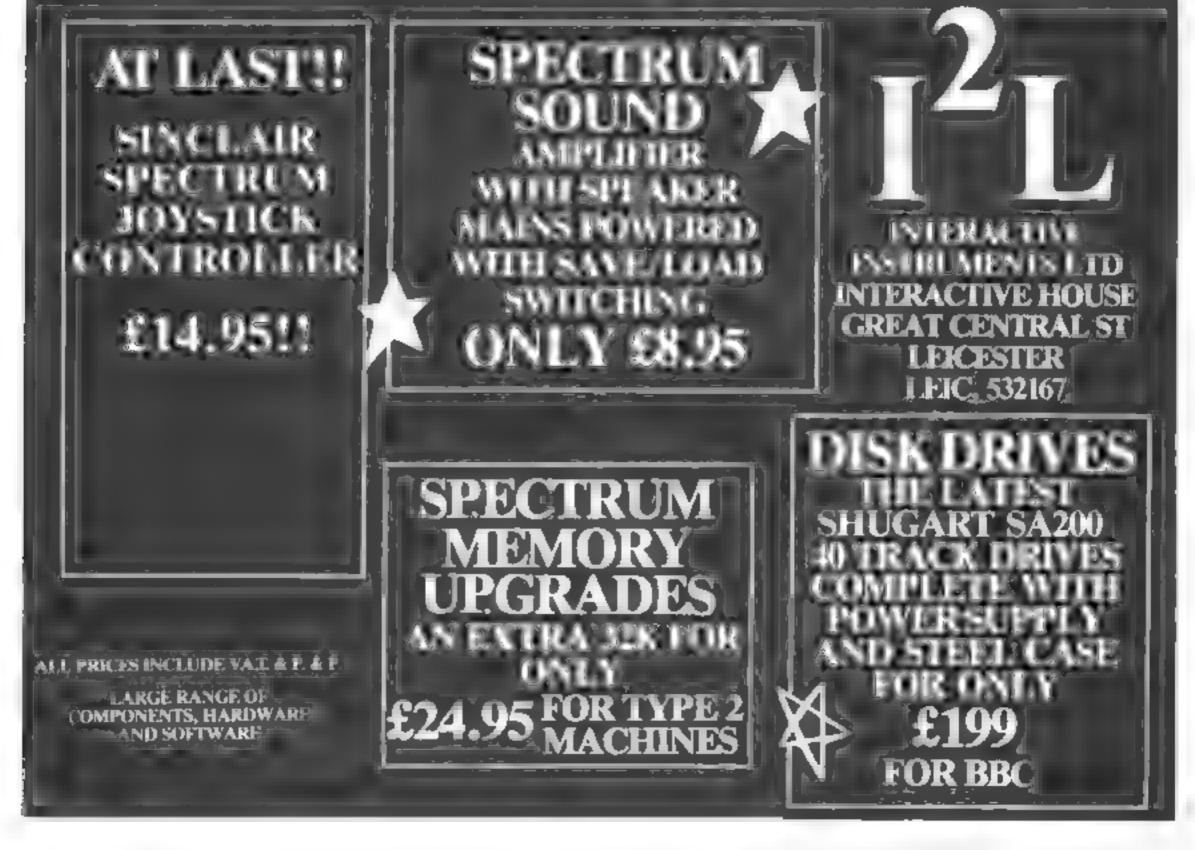

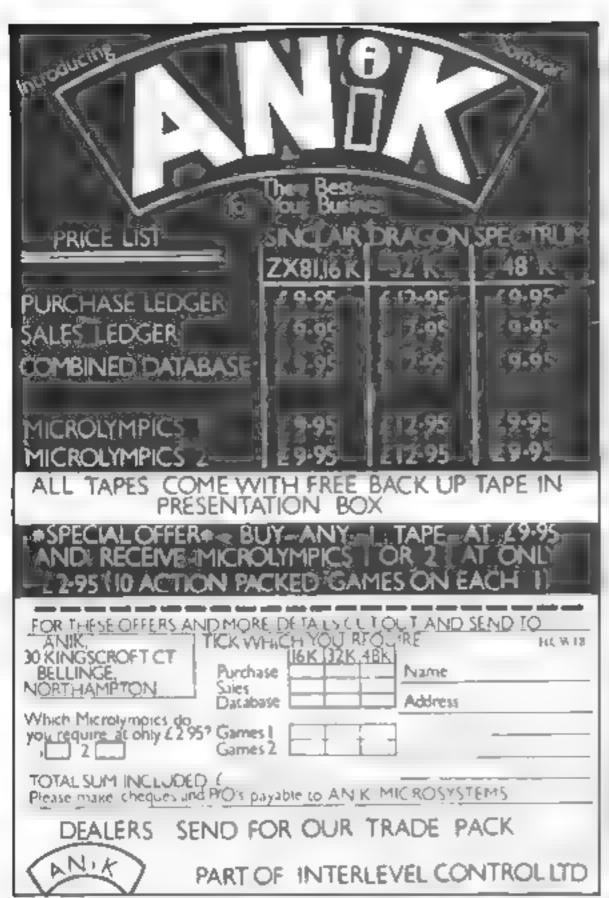

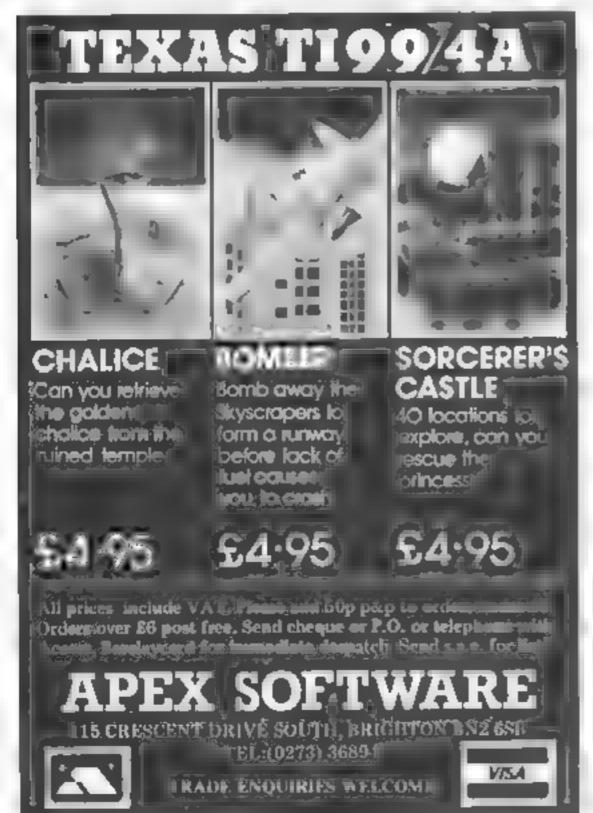

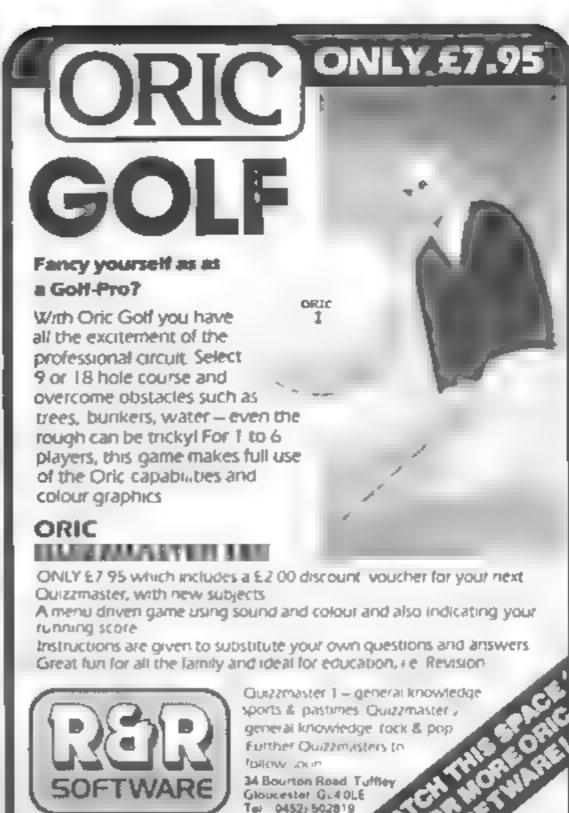

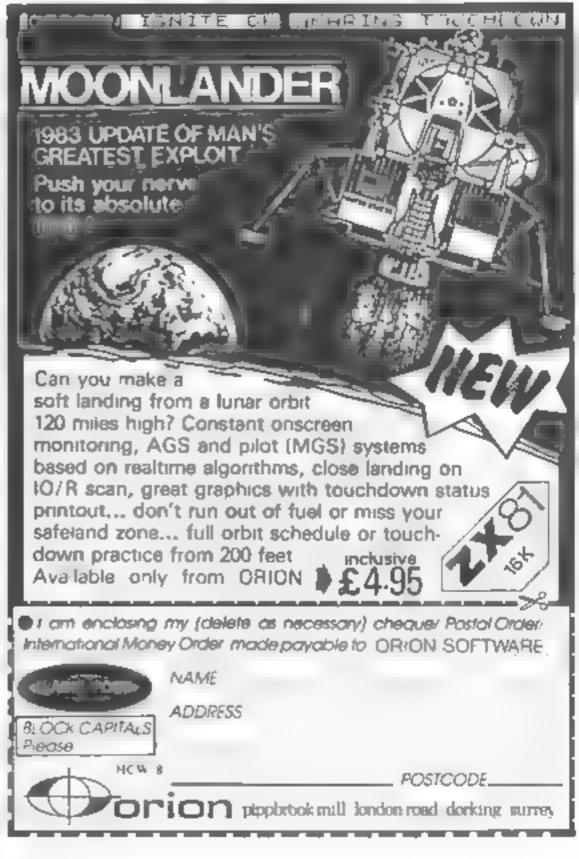

# How's your memory? It needs to be good to escape from the maze

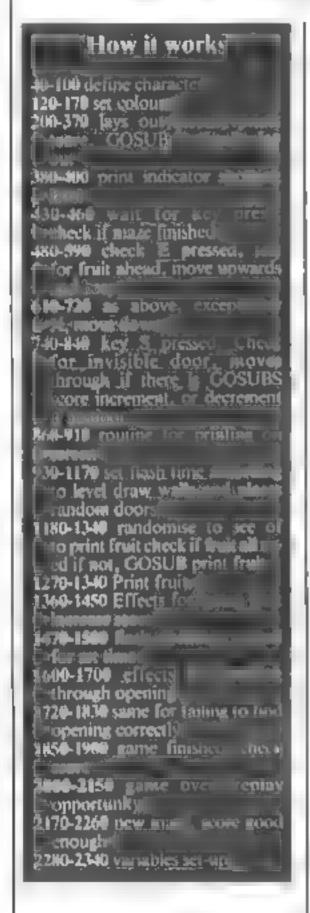

In this game, you have to guide a figure through a maze — but it's not as easy as it sounds!

A number of vertical walls are printed down the screen, with channels in between Random doors are set into each wall

These openings in the walls flash for a set period of time at the beginning of the game, during which you must memorise their locations

After 15 seconds (on the easiest level) the doors close up You must now guide your figure across the screen using keys S and X to move up and down and E to try to move through the now invisible holes in the walls

The figure leaves a trail behind him. For each door you

You've got just 15 seconds to memorise the location of the doors in John Powers's game for the standard TI-99/4A. And time gets shorter as your memory improves

#### Hints on conversion

If you would like to try to convert this program to another machine, remember that the Texas has a 24 by 32 screen, and a good amount of space can be saved by using multiple line statements — the program only takes up 5½k anyway — not available on the standa d L.

Here are the mare units al-

CALL REYOM & St Where K is
to be And a light field of
present and the art. Empress
and the remains and the

CALL SOL ND(D, N, V) Where D is duration. N is note in Hertz. V is the volume. Most machines have some sound capabilities—so it's easier to write your own.

CALL CHAR(A,NS) Defines characters in Hexadecimal. N is the ASCII character to be redefined Characters are defined left-to-right from the top Each digit represents the pattern in a 1 × 4 horizontal h × k of pixels; so there are 2 Hex digits for each line of the 8 × 8

tions ASCII character A, and repeats horizontally from coordinates C and R P times

CALL VCHAR(R,C,A,P) As above except repeats vertically CALL COLOL R(S, F, 8) Defines

CALL COLOT R(5, F, B) Defines character foreground and background colour. Replace with GCOL or INK or other minused.

CALL SCREENON) Sets screen colour. Replace with PAPER or Vide 19 or COLOUR state

CALL CLEAR Clears screen. Use CLS.

ASCII code of character at present R C in a lable V Use a POINT or wree PEEK

successfuly pass through, your score increases by 100. If you try to pass through where there is no door you lose 35 points

When you eat a fruit (placed randomly in the maze), the doors become visible for five seconds and you score bonus points.

There are three levels of skill. An indicator at top left

Variables

Z row of print position

Y columns of print position

CL column of figure

GC ASCII code from GCHARI

CT column position of walls

RA/RB position of doors in walls

COUNT number of fruit on

Income

FI random position of sales

SC score

MS. pure and sales

NS. pure and sales

NS. pure and sales

NS. pure and sales

NS. pure and sales

NS. pure and sales

NS. pure and sales

NS. pure and sales

NS. pure and sales

NS. pure and sales

NS. pure and sales

NS. pure and sales

NS. pure and sales

NS. pure and sales

NS. pure and sales

NS. pure and sales

NS. pure and sales

NS. pure and sales

NS. pure and sales

NS. pure and sales

NS. pure and sales

NS. pure and sales

NS. pure and sales

NS. pure and sales

NS. pure and sales

NS. pure and sales

NS. pure and sales

NS. pure and sales

NS. pure and sales

NS. pure and sales

NS. pure and sales

NS. pure and sales

NS. pure and sales

NS. pure and sales

NS. pure and sales

NS. pure and sales

NS. pure and sales

NS. pure and sales

NS. pure and sales

NS. pure and sales

NS. pure and sales

NS. pure and sales

NS. pure and sales

NS. pure and sales

NS. pure and sales

NS. pure and sales

NS. pure and sales

NS. pure and sales

NS. pure and sales

NS. pure and sales

NS. pure and sales

NS. pure and sales

NS. pure and sales

NS. pure and sales

NS. pure and sales

NS. pure and sales

NS. pure and sales

NS. pure and sales

NS. pure and sales

NS. pure and sales

NS. pure and sales

NS. pure and sales

NS. pure and sales

NS. pure and sales

NS. pure and sales

NS. pure and sales

NS. pure and sales

NS. pure and sales

NS. pure and sales

NS. pure and sales

NS. pure and sales

NS. pure and sales

NS. pure and sales

NS. pure and sales

NS. pure and sales

NS. pure and sales

NS. pure and sales

NS. pure and sales

NS. pure and sales

NS. pure and sales

NS. pure and sales

NS. pure and sales

NS. pure and sales

NS. pure and sales

NS. pure and sales

NS. pure and sales

NS. pure and sales

NS. pure and sales

NS. pure and sales

NS. pure and sale

shows you current level, you pass onto the next level automatically if your score is high enough. The game is farrly easy to play at the lowest level but it takes a good deal of skill to navigate your way around the harder mazes.

```
RO REM **DEFINE CHARACTERS**
40 CALL CHAR(96,"0000001818000000")
KO CALL CHAR(112,"000000FF00FF0000")
70 CALL CHAR(120,"1818181818181818")
80 CALL CHBR(129,"184818181818181818")
FA THEL CHAR(136, "FFFFFFFFFFFFFFF")
100 CALL CHAR(145, 11-30/EFF 16, 01-0001)
110 REM **SET LFLOURS**
128 CALL COLOR(9,2 A:
130 CALL COLOR 10 15 8
140 CALL COLOR(11,10 15)
150 CALL COLOR(14,5,8
160 CALL COLOR(14,8,15
178 CALL COLOR(15 7 5)
186 GOSLB 2270
190 REM **SET OF S REFN**
200 CALL CLEAR
210 CALL SCREEN(15)
228 CALL MCHRR(5 1 1 % 576)
SIG MS= 'MEMORY MAJE'
-48 Z=3
250 V=2
340 GOS B 876
220 MS=1SCORE≈1&STRSC9C)
298 Z≠3
290 (=20
3°8 a 200 G02 G02
310 CREE HOHBR(4,3 112,28)
320 CALL HCHAR(2 111,28)
R30 CALL HOHAR(23 R 112 24)
340 GOSUB 920
350 Maa"
```

#### TI-99/4A PROGRAM

```
358 Z=24
 370 GOSUB 850
 330 FOR LS=1 TO C
 390 CALL HCHAR(1,2+LS,145)
 400 NEXT LS
 #10 CALL HCHAR(RW,CL,145)
 420 REM **SCAN KEYBOARD**
 430 CALL KEY(0,K,S)
440 IF S=0 THEN 430
450 IF CLK=3 THEN 460 ELSE 490
460 GOTO 1840
470 REM **KEY E**
460 IF K<>69 THEN 610
490 CALL HCHAR(RW,CL,96)
500 IF RWY=5 THEN 510 FLSE 520
510 RN=23
520 RW=RW-1
530 CALL GCHAR(RW,CL,GC)
540 IF GC=104 THEN 550 ELSE 570
550 GOSUB 1350
560 GOTO 430
570 CALL HCHAR(RW.CL,145)
580 CALL SOUND(-50,-1,2)
590 GOTO 430
```

```
998 GOSUB 850
    1999 FOR CT=39 TO 4 STEP -2
   1010 FALL VICHAR(5 (T 129 10)
   1939 NEXT CT
   1030 FIR CT=30 TO 4 STEP -2
   1848 PRYDOMIZE
   1050 RA=INT((21-5+1, *PNU)+5
  1060 RB=INT/(21-5+1)*RN +5
  1070 IF G=1 THEN 1030 E E 1110
  LASS CALL WHERE ER CT 1283
  TRAG CALL "CHARCES CT 120)
  1100 COTO 1180
 1110 IF G=2 THEN 1120 ELSE 1/70
 1120 IF PREST THEN 1940
 1139 CALL - CHARLER CT. 126
 1149 PE=PA+1
1150 CALL VCHARCER OF 1201
1188 GOTC 1186
( *8 CALL VCHAR(RA, CT, 120)
1150 IF INT(RND#7)+143 THEN 1130 ELSE 1230
1198 IF COUNTREF THEN 1288 ELSE 1288
```

```
688 REM **KEY XXX
618 IF K<>88 THEN 748
628 CALL HCHAR(RW,CL,Y6)
630 IF RW>=22 THEN 640 ELSE 650
648 Ru=4
650 RM=RM+1
660 CALL GCHAR(RW,CL,GC)
670 IF GC=104 THEN 680 ELSE TOP
688 GOSUB 1350
690 GOTO 430
788 CALL HCHAR(RM, CL -145)
710 CALL SOUND(~50,~1.2)
728 GOTO 438
738 REM **KFY S**
740 IF K<>83 THEN 430
 750 CALL GCHARTRW.CH-1.GC>
 760 IF GC#120 THEN 790 ELSE 770
 770 GOSUB 1720
 780 GOTO 430
 790 CALL HCHAR(RM,CL-1,96.2)
 800 CL=CL-2
 810 CALL HCHAR(RM.CL 14" .
 820 GOSUB 1600
 890 IF CL<=3 THEN 1940
 840 GOTO 430
 850 REM **PRINT ROUTINE**
 860 V=16-INT(LEN(M#)/2)
 870 FOR I=1 TO LEN(MS)
 880 CD#RSC(SEG$(M$,I,1)
  690 CALL HCHAR(Z,V+I,CD
  900 NEXT I
  910 RETURN
  920 REM **SET UP WALLS**
  ABB CUTT CUTUBOLS 5'8)
  940 IF G=1 THEN 950 ELSE 970
  950 M#="15 SECS TO MEMORIZE THE MAZE.
  960 0010 980
  970 MS="8 SECS TO MEMORIZE THE MAZE."
```

```
1200 COUNT#COUNT+1
   1210 GOSUB 1280
   1220 NEXT CT
   1230 GOSUB 1470
   1240 IF G=1 THEN 1250 ELSE 1260
   1250 GOSUB 1478
   1260 RETURN
   1270 REM **PRINT FRUIT**
  1280 RANDOMIZE
  1290 F1=INT((21-5+1)*RND)+5
  1300 IF F1=RR THEN 1280
  1310 IF F1#RB THEN 1280
  1320 IF CT<=4 THEN 1340
  1330 CALL HCHAR(F1,CT-1,104)
  1340 RETUPN
  1350 REM **EAT FRUIT**
  1360 CALL SQUND(-500,-5,2)
  1370 CALL HCHAR(RW,CL,96)
 1380 SC=SC+200
 1390 Ms=STR$(SC)&" "
 1400 2=3
 1410 V=26
 1420 GOSUB 870
 1430 CALL HCHAR(RW,CL,145)
 1440 GOSUB 1479
 1450 RETURN
 1460 REM **FLASH WALLS**
 1470 FOR X=1 TO 5
1480 CALL COLOR(12,2.8)
1490 CALL SOUND(-100,880.2)
1500 FOR T=1 TO 250
1510 NEXT T
1520 CALL COLOR(12,8.8)
1530 CALL SOUND(-100,890.2)
1540 FOR T=1 TO 250
1550 NEXT T
1560 NEXT X
1570 CALL COLOR(12,5,8)
1580 RETURN
1590 REM **THROUGH WALL**
```

988 7=24

#### TI-99/4A PROCRAM

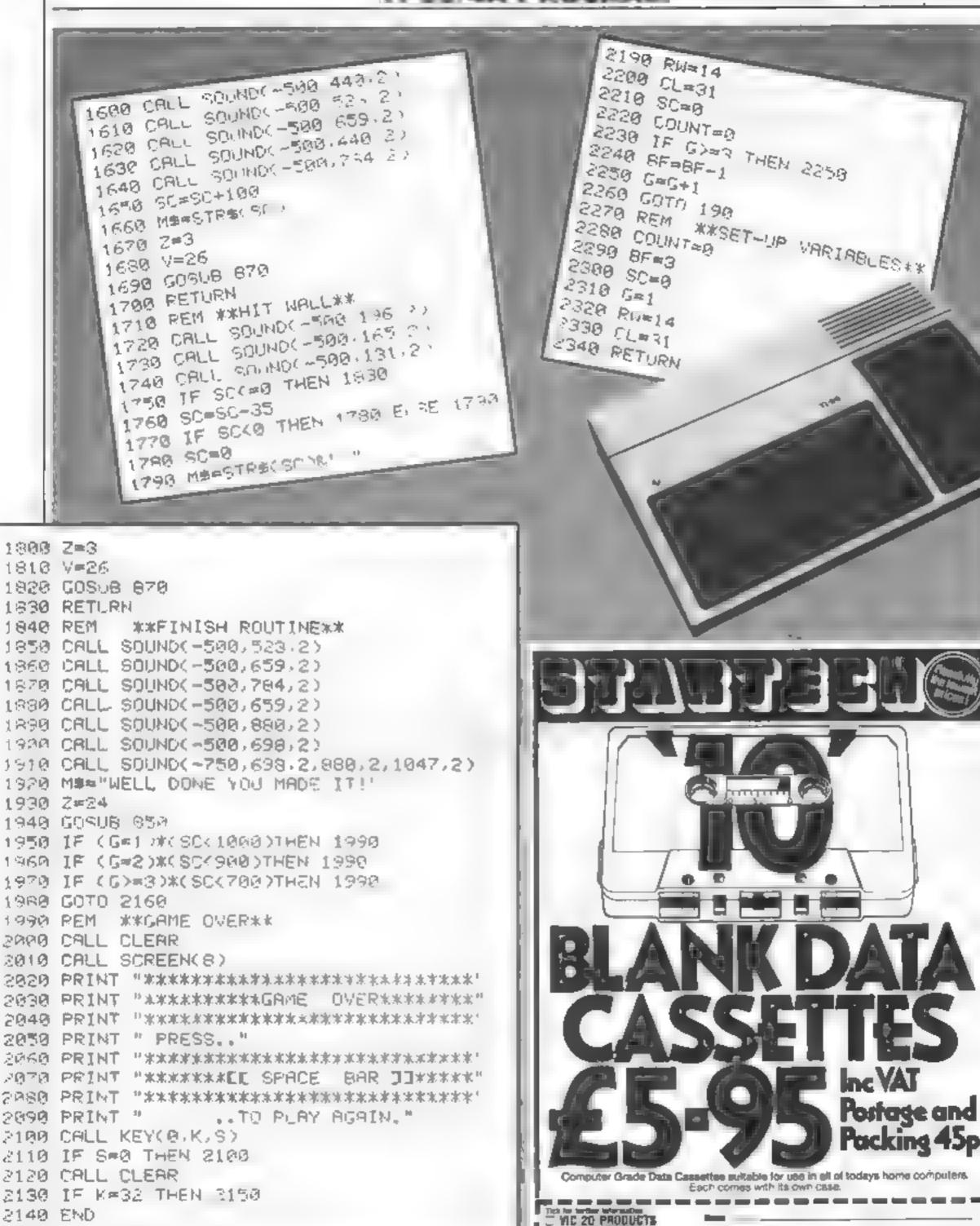

2150 GOTO 180

2180 NEXT X

2160 REM \*\*NEW SHEET\*\*

2170 FOR X=1 TO 500

الله المناه 🔃 بالناء 🔃 فتحد المناه

COMMUDORE 84

Price

₹8.40 →

Pock of 10 data Consulting

PARKET MAN IN

# SOFTWARE

#### VIC 20 GAMES AND UTILITIES

**BUG5Y** (Joystick Only)

JACKPOT

COMMODORE 64 GAMES AND UTILITIES

LUNAR RESCUE - Our own version of that popular arcade game. PONTOON — ROULETTE — ACE'S HIGH

£7 50

This is a Minefield with a difference; as you step on the stones. whilst collecting, purple boxes which give you both time and points, they disappear from beneath your feet. DO NOT DESPAIR! "BUG5Y" will randomly replace the stones but avoid bumping Into him or its sudden death). An original compulsiveled and challenging game

More powerful versions, that make three great games of chance for the 64. 

M/C SOFT 44 - Assembler and Disassembler, with decimal to hea

converter, everything our program for the VIC will do and more . . . . £7.50

BANK MANAGER 64 - As our Super Bank Manager, but for the 64 £7.50

This is it, the ultimate Fruit Machine Program, for the VIC. You will be true y amazed by the Graphics, Colours and nine different tunes & sound effects of this remarkable Program. With nudge, hold & respin, can you win the JACKPOT 100% Machine Code......£5.50

Full documentation with all utility programs

Other software available for the VIC and Commodore 64, send for free brochure including RABBIT SOFTWARE for he VR at our Special Offer. of \$7.50 each or buy two or more at \$7.00.

SWAG-MAN — (3K expansion):

Chase the bullion van around the streets of New York, picking up the swar, but beware you must defuse the time bombs to gain extra time and fuel, full colour and sound effects, a very original game. £5 50

Send Cheques. PO's to

MR CHIP SOFTWARE

MINI-ROULETTE - PONTOON - HI-LOW

BANK MANAGER - Computerise your bank account

Three great games of chance for the VIC, try to beat the computer, hours of fan, fu-colour sound effects and tunes

Dept HCW, 1 NEVILLE PLACE, LLANDUDNO, GWYNEDD, LL30 3BL, Tel: 0492 49747

DATABASE - create your own files and records on tape £7.50

WANTED: HOT SHOT SOFTWARE WRITER'S, PHONE AND ASK US. ABOUT OUR FAIR DEAL POLICY AND TOP ROYALLIES

SUPER BANK MANAGER - A full feature version any memory are but needs 3K expansion

DEALER ENQUIRES WELCOME

M/C SOFT - Machine code Monitor and Disassembler, any memory size

NOW for the

ORIGINAL SUPERCHESS TO ME ALL Y DUNING TO WAR. 16k ZX81 £4 95 48k Spectrum £4 95

Streethists in high quality intelligent games

#### Superchess II THE BEST AT £7.95

7 revols of play @ Plays a val. . . . . . . minings ele French Dillerise se-Fire the decympic of the Country Sert of Averbook 🏚 Alloy is in Sign.

BACKGAMMON

48k Spectrum C5 95

 Residence in the party For Sinciair 48K SPECTRUM.

SPECTRUM FORTH

FORTH 10 " H To BIE BY Carata Angraph Body at The tree was about about a week TABLE BUT BUT A TO BE White bull RAME of the Arthur ne all her to present a rethings and a mar site, it. William Advisor of the Co. BY AN IR & IF THE PLAN Spr. W. CK. ARV MILL 16k Spectrum £9 95 takes some the B. Total Special 48k Spectium £9 95 

COLOSSAL CAVES (Adventure 1 by Abersoft)

25 68

Enter the Colossat Cave, discover the treasure left by the witard On your travels YOU WIT MART diagons snakes miles and the denitros of the underword Bewarned this adventure an be added the includes a save facility so that he advisore can be a kilinged from the point 48K Spectrum £6.93

SPECTRUM BRIDGE TUTOR min ve your Bridge with Spectron Bridge

de Parkword a Strayer - Sa of the country of the Charles No. 1 1999 y as the second of the second of the second h haze idl

Speech from the Spectrum 48k SOFTALK I Multiwords 70 plus words £5 95

Send chaque or postal order to

Plugs directly to the Spectrum's 1 a spicket Battery prepared continues C5 95 or SAVE £1 w Please adu 1 us

BEEPER AMPLIFIER

at the first displaying

Beginners, 40 hands) £5.95 Advanced (40 hands) £5.95

A state or West to large a play has

SOFTALK II 'Spacegames' 80 plus words £5.95 JK Prices include post 8 paining Delipit hiwatin 48 hours of receipt if other principal in Ability is a name

For ciders our side of addition in postage.

CP SOFTWARE, Dept. H5,17 Orchard Lane, Prestwood, Bucks, HP16 0NN

TOP RATES PAID FOR HIGH QUALITY PROGRAMS 🐠 SEND YOUR MATERIAL FOR EVALUATION AND PROMPT REPLY

#### **SOFTWARE REVIEWS**

# Comme for a guiet life?

If you want to leave the sound of zapping far behind, these games enable you to use your head, not your trigger finger.

#### Brainstorm Spectrum £4.95

Micromega, 230-236 Lavender Hill, London SWILLE

Two puzzles, Brainstorm and Puzzler, on one cassette Brainstorm sets you to discover number sequences in which hidden numbers on a grid are revealed individually for a few seconds. then blanked off again

When you discover number 1, this remains uncovered, and so on for 2, 3 etc. until all the numbers have been exposed in the correct sequence. (You've

probably played this type of game with cards laid face down on a table )

Puzzler is a computerised version of another game you've probably played before, where you shuffle letters around in a lit tle plastic tray until they're in alphabetical order

The programs are well writ ten, well crash proofed and well presented, but I don't think they will set any pulses racing. New themes are needed, not old wine M.B. in new bottles.

|                 | 90,000 |
|-----------------|--------|
| instructions    | 500%   |
| playability     | 30%    |
| graphics        | 500%   |
| value for money | 20 0   |

大二大

#### pallas **48K Spectrum**

CCS, 14 Langton Way, London

SE 23 7TL Do you have visions of nubile nymphets and repulsive magnates doing mega deals over breakfast on the wind-swept South Fork patio? If so, this program has almost nothing to do with it, apart from pinching the

music<sup>1</sup> It's basically a simulation of oil discovery, well development, and oil production which, if successful, results in your taking over Euing Associates (sic) If you fail, they take you

Code Break TI-99/4A

£3.50 Christine Computing 6 Florence Close, Walford, Heris

Code Break works on the same washout principle as Mastermind (the game, not the TV programme) You have 12 attempts to guess a hidden sequence of col-

ours and shapes, and after each instructions attempt the computer tells you playability the number of correct colours, graphics correct shapes and objects in the value for money correct position From the information it gives you, you have to work the sequence out

Strangely, the program doesn't auto-run when loaded When run it reveals a map of an area near Dalias with grid coordinates, together with tots of financial, production info. You can survey the plots for

oil before they come up for auc tion. If you bid high enough, you then start on the rather longwinded process of well develop-

90% instructions 60%playability 60%graphics 500% value for money

D.M

If you have a TI-99/4A but no Extended BASIC cartridge. this type of game is really your best bet, since fast response is not crucial Arcade games in TI BASIC are bound to be a

DG. 9000 60% 40% 40%

#### Othello 48K Oric 1 £6.50

Also known as Reversi, this game involves the capture of op ponents pieces by reversing them to your colour. The object is to fully slow, and to have the com get more of your coloured Puter play itself gets boring very counters on an eight to eight quickly Luckily, a human can board at the end of the game than take over at any stage your opponent. In this version, you can play against a friend, against the computer, or watch as the computer plays itself.

My copy suffered from loading difficulties (even though vi was saved at 300 baud) and,

despite several attempts, I could not obtain the on-screen instruc

Kenema, I Mariborough Drive, is well laid out, but for a "think."

worle, Avon

ing" game I fear the sound effects are a little overdone, ZAPs when reversing pieces, PINGs at the end of a move

One's thinking time is pain.

| instructions            | D.A.       |
|-------------------------|------------|
| Playability<br>graphics | 80%        |
| value for money         | 70%<br>80% |
| X O Y                   | 700%       |

#### Awari 48K Oric 1 25.50

Kenema, 1 Marlborough Drive.

Awari is a game with origins in seconds inbal Africa, where it was played with sticks and stones The rules are very simple, but the strategy is complex. So it makes a fascinating computer game for those who prefer to use their wits rather than their reactions

in this version, the display is clear and colourful, and the pieces move about at great speed once you or the computer select a move

Movement is a little too fast to allow a novice to appreciate what is happening, though this is

particularly relevant when, as sometimes happens, the computer gets two moves in one turn, and both moves are taken at once. But at least the computer's move decisions are made in

The two pages of on screen instructions are clear. However, in pressing SPACE to move from page 1 to 2, delay in removing your finger from the key, and you miss the second page. The only way to get it back is to re-load the program

80% instructions 70%0playability 70% graphics  $60^{0j_0}$ value for money

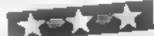

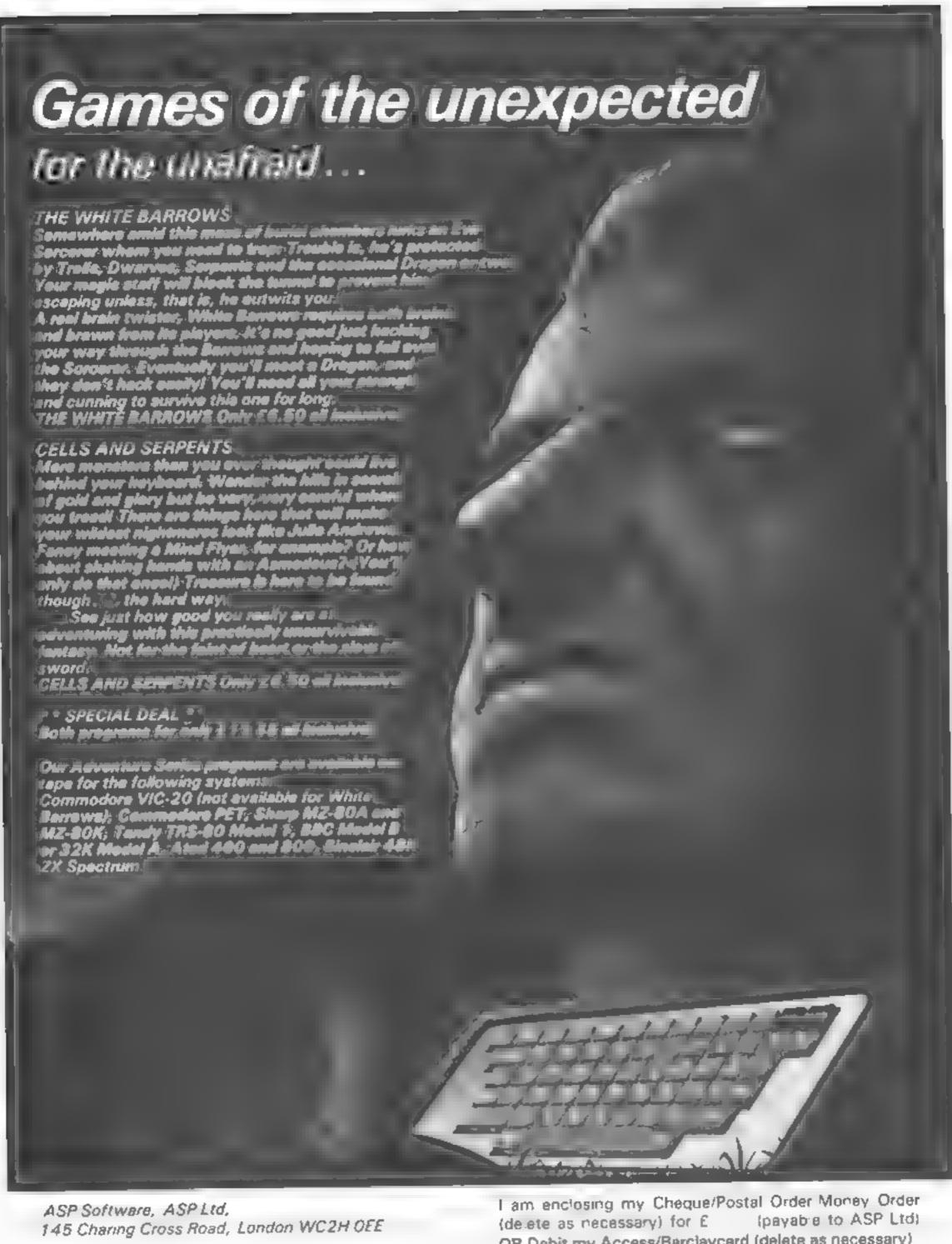

| TRADE EN | JOUIRIES | WEL | COME |
|----------|----------|-----|------|
|----------|----------|-----|------|

| am enclosing my Cheque/Postal Order Money Order      |
|------------------------------------------------------|
| (delete as necessary) for £ (payable to ASP Ltd)     |
| OR Debit my Access/Barclaycerd (delete as necessary) |
|                                                      |
| Please use BLOCK CAPITALS and include your postcode  |
| NAME (Mr/Ms)                                         |
| ADDRESS                                              |
|                                                      |
| POSTCODE                                             |
| Signature                                            |

# Wipe out the Tazz before they do it for you

In a far-off galazy, under the sickly green light of a rather exotic atmosphere, is the planet Kayloff. The inhabitants, known as the Tazz, are rather peculiar — both as a race and as individuals.

They spend most of their time bouncing up and down. They also tend towards mass self destruction, and congregate in rooms with walls that move in and crush them.

Several years after their entry into the federation, a galactic tribunal ordered them to cease this practice, in case the whole galaxy started to like it, and the galactic economy fell into dust.

You are the Tazzman. Your job is to seek out and destroy all the Tazz who still practise these rituals, without being crushed.

#### Variables

LWALL, RWALL, LCHAR,
RCHAR used by machine code
DEAD, CRUSH values returned from machine code
DIFF, DELAY, NUM.
TAZZ vary difficulty
MEM, MYMEN used to access characterisets
SCORE, HINCORE obvious
X,Y JAZZMAN position
BX BY BYEC bill et position

COUNT.C. I.J general purpose

Your opponents in this game are a self-destructive race called the Tazz. You may want to destroy them — but not as much as they want to destroy themselves. Race against time in Marc Freebury's program for the Atari

This game is for Atam com-

You must enter the rooms of moving walls, and shoot the Tazz. The walls and Tazz are radioactive, and must not be touched. Shoot by pressing the fire button, then pushing the stick in the direction to fire

The Tazz are worth 10 galactic credits each, but you lose 10 if a Tazz succeeds in being crushed When all Tazz are destroyed, exists will appear for you to make your escape to the next room. As you progress, the walls move faster and the Tazz militants become more

numerous Can you stop the Tazz?

Tazz fits into 8k of memory, and must be typed as shown but withOUT the REM statements. This is ultra-important.

When typed in, save the game, then type PRINT PEEK(140) + PEEK(141)\*256. If this gives a number larger than 8099 (roughly), then the game will crash. Cut all unnecessary statements from the game — this does not include the front page, which is accounted for. Tazz incorporates character set redefinition and switching, with a little machine code to keep the game moving at a brisk pace

SCO CETAG

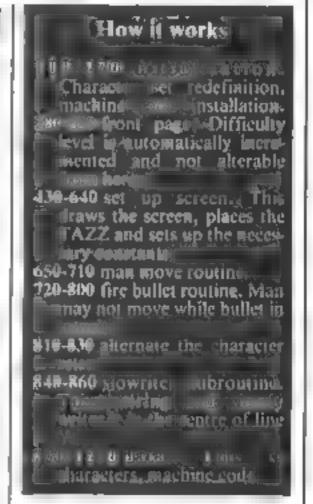

#### Hints on conversion

This game will not lend itself to any ready conversion. The best thing to do is to ake the principle of the gainc and design your own code around that. Best of luck

Reaching scores of over 2000 and getting past screen 8 means that you are a true Tazzman.

```
105 REM ***********
115 RED *
125 REM * ATARI TAZZ! *
135 REM * BY M.FREEBURY *
145 REM *
155 REM ************
160 LMALL=8339:RMALL=8341:LUHAR=8334:RCH
AR=8335: DEAD=8338: CRUSH=8337
170 RESTORE 1180: FUR 1=1 TO 144: READ 4:P
OKE 8191+I,Z: NEXT I
180 RESTORE 1150:FOR I=1 TO 32:KEHD A:PO
KE 1535+1, A: NEXT 1
196 DIM H$(46)
200 DIFF=15
205 REM * SET UP THE CHARACTER SETS *
210 GRAPHICS 0:SETCOLOR 2,0,0:SETCOLOR 4
 10,0
 220 MEM=PEEKK 106 >-20:MYMEM=BEM#256:RESTO
 KE 880
 230 X=USK(1536,57344,NYMEM):X=USR(1536,5
 7344, MYMEM+1024 >: X=USR( 1536,57344, MYMEM+
 2048)
 240 MYMEM=MYMEM+7,6: KESTURE : FOR I=0 TO
 2: FOR J=0 TO 7: READ Z: POKE MYMEM+1*1024+
 J.Z:NEXT J:NEXT I
 250 RESTORE :FOR I=W TO 2:FOR J=W TO 7:R
 EAD Z: PORE MYMEM+(2-1)*1024+J+8,Z: NEXT J
 : MEXT I
```

| 260 SET=0                                    |
|----------------------------------------------|
| 270 FOR I=0 To 2:RESTORE 940:FOR J=0 TO      |
| 143: READ Z: PORE MYMEM+1*1024+0+16,2: NEXT  |
| JENEXT 1                                     |
| 275 REM * FRON1 PAGE *                       |
| 280 GRAPHICS 0: SETCOLUR 2,0,0:0L=PEEKK 56   |
| 0)+PEEK(561)*256+13:POKE DL,6:POKE DL+1.     |
| ь                                            |
| 290 IF SUUKE HISCURE HEN HISCURE=SCORE       |
| 300 POKE 82,5:7 CHK\$(125):UEC=4:PUKE 752    |
| .1:POKE 756, MEM                             |
| 310 2 "aabaa a boaba abbab"                  |
| 320 a bb b a'                                |
| odu ? " a a o Babba babba"                   |
| 34e / ' b atatt a b "                        |
| रिक्त ? o o a ababb alabb"                   |
| 360 A\$="HISCORE BUBBB": H\$C14-LENCSTR\$CHI |
| SCORE ) > 7=5 TR\$(Hz SCORE)                 |
| 370 POSITION 3.8: A\$                        |
| 380 H\$="SLOKE THBLE":Y=10:GUSUB 840         |
| 390 A≸="':Y=11:60SUB 840                     |
| 395 REM & PAEULOUS LINE, CHARACTERS ARE U    |
| NDERLINES FROM - KEY SHIFTED &               |
| 400 A\$="EACH THZZ & 10 POINTS":Y=14:GU      |
| SUE 540                                      |
| 410 H#="8UNUS 100/50REEN CLEHKED":Y=17:6     |
| 0SUB 840                                     |
| 420 AS="MRESS BUILDIN (U START :Y=20:60SU    |
|                                              |

#### ATARI PROGRAM

-Z:LOST=LOST+Z:IF TAZZ=0 THEN POSITION 1 8 840 9.0:7 "::":POSITION 19.23:? "::"; 4ეს ამბჩხ≕ს:pl+P=15 440 SOUND 0,255,10,8:SJUND 1,255,10,6 785 REM \* PREVIOUS LINE, COLONS ARE INVER 450 GOSUB closif office 0 - THEN 450 455 REM \* MAIN GAME STHRIS HERE \* 790 COUNT=U: IF PEEK(DEAO)=0 THEN 740 460 \$CONO 0.0.0.0:500NO 1.0.0.8 800 GOTO 280 470 SCORE=SCORE+10\*NUM-10\*LOST HOS REM & CHARACTER SET ALTERNATOR \* 480 BRAPHIUS 18: PUSITION 4,6:7 #6; "O:FF! 810 POKE 756 MEM+SET: SET=SEI+VEU: 1F SEI= 12 THEN SET-8: VEL =-4 COLTY "SCIFF-14 430 FOR ∪=1 TO 5:FUR I=1 TO 5:50UND 0.40 820 IF SET=-4 THEN SET=0:UEC=4 10.14: NEXT 1: FUN 1-14 TO 8 STEP -1: SU IN 839 RETURN D 0.40.10.1: NEXT I: NEXT J 835 REM \* SLOHRITER SUBROUTINE \* 500 FOR I=1 TO 500:NEXT I 840 TAB=INT((40-LEN(A\$))/2):FUR P=1 TU ... 510 GRAPHIUS 0:SETCOLOR 2,12,0:SETCOLOR ENCAS >: POSITION P+THB, Y: GOSUB 810: ? HSCP 4,12.0: PUKE 756, MEH: POKE 82.2: FUKE 152.1 520 FOR 190 to 38: POSITION 1:0: ", :PUS ,P):GOSUB 81⊍ 850 FOR I=1 TO 10:NEXT I:NEXT P ITTON IDERSON OF JONEAR I 530 FOR I=1 TO 22:POSITION 0.1:? "c":POS 880 RETURN 865 REM TAZZ 150 POS. ITION 38, IT TITTNEXT 1 540 PORE /55 MEMINUMEINTO DIFF-5+RNOC1 )\*7 880 DATA 60,126,90,255,255,36,68,125 895 REM TAZZ 2nd Pos. DIFUR I=1 TU NUT 550 X=INTORNECT (\$35 )+21Y=INTORNECT (\$30 )+ 900 DATA 0.60.126.90.255,255.36.66 915 REM TAZZ 3rd Pos. 2:LOCATE X.Y.PUS 920 DATA 0.0.60,126,90,255,255,36 560 IF PUSC 232 THEN 550 570 IF RND(1)>0.5 THEN POSITION X,Y: " " 935 REM HALLS 1-8 L.H. SIDE 940 DATA 128,128,128,128,128,128,128,128 1:6010 590 950 DATA 192,192,192,192,192,192,192 580 POSITION X,Y:? "6 960 DATA 224,224,224,224,224,224,224,224 590 NEXT I 970 DATA 240,240,240,240,240,240,240,240 600 POSITION 20,221? "K" 605 RED \* BOARD SET UP. NOW CONSTANTS \* 980 DATA 248,248,248,248,248,248,248,248 610 SET=0: VEC=2: PUKE LCHAR, 99: POKE RCHAR 990 DATA 252,252,252,252,252,252,252,252 ,108: H=PEEK. 88 HPEEK. 69 )4256+40 1000 DATA 254,254,254,254,254,254,254,25 620 PUKE LHHLLAH-(INTCA/256/#256): PUKE L 1010 DATA 255,255,255,255,255,255,255 WHLL+1, INT. A/256 ) 638 H=PEEK(88)+PEEK(89)\*256+79:POKE RHAL L.A-(INT(A/256 ) 256 ) POKE RHALL+1, INT(A/ 1025 REM MAN Standing UP/Down View 1030 DRTA 60,126,24,255,24,24,90,100 640 X=20:Y=22:TAZZ=NUM:COUNT=0:LOST=0:DE LAY=5-INT( SUDRE / 400 ): IF DELAY O THEN DEL 1045 REM HALLS 1-8 R.H. SIDE 1050 DATA 1.1.1.1.1.1.1.1.1 845 REM \* MOUE MAN, CHECK COLLISIONS \* HY=Ø 1060 DATA 3,3,3,3,3,3,3,3,3 650 GOSUB 810: COLOR 32: PLOT X, Y: 9=5T1CK( 1070 DATA 7,7,7,7,7,7,7,7,7 8)1X=X+(H=?)-(H=11):Y=Y+(H=13)-(H=14):L0 1089 DATA 15,15,15,15,15,15,15 1090 DATA 31,31,31,31,31,31,31 CATE X,Y,C 668 IF C<>32 AND C<>186 THEN 288 1100 DATA 63,63,63,63,63,63,63,63,63 670 IF C=186 THEN DIFF=DIFF+1:SCORE=SCUR 1110 DATA 127,127,127,127,127,127,127,147,14 E+100:60TO 460 1120 DATA 255,255,255,255,255,255,255,255 680 COLOR 107:PLOT X,Y 690 COUNT=CUUNT+1: IF COUNTKOELHY THEN 72 1130 DATA 6.0.0.24.24.0.0.0 700 COUNT=0:XX=USR(8192):IF PEEK(DEHD)=1 1145 REM M/C CHARACTER RELOCATION 1150 DATA 104,104,133,204,104,133,203,10 710 Z=PEEKK CRUSH /: LOST=LOST+2: TAZZ= (AZZ= 4,133,206,104,133,205,162,4,160,0 Z: IF TAZZ=0 THEN PUSITION 19,0: 7 ":: "PO 1160 DATA 177,203,145,205,136,208,249,23 SITION 19,23:? "::"; 715 REM \* PREVIOUS LINE, COLUNS HRE INVER 0,204,230,206,202,206,240,95 1175 REM M/C FOR WALL MOVEMENT 1180 DATA 104,169,0,141,145,32,141,146,3 SE \* 720 IF STRIG(0) (HEN 650 2,173,147,32,133,0,173,148,32,133,1,173, 725 REM \* FIRE ROUTINE \* 730 BX=X:87=Y:BUEL=STICK(0):1F BUEC(>7 A 142,02,141,144 1190 DATA 32,32,77,32,173,149,32,133,0,1 ND BUEC<>11 AND BUELC>13 AND BUELC>14 TH 73,150,32,133,1,173,143,32,141,144,32,32 740 COLOR 32: PLUT 6X, BY: BX=BX+CBUEC=7)-C 117.32,238 EN 650 1200 DATA 142,32,238,143,32,173,142,32,2 BUEC=11 >: BY=BY+( BUEC=13 >-( BUEC=14): LOCAT 01,107,208,16,169,39,141,142,32,169,108, 141,143,32,238,147 750 IF C=97 OR C=98 THEN COLUR 32:PLOT B 1210 DATA 32,206,149,32,96,169,0,141,151 X.BY: TAZZ=TAZZ-1: IF TAZZ=0 THEN POSITION ,32,160,0,177,0,201,97,208,6,238,145,32, 19,0:2 ":: POSITION 19,23:? "::"; 755 REM \* PREVIOUS LINE LULUND HE INVEH 76,115,32 1220 DATA 201,98,208,6,238,145,32,76,115 ,32,201,107,208,5,169,1,141,146,32,173,1 SE \* 780 IF CK > 32 THEN 650 44,32,145.0 770 COLOR 116: PLOT BX.BY: GOSUE 810: COUNT 1230 DATA 169,40,24,101,0,133,0,144,2,23 =CUUNT+1: IF COUNTKOELAY THEN 740 0,1,238,151,32,173,151,32,201,24,208,197 788 XX=USR(8192): Z=PEEK(CRUSH /: 1422=1424 .36.0.0

## TEST YOUR SKILL, PIT YOUR WITS OR JUST TRY OUT YOUR SPIRIT OF ADVENTURE! HAVE YOU GOT LIGHTNING REACTIONS? HOW ARE YOUR POWERS OF DEDUCTION? WHAT IS YOUR IQ?

We have the hottest computer games on earth for you to take yourself to the limits and find out the answers to these questions . . . and more!

TRY OUR GRAPHIC ADVENTURE GAME

STARSHIP ESCAPE FOR THE VIC20 WITH 16K EXPANSION

A Competing and Exciting Rest Time Graphic Adventure in Machine Code. You are the lonely pilot of a federation stellar scoul step on routine patrol. While traveling through a little known sector of the galaxy you are confronted by a gigartic alien craft. Before you can take everyor action a powerful tractor beam draws your craft into the alien ship your craft is disastembled and each part is get in a different room of the ship. Now your quest begins. You must move from room to room as each of each part, overcome the dangers trace and bring the parts back to the arrock where you must reassemble your craft and make good your ascape. Programmed in Fast Machine Code, in-Res Colour Graphics. Superb sound effects. Joystick or keyboard control: 4 levels of pary.

POPULAR ARCADE STYLE GAMES FOR THE UNEXPANDED VICED

SKRAMBLE Your task is to prof your aircraft into the enemy is underground base and destroy their installations and guided missives with your bombs and laser cannon. If you survive the first stage a Blorm of treballs appears in your right path and the only action you can take it evasion. Superhuman pilots have been known to continue bombing and shooting the enemy while out-manuscring the treballs. Programmed in Fast Machine Code. Hi-Res Colour Graphics. Superb sound effects. Joysbox or keyboard control. Progressive difficulty of pary.

JUMPN: JACK — Cross a busy road and treacherous over and guide dack the trop nome to his nyerside bays. Why you may ask does he have to get across the road and over when he could subwhere he is in safety? All is explained when we tall you that his write is warting till him on the excesside. This program is probably the best frog out arcade game there is for the unconstraint viC20 Muhicolour hi. Res Colour Graphics and novel musical sound effects are used to experienced of our most populal games. Complete with cars, trucks, logs and turbes. Operates the one keyboard or poyetick. Progressive difficulty of play. Bonus levels.

TRIAD — Detend your base against the suicidal fleets of alien howerships. The partie is the space battle Galazions and you will need accurate control of your laser cannon to defend your base profits constant bomb attacks. The best version of this expling arcade game on the V C20 Jacobs sheet flags and 5 000 points bonus flags. Programmed in Fast Machine Code. Ni Res. Graphics. Great sound effects. Joystick of kiryboard control.

Price 27.56.

6RIOTRAP — Your man has been placed on a good of traps which open after he wasts over them. His object is to reach and defuse a time bomb in less than 50 seconds. Further hazards are presented by a sense of mines scattered around the grid which cannot be waited on and a wandering 'BOOT which must be avoided. The more you play this one the harder if gets as more BOOTS appear. Bonus flags are set around the good when he walks over them and a second of the DO DOO points. Programmed in Machine Code. Hi-Res Colour Graphics and hovel musical sound effects. Joystick or exyspand control Progressive difficulty of play.

ASTRO FIGHTERS — A Space duel for two players at once. Probably the only v1020 game of its type where one player cases the keyboard and the other a loysbox. Each player must due against his opponent and destroy his Asiro Fighter. Each battle taxes place in a different sector of space and me computer also plays against the two players by placing the slops amongst dengerous secrors of space. Programmed in Machine Code. His Res Colour Graphics and exciting sound effects. Gameir me selection. Joystick essentia:

Price 65.66

SUMLOCK Manchester Out HCW # 198 Deansgale, Manchester M3 3NE Tel: 061-834-4233

As each accretion is loted the stall breaks up and they attack individually as they reach you. The cartiflation of the acress your pash and must be out-mandeuvied or destroyed. A very last moving and exciting pame programmed in Machina Code. Hi Rais Colour Bragnies and sound effects. Joystick or keyboard programmed in Machina Code. Hi Rais Colour Bragnies and sound effects. Joystick or keyboard programmed in Machina Code. Hi Rais Colour Bragnies and sound effects. Joystick or keyboard control.

SPACE RESCUE.— The crew of a stranded survey ship have to be rescued from the surface of a stranded claim. The shuffle has in the sounded thirtuin a starm of

**SPACE RESCUE** — The crow of a stranded survey ship have to be rescued from the surface of a remote planet by a shortle craft from another ship. The shuttle has to be guided through a storm of methods and tanded on one of three landing pads where the crew may board. The return trip to the mothership has to be completed white avoiding the meteors again. You chaft has a limited amount of leser power and some or the meteors can be destroyed as you and through the storm. You will have proved yourself a storill, pater 4 you surveys he had bring the whole crew back to the mothership. A very good version of the popular arcade game written in Machine Code and using Hi-Res Colour Graphics and sound effects. Progressive difficulty of play. Operates from a Joystick or the keyboard.

accomption — The scane is the desert and you must defend yourself from a trail of scorpions which

wind their way down to your position to rough scores of poisonous cach which give off deadly spores.

CHOPPER — The scene is a battleground and you are the pilot of an attacking helicopter. Your task is to bomb tends, trucks and gun emplacements and avoid their attacks of anti-aircraft fire and guided missiles. Your task is made harder by the steep sided valley of the battlefield. Programmed in Machine Code. Hi-Ren Colour Graphics and sound. Programme difficulty of play and Joystick of keybhard.

Alag from IIII

Specially written by an expert in puzzles to be both entertaining and educational to: all ages accurate Programs include DRB TS KNIGHTS MOVE GRAPHIC TWISTER RAINBOWS SuiDE PLOZILES DIGITS

DESTROYER — Command HMS Victory in an air and submarine attack. Machine Code. Hi-Res. Graphics. Joystick NOT required. Price \$7.95

DEFINITION — The classic western shoot-out Two players together or one player equinst the successors elections Code Ni-Res Graphics with sound Joyetick or keyboard . Price 28 16

BRIL TYTHON — captioning responses are demanded when mainting the laser cannon of your palactic startighter as it comes into combin with a variety of creatures who quard the source lanes to their start system. Your task is to penetrate their defences and destroy earn adversary before they destroy your little. If you surrive each intack wave and the deadly Tri-missives you will have to having a long a winding source comdon. One takes move and you ship will be dis megrated by the anti-matter field. An exciting and amusing garne within in Machine Gode. Hi-Res Co-our Graphics with sound effects and poyetick control.

Price 17:96

AVAILABLE SOON FOR THE COMMODORE 641

ACR — Our very popular Frog game now on the 64 with numerous features. Snakes — Crocodyas — Lady Frog — Two player options — Multiple levels of play — Switch or analogue joystics operation. Reyposit operation. Sprite Graphics. H- Res Multicolous Mode Graphics. Synthesiser Sound. Price \$1.95

MAIL ORDER — ACCESS — VISA — AMEX
Post, Packing and Insurance ADD 50p

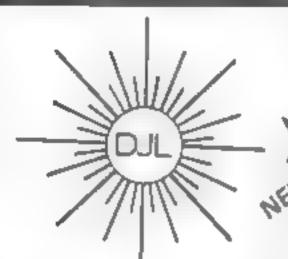

DEPT HCW, 9 TWEED CLOSE, SWINDON, WILTS SN2 3PU

Tel: (0793) 724317 Trade enquiries welcome Export Orders: Please add £1.00 per tape airmail

SPECTRUM 16K/48K VERSION OF Z/MAN

£5.95 inc p&p

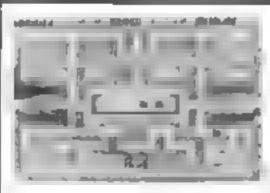

#### **ZUCKMAN**

ZX81 (16K)

- \*ALL MACHINE CODE (10K)
- \*FOUR INDEPENDENT GHOSTS
- \*HIGH-SCORE 'HALL OF FAME'
- \*AUTHENTIC ARCADE ACTION
- \*TITLE DISPLAY MODE

ONLY £4 95 INC. P&P

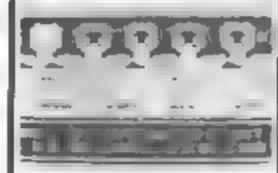

### FROGGY

ZX81 (16K)

- \*MOVING CARS, LOGS, TURTLES
- \*ALLIGATORS, DIVING TURTLES
- \*FOUR 'SCREENS' OF ACTION
- \*ALL ARCADE FEATURES
- \*ENTIRELY MACHINE CODE

ONLY £4.95 INC. P&P

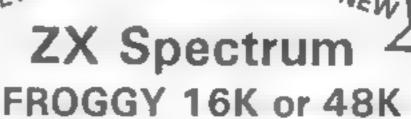

Spectrum version of Arcade Game with Full Arcade Features

- "Fabulous H. Res Colour Graphics
- \*Authentic Sound Effects + 3 Tunes
- \*3 D Logs Swimming & Diving Furties
- \*3 sames of Multi coloured vehicles \*On screen Score Hi-
- Shake Alligators and Baby Flog
- \* Top 5 High Score
- \*Demonstration Game rouline Your home sick frog

must leap across a busy main road then onto logs and turtles in the river to reach safety of the river bank frog homes. THIS MACHINE-CODE GAME MUST BE SEEN TO BE BELE VED 1 DNLY E5 95 INC PEP

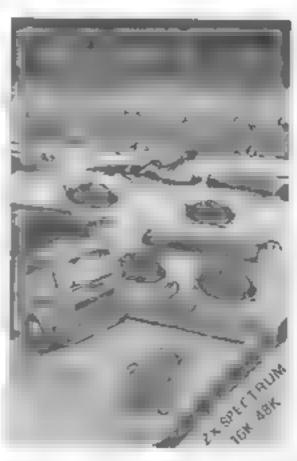

# THE MOST EXCITING AND INNOVATIVE SOFTWARE EVER LAUNCHED FOR YOUR SPECTRUM

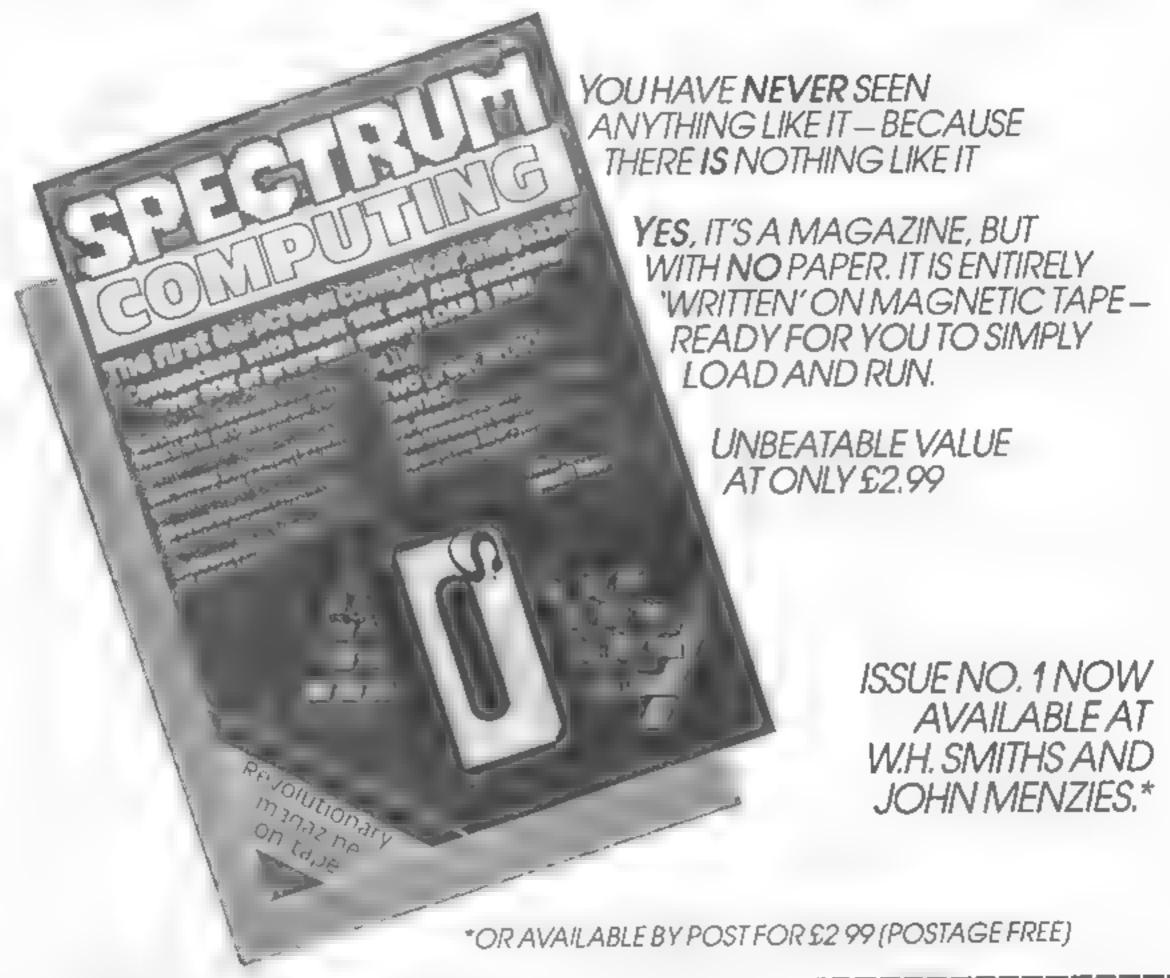

I am enclosing my (delete as necessary) cheque/ BE SURE OF YOUR COPY Please commence Postal Order International Money Order for £...... my subscription from SUBSCRIBE NOW! (mode payable to ASPLId) OR issue No. 1 (May June) Debit my Access Barclaycard (delete as necessary) Cut out and SEND TO: Subscription Rates Please use BLOCK CAPITALS and include post codes SPECTRUM COMPUTING 513 London Road NAME (Mr Ms) £17 94 for 6 issues UK Thornton Heath **ADDRESS** £20,00 for 6 issues by Surrey, CR46AR overseas surface mail £24,00 for 6 issues by POSTCODE overseas mail Signature (tick □ as appropriate) Date

#### PROFILE

Last month Kenneth Baker announced to a waiting world the publication of a book called Wealth of Information. Written by Professor Tom Stonier of Bradford University, it predicted among other things that children will increasingly do their felectronic grandmother? the microcomputer.

School, Stonier argued, would become a place where children learn to mix socially and where they can discuss what they have learned at home

Not content simply to put his ideas down on paper, Stonier had decided to set up a software company whose sole aim would be to produce educational software for the home. He talked investors Jeremy Raphaely and Tom Blumenau into putting up the money, recruited businessman Peter Lever to set up the company, and Applied Systems Knowledge — ASK for short — was in business.

ASK's first four programs, all for the VIC-20, appeared on the market in August last year. Now it has 10 VIC programs, and has just announced four for the BBC micro. Aimed at children aged three-12, they are designed to teach basic concepts like number, shape, and use of vocabulary. Ultimately, ASK wants to provide programs for all ages, up to and including adult education.

But the company doesn't want people to think of its products like computerised text-books. According to ASK's marketing manager Joe Duignan: "Just putting books straight on to a new medium would be a waste. Our programs owe nothing to textbooks. They're interactive, rather than passive.

"The programs aim to help children understand concepts rather than pass exams." They're also intended to be fun to use, so that children will as Joe puts it "learn by stealth. Children shouldn't know that they're learning."

An electronic grandmother may not sound very friendly, but Joe argues that "the impersonality of the machine is in fact an advantage. The computer doesn't criticise you — it doesn't destroy your expectation of yourself."

The "scripts" or specifications for ASK's programs are all written by working teachers. One of their authors for example,

# Becking up tine electronic

ASK's founder thinks that children will soon do most of their learning at home, with the aid of their friendly micro. MD Peter Lever told Candice Goodwin how ASK is catering for the home schoolroom of the future

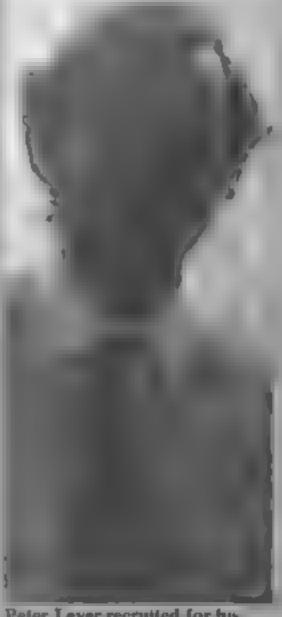

Peter Lever recruited for his business know-how

Gloria Calloway, is head teacher of a primary school in Hackney, north east London

When the script has been drawn up, it is discussed with ASK's consulting editor. Mike Thorne and graphic designers. Mike Barrett and Piers Letcher. Then it is passed on to one of the company's six full-time programmers, who work under the guidance of technical manager lan Morton at the company's headquarters at 68 Upper Richmond Road, London SW 15.

Once the program has been written, it is tested in schools in Cambridgeshire and north London — and ASK's employees try it out on their kids, too. Not until everyone is satisfied is the program released on the public. The whole process takes about six months on average.

In making sure that the programs are educationally sound.

ASK doesn't want to neglect the business side — hence Tom Stonier's decision to take on Peter's decision to take on Peter Lever as MD Peter's background was in commodity trading, so the software market has been a new experience for him — though not, he says, a bad experience.

But it was business know how rather than computer experience that Tom Stonier was after. "Tom wanted professional teachers and computer people moveled. But he wanted good business people too, who knew

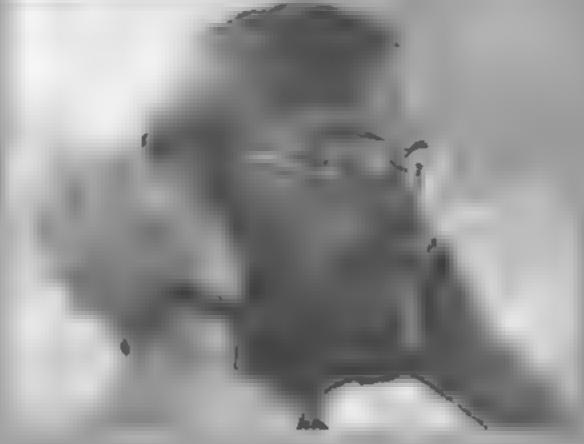

Technical manager lan Morton

how to apply business concepts to the product. It isn't enough just to build a better mousetrap."

ASK's programs are currently sold both by mail order and in High Street shops. Its VIC programs are marketed jointly under ASK's and Commodore's names, and this is a policy the company hopes to continue in future with software for the Dragon, Atari and TI-99/4A.

"That way, we can take advantage of the computer manufacturer's marketing organisation and concentrate on producing good programs ourselves". Peter said, "But we'll have to be careful not to lose our identity."

The programs are selling well in Australia, South Africa New Zealand and Spain, where they have been translated into Spanish. In fact, they're selling better overseas than they are in the UK at present. Why should this be?

Peter Lever said: "The market here is slow because people baven't yet made up their minds what they want a micro for.

"There are two schools of thought. One sees a micro as an in-house pin-table. The other is that the micro is for learning to program. People haven't yet perceived that it can be useful in education."

#### **SOFTWARE REVIEWS**

#### Urldge Spectrum £24.95

Bridgemaster, PO Box 163, Slough

What a delight to encounter a really professional program for a microcomputer! Bridge Master is troduced in the earliest hands well conceived, smoothly exat a worthwhile objective

Four double-sided cassettes are supplied, with an instruction book and Begin Bridge with puter, and the other two talk to

you, giving a smooth commentary to guide you through the intricacies of 55 bridge hands.

You can play each hand yourself, a subdued beep telling you when you try to play an unsuitable card, or you can let the computer play for you, taking the rounds at any pace you choose The bidding of some hands is covered, though this is not in-

For a learner, this offering is ecuted, and aimed with accuracy ideal. For those who already play, there is much value, rather on the lines of the old 'Auto Bridge' system, but much more extensive. True, there are only the Reese, by Terence Reese. Two of 55 fixed hands, and each hand the cassettes talk to your com- can only be played one way, but it would need a gargantuan feat of

# thought

If you're feeling intellectual, these programs are designed to bend your mind. Here are our reviewers' thoughts on them...

memory to recall the characteristics of each.

There was only one hint of trouble. It so happened that the first cassette was loaded after a program which had set PAPER BLACK, and that produced much mystification, as the bridge program does not set the required PAPER WHITE condition. A minuscule point, but with a program so perfect in other respects it rather stood out.

100% instructions 100% playability 90% graphics 100% value for money

D.T.

#### Black Box TI-99/4A £6

Black Box is the scientific version rays are deflected and rejected

deduction to locate a given one example for the complete number of atoms (up to 10) which beginner are hidden in an 8 / 8 grid. There are 32 rays positioned around the ar edge of the grid which are used to p detect the co-ordinates of each gi atom, depending on whether a va ray is absorbed, deflected or reflected

When you think you know where the atoms are, you enter Stainless Software, 10 Alstone ed on the proportion of atoms Road, Stockport, Cheshire SK4 you track down and the number of rays you use.

of Mastermind Originally a took time to fully comprehend board game, it transfers well to a The instructions give full details You use your powers of provide only a few sentences and

| nstructions    |     |
|----------------|-----|
| layability     | 50% |
| raphics        | 70% |
| alue for money | 60% |
| To money       | 60% |

#### **Match Wits** TI-99/4A £7

Pewterware, from Stamless Software, 10 Alstone Road, Stockport, Cheshire SK4 5AH

Loosely based on the card game Pelmanism. Match Wits is a memory testing game for two to four players

Each player has a field of 12 coloured squares that conceal six pairs of abstract pictures in turn, each player attempts to uncover a match for a random picture in the centre of the screen, to score one point.

If a player reveals both of a pair of pictures then that player has the chance to uncover a

square on a different player's board, to gain two bonus points There are two skill levels to the game - the higher level uses less easily distinguished shapes in one colour, but is otherwise similar

Good use is made of graphics and sound and the game was fairly absorbing once the barely adequate instructions were fathomed You could of course play the same game with a pack of playing cards - but that's pro-٧.٨. gress\*

40% instructions 600% playability 7000 graphics  $40\% o^{-1}$ value for money

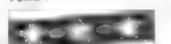

## Dragon £8

Microdeal, 41 Truro Road, St Austell, Cornwall PL25 5JE

Backgammon with high resolu- representation of the game with tion graphics and full colour.

There are nine levels of play. A game can be played against a friend, the computer, or you can 511 back and watch the computer play itself. The computer throws the dice or you can input your own moves.

Apparently you can use a Microdeal light pen - 1 don't possess one so I didn't try this op-

Backgammon tion There is even an option to switch off the sound - good thinking, Microdeal! Actually the sound effects are quite good.

I played many games using different options each time and found each game thoroughly en-A machine code version of joyable. This is an excellent good presentation on screen.

| instructions    | 90% |
|-----------------|-----|
| płayability     | 90% |
| graphics        | 95% |
| value for money | 90% |
|                 |     |

J.M.

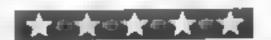

### NOW AVAILABLE FROM W.H. SMITH

# SUPER SPY 48K Spectrum

Locate the secret island hideaway of the mysterious meglomaniac Dr. Death. Follow his trail across continents, through complex puzzles, coded messages and 3-D mazes. Discover the entrance to his underground lair — but beware — even with your death-defying gadgets his evil henchmen may still

win the day! Saving the world may take some time—so we've included a 'save' routine for part-time secret agents! **Credit Card Hotline** 0628 21107 Only £6.50

DEALER ENQUIRIES WELCOME — GENEROUS DISCOUNTS

Adventurous Programs always wanted. Pieese send sample — generous cash payments!

RICHARD SHEPHERD SOFTWARE FREEPOST MAIDENHEAD BERTS ST. BET

#### 6 NEW GAMES FOR YOUR

fb erobommoo

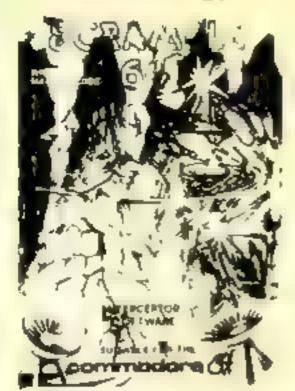

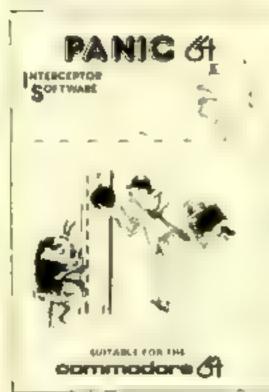

# MICRO'S PRESENTS

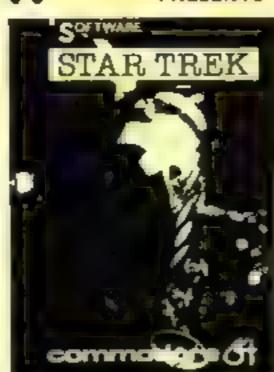

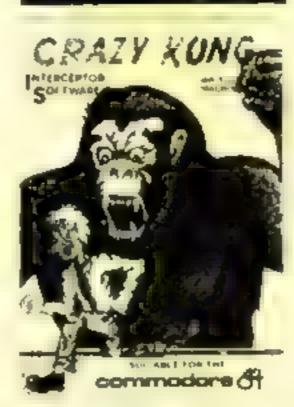

### SEND S.A E. FOR FULL LIST OF GAMES

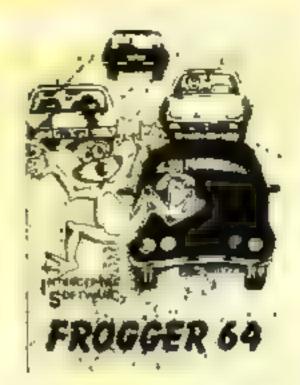

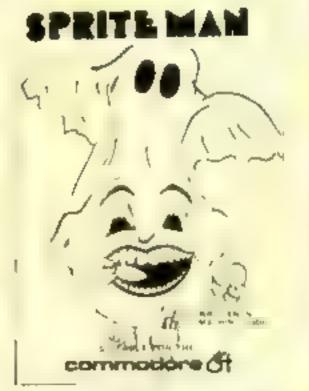

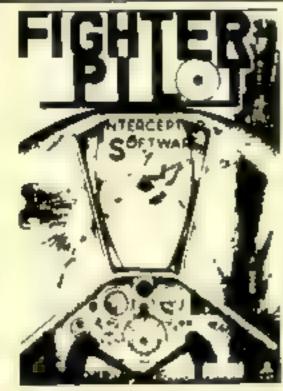

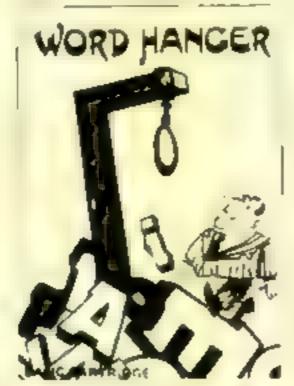

2 NEW GAMES FOR YOUR ATARI 400/800-16K

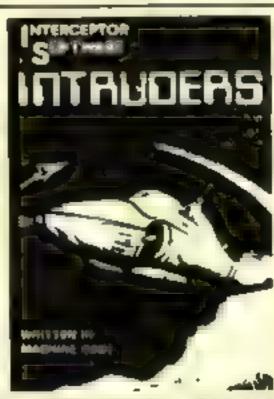

NEW GAME FOR YOUR BBC MODEL B

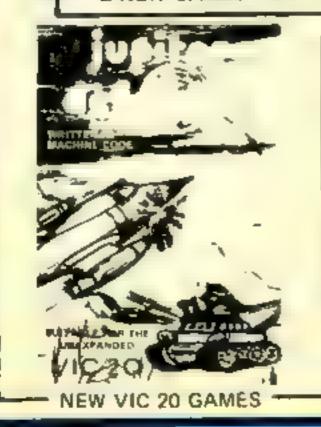

| Quant'ty | tem                |        | Tota | Item               |       | Τø       |
|----------|--------------------|--------|------|--------------------|-------|----------|
|          | Scramble 64        | £7.00  |      | Galaxziona VIC 20  | £5.00 |          |
|          | Star Trek 64       | £7 00  |      | Fantazia VIC 20    | £6.00 |          |
|          | Frogger 64         | £7 00  |      | Crizy Kong VIC 20  | £6 00 |          |
|          | Panic 64           | £7.00  |      | Frog V C 20        | £4 00 |          |
|          | Crazy Kong 64      | £7 00  |      | Alan Attack VIC 20 | E5 00 |          |
|          | Spntaman 64        | £7 00° |      | Vic Rescue VIC 20  | £5.00 |          |
|          | Fighter Priot Atar | £7 00  |      | Penny Slot VIC 20  | £4 50 |          |
|          | Wordhanger Atter   | £5.00  |      |                    |       |          |
|          | Intruders BBC      | £5 00  |      |                    |       | _        |
|          | Jupiter Defender   | 66.00  |      | P&P                | 50    | <u> </u> |
|          |                    |        |      | Total              | 1     |          |

#### SOFTWARE HEVIEWS

#### Three Games For Children 48K Oric-1 £7.95

Burstem Computer Centre, 74 Waterloo Road, Burslem, Stokeon-Trent, Staffs ST6 3EX

writing "educational" software is getting the right mixture of challenge and interest. Without either of these the child soon loses interest. Three games for children' (not the greatest of tities) scores highly on the former but falls down rather on the lat-

The program loaded first time and then offered a choice of three options — counting shapes,

spelling colours or, rather strangely, typing

Counting shapes draws some nice geometric shapes onto the screen and asks how many of each there are. Spelling colours produces three large numbered shapes and asks, in turn, for the One of the main difficulties in child to spell out what colour they

The final game appears to be rather out of place on a educational tape. G.P.

| instructions    | 45%   |
|-----------------|-------|
| płayability     | 5500  |
| graphics        | 600.0 |
| value for money | 40%   |

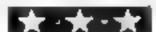

## Learn a thing or two from your micro

Younger members of the family can use the micro too, with games that will teach them maths or improve their spelling.

#### **Word Build** 32K BBC £5.95

GTM Software, 864 York Road. Leeds, Yorks

Educational programs are improving all the time. This program, is an advance due to the carefully-planned display, superior error trapping and user fraendliness.

Clear, detailed instructions come with the cassette and are reinforced on screen.

The program offers a menu of four sets of words (House, Animals/Birds, Games/Toys and miscellaneous words) each with three levels of difficulty. Words range from cat to flam-

ingo and are displayed with letters "rearranged" in alphabetical order

The player has to recorganise the letters to spell the correct word, a score is kept and a picture of a house is built up as each correct letter is entered

Colour is used and sound is optional The program was well. received by pupils in my loca. school and the teachers were impressed by the ease with which their own word lists could be substituted.

| instructions    | 92%  |
|-----------------|------|
| playabiity      | 8700 |
| graphics        | 70%  |
| value for money | 9500 |

#### Words, Words, Words VIC-20 plus 16K £8.95

mond Road, London SW15 2RP

Children do have fantastic imaginations. If they use them for making up a story and making up for the limitations of VIC graphies they'll love this pro-

The idea is to practice speil- instructions ing for five-eight year-olds using playability scenes chosen from a street, graphies tarm, city, orchard, field value for money

Objects appear, and if you complete the line "I see a

with the correctly-spelled word. the object joins the scene.

You're allowed two goes and a certain number of aiternatives are permitted man or ASK, London House, 68 Rich. some objects are easy to identify, farmer, forry or truck White some are more problematic is it a man or a boy, dog or cat and is that really meant to be an ant?

For the adult assistant there is a dictionary of the 50 or so. words that appear

B.J

85%

75%.

82%

779/0

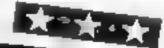

#### Hide and Seek VIC-20 plus 8K 28.95

ASK, London House, 68 Richmond Road, London SW 15 2RP

This is a game with educational aspirations It describes itself as a variation on Pelmanism - you know, turn over the cards from a face down pack trying to get a pair. It develops your short term memory, so they say.

With a nominal age range of five to 12, I fancy that many older and even some younger will get fun out of at. My three year old and I did.

In fact, it's two programs, side A for beginners, side B for advanced. Basically you see things put in boxes, then have to remember what went where

Side A has six boxes with objects like a clock, a pig, a fish to remember. Side B has nine boxes and you choose between mne flowers and nine faces as the objects. It also offers five grades of difficulty, from hard to super hard (like it!)

The graphics are excellent, the instruction book clear. B.J.

8800 instructions  $90^{\circ}$ playability 9400 graphics 860% value for money

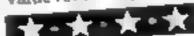

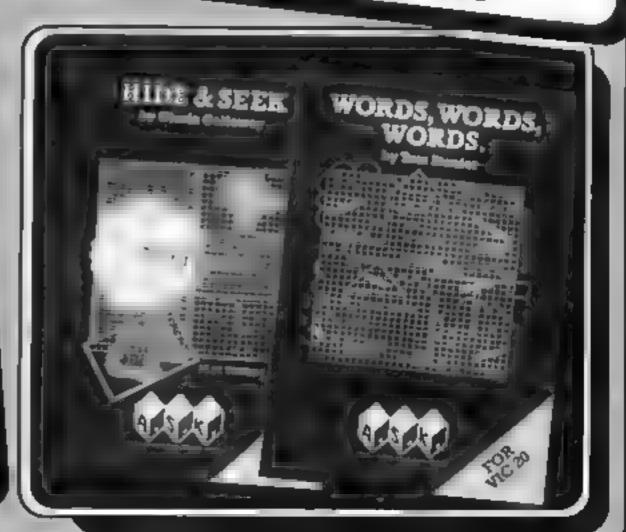

## What's the use of your micro?

These programs have an answer for anyone who's asked what home computers can be used for

#### **Vu-File BBC** cassette & disc £14.95

Psion, 2 Huntsworth Mews. Gloucester Place, London NW I 6DD

First go and buy Vu-file before documented they sell out!! Then read on

list all the possibilities. But the seen, Every option is covered by main idea of the program is to this booklet provide a user definable data base, in which you can set up a screen format of your own design and then enter in data. This can then be saved to tape, or disk.

The whole file is loaded into working memory, so it is limited

in size to 16k, but some very sophisticated methods are used to pack an awful lot in there. The demonstration file supplied, Gazetteer, has 152 records and eight fields and still only uses 63% of memory!

To say the program is well understatement - it comes with Vu-file is so versatile I can't the best user manual I've ever

> 10000 instructions 90000 playability display value for money

#### **Key Trainer** 48K Oric 1 £5.50

Kenema, 1 Marlborough Drive, Worle, Avon

This program took seven minutes to load. After trying it out, I'm not sure it was worth the wait

The tape contains eight evercises in using the keyboard, of progressive difficulty, sort of, Instructions for the first six are included in exercise one, though you're not told this.

To start with, you hit any key, and the computer confirms it! From then on you have to press the key corresponding to one chosen at random by the

computer -- the further you've progressed, the greater the selection it chooses from. When you've had enough, you can look at your percentage success rate and get back to the main menu

The last two exercises are slightly different. In exercise 7 you type in 1 to 10 lines of text, which are then justified as in a word processor. Exercise 8 simp. ly requires you to copy the text you have just typed in. I couldn't see the point of this. D.N.

 $20^{6/6}$ instructions 40000case of use 3000 display 20% value for money

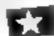

#### Beebsynth BBC B COSS. £7.95 DISC £10.95

Clares, 222 Townfield Road, Wassford, Cheshire CW74AX What is Beebsynth? Having played with it for hours, I can sately say I think it's two programs for the price of one - a rare event these days

The first part is a utility to help you design sounds for inclusion in games, or for use in the se-instructions cond part of the program You playability an change all the parameters of display the sound envelope either singly salue for money disk or insteps of ten, and when cassette vou've got the effect youwant,

displayed at the top of the screen The second part turns your micro into a music keyboard spent many happy hours trying n our and annoying the dog with a selection of high puched discordant musical sounds. As for a more musical friend of mine, his reaction to the wildly varying possible sound combinations was only tempered by the restrictions of the keyboard layout

J.H 900m800 50000

750.

8000

#### Comp-U-Share 48K Spectrum £9.95

Micromega, Quantec Systems & Software, 230-236 Lavender Hill. London SWII ILE

This investment management system is provided in an attractive purple box containing the master program and a 19 page user guide It doesn't include the extra cassette(s) you will need to hold the files of data on your shares

Up to 36 investments (shares, loan stock or unit trusts) can be 'managed' by this program The program doesn't advise on which investment you should make Its main purpose is

to calculate most of the ratios in vestors need, and analyse gain and earnings, to aid decision making in investments

The file will only store information at the time of share pur chase and current details. This allows now and-then comparisons to be made, but you will not be able to get any trend analysis. However, data from a number of points in time can be stored as separate files.

An almost identical version Is available for the ZX81 instructions

ease of use 8000  $900_{0}$ value for money  $60 m_0$ 8000

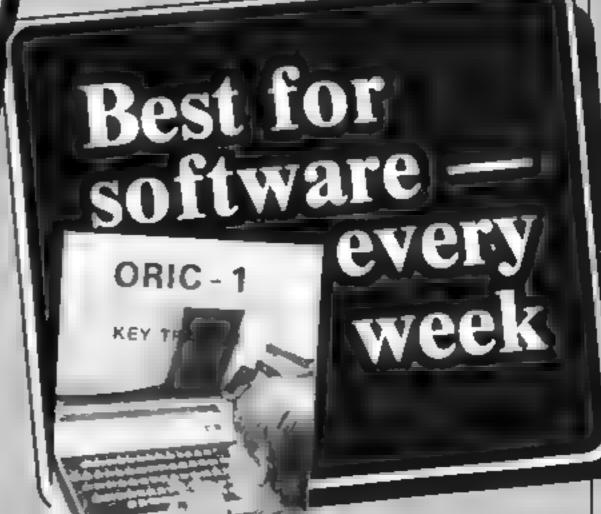

## **ORIC-1 PROGRAMMING**

You won't find any mention of system variables in the Oric-1 manual. A minor omission, you might think, but as I will demonstrate, the addresses and function of these variables can be very important to programmers.

You can't get this information from Oric Products, When I requested details, I was curtly informed that the Oric's system variables are secret! So it's up to programmers to find it out for themselves

This article is about some of the variables which I have discovered. As the title suggests. they concern switches and time

When Oric 1 is powered-up. the machine is in CAPS mode, and the keyboard sounder and flashing cursor are turned on These (and other) functions are switched on and off by a 'toggle switch' action from within a progam (with a PRINT CHRS(x) command), or direct from the keyboard with the CTRL key

This turns on a function previously off, and off if previously on, but does not exert absolute control of these functions

This limitation is acceptable if every program is loaded into the computer straight after powerup, when the status of these functions are known. However, it would be very inconvenient to disconnect the power and reconnect in order to reset the machine every time we wanted a new program

The system variable at address 618 contains 'flags' which indicate whether some of these functions are on or off. These are shown in table 1

The way to control these functions within a program is to POKE an appropriate value into address 618. These values can be calculated from the table

For example, if you wanted to have the flashing cursor on and keyclick off (with VDU on and double height and escape off), add up the appropriate values in the table (1+8+2+0+0=11). POKE 618,11 ensures that the cursor is on and keyelick is off For cursor off and keyclick on. you would use POKE 618,2

The 'flag' for CAPS lock is bit 7 of byte 524. I'm not sure of the purpose of the other bits, so I would suggest the following program line

1F PEEK (524)>127THEN PRINTCHR\$(20); to ensure that CAPS lock is off, and IF PEFK (524)  $\langle \times + \& \text{THEN} \rangle$ PRINTCHR\$(20); to turn on CAPS lock

Time is an important element in many games; a task has to be accomplished within a time

# A switch in time for your Oric-1

Want to hear a secret? To make would-be programmers' lives easier, David Nowotnik reveals some of the Oric-1's hidden system variables

Table 1 — some Oric 1 'toggle switch' functions

| Function        | PRINT<br>CHR\$(x) | CTRL key | Byte | 618 value<br>off |
|-----------------|-------------------|----------|------|------------------|
| CAPS lock       | 20                | T        | _    |                  |
| Keychek         | 6                 | F        | 0    | 8                |
| Flashing cursor | 17                | Q        | - 1  | -0               |
| VDU             | 19                | S        | 2    | 0                |
| double height   | 4                 | D        | 64   | 0                |
| (escape         | 27                | AML      | 16   | 0}               |

Although 'escape' has a flag in byte 618, it is not strictly a 'toggle' function

limit, or success is a measure of I variable at addresses 630 and the time taken

The calculation of time on the Oric 1 makes use of the system

631. The value of this variable drops by 100 every second

Therefore, to measure time. The secret!

this 'clock' is set to a high value at the start, and the value at the end is examined. The time, in seconds, is the difference divided by 100.

For example, start the clock with the command POKE 630,65535 (which is the highest possible value)

The time clapsed at the end of a game is

TIME = (65535 - DEEK(610))/100 (seconds)

If you are checking for a time limit, use a line such as IF PEEK(630) < 65535-100°</p> TIMETHEN .

where TIME is a pre-defined variable equal to the time limit in seconds

Note that, as the system variable drops by 100 every second, it will take 655 seconds to drop from the highest possible value to zero. The value to follow zero is 65535. Therefore, this timing method can only be used for time periods up to 10.9

A final Oric tip: the system variable at address 520 holds a value which varies according to which key is pressed. If no key is pressed, the value is 56. The BASIC command KEY\$ does not work as smoothly as the manual suggests. So, if you have a game in which you wish to check for any keypress, the line PEFK(520) <> 526 THEN

is better than

#### IF KEYS <> ""THEN

If you have discovered other Oric system variables, why not write and tell us about them Then we can let everyone in on

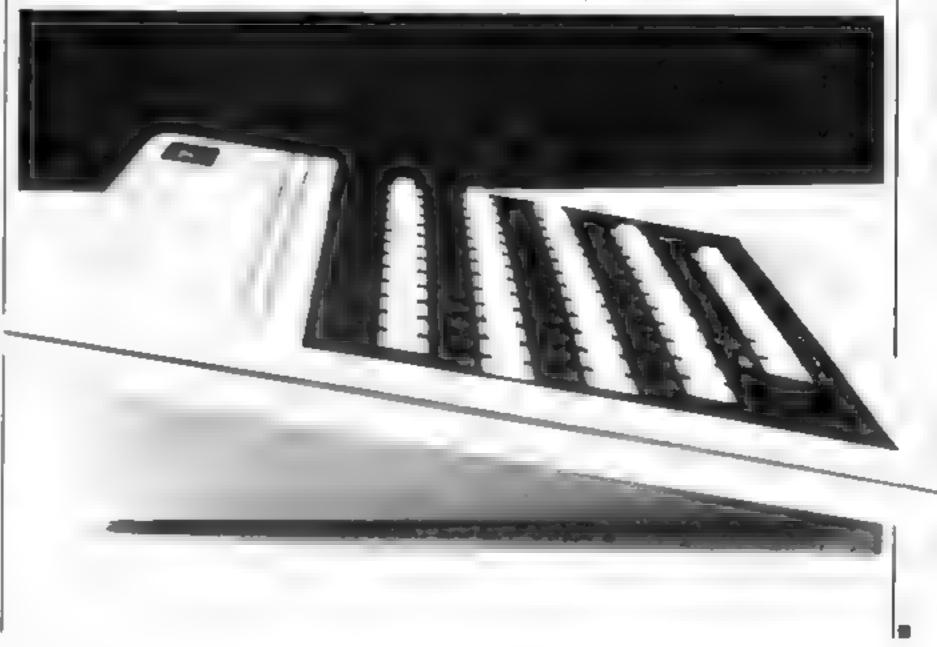

# SOFTWARE REVIEWS

# close encounters of the hostile kind

intergalactic harmony is the last thing on the minds of the aliens in these new action games.

## Mission Mercury VIC-20 £7.95

Virgin Games, 61/63 Portobello Road, London Will

First the bad news. Mission Mercury turns out to be just a boring old rescue scenario. You have to rescue marooned humans from a planet surface by steering a small shuttle craft through a meteor storm.

The good news is that the game is well written, with nice smooth multicolour graphics The animation is well thought out and effective.

I found it enjoyable to play, if difficult to maintain interest. If Virgin can keep up the quality. but spice their products up with a little more originality, they should do well in their new venture.

A.W.

| instructions                | 70%<br>90% |
|-----------------------------|------------|
| playability                 | 850%       |
| graphics<br>value for money | 70%        |
| ASIME IN MINITO             |            |

# **PS Pesteroids** T1-99/4A £10.00

PS Software, from Stainless Software, 10 Alstone Road, Stockport, Cheshire

"Your ship has entered a mysterious zone of shifting reality Wave after wave of strange objects drift through this starless void endangering your ship." Asteroids, in other words.

It's true to say that as the game progresses, the asteroids adopt some very strange shapes indeed, including, at one stage,

the logos of rival computer manufacturers.

Colour graphics are adequate, making extensive use of Extended BASIC's sprites facility. Sound effects could be improved, though.

Dedicated asteroids addicts will probably find this game too slow and easy. But it's worth a try for less skilled gamers.

V.A.

70% instructions 60% playability 60% graphics 30% value for money

# 99 Vaders TI-99/4A EIO

Stainless Software, 10 Aistone instructions

If you're still a Space Invaders fan, you'll enjoy this version, A mothership hovers over Earth releasing small attacking craft which you blow to bits with the aid of three cannons.

After enough craft have been zapped, the mother ship takes off and the game resets quickly for the next wave

Good graphics, and the movement is fast for TI BASIC

## If you bear a score of 5,000, you qualify for the hall of fame. I think that at £10 the game is a bit overpriced, though,

C.E. playabuny 100% graphics value for money 100% 95% 60%

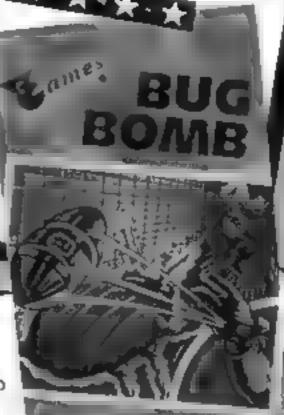

**Bug Bomb** BBC B £7.95

Virgin Games, 61/63 Portobello Road, London Wil

Fancy deliberately putting bugs in a program! This is an entomologist's nightmare (or dream, depending on his sincidal tendencies)

You move around a grid trying to destroy the power sapping bugs Touching a bug loses one of your three lives - they also fire back at you You have up to three mines which are launched behind you and continue to move in that lane until hitting a bug or yourself.

The screen layout was sim-

FOR THE BBC pic, with good use of colour and sound, and the keys were very responsive. A bit too responsive, perhaps - I found it hard to launch one mine at a time and often had two or three travelling in line. R.E.

90%

87%

90%

95%

instructions playability graphics value for money

\*\*\*\*

# Space Adventure BBC B £7.95

Virgin Games, 61/63 Portobello Road, London WII

Not just an adventure, nor yet a reaction game, but a bit of both You must wander the rooms of an alien spaceship, collect four keys to locked rooms containing crystals, grab them and escape

Out to thwart you are robots playability which must be destroyed. Once graphics your life support or weapons are exhausted you expire, but power packs are dotted around to revitalise you

This is a first class program, with instructions on both insert and on screen. Graphics, colour and sound are superb. The status display is easy to read and gives you all the information you need (including a map with your present position)

The only problem I had with Space Adventure was in prising my friends away from it

R.E. instructions 100% 980% value for money 97% 99%

大・大・大・大・大

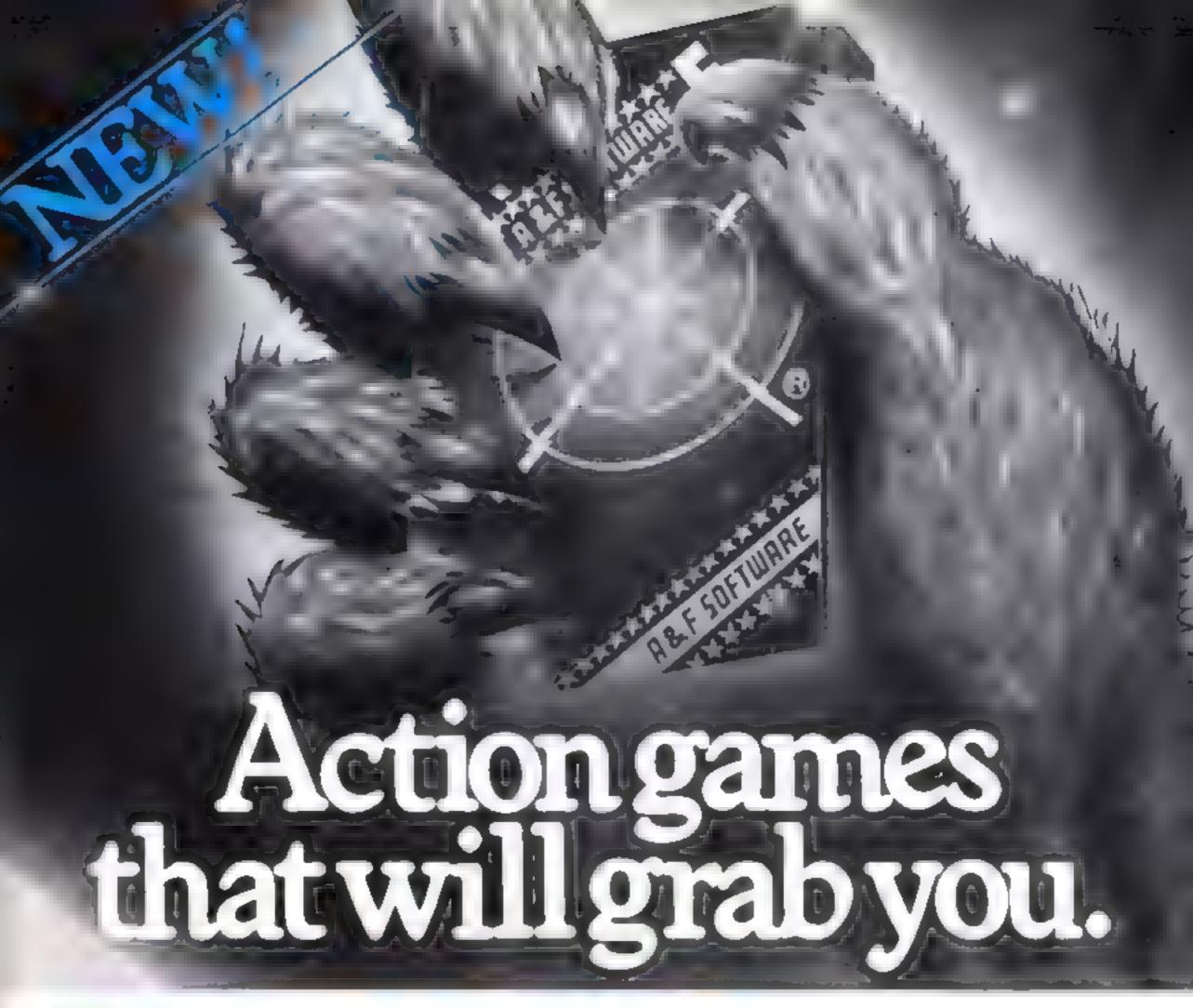

# BBC32K

#### PAINTER £8 ARCADE GAME

One of the best. Paint your grids and score before the fizzers get you

#### PLANES £8 ARCADE GAME .

Fast or slow, skill and speed are needed to beat the enemy aircraft attack.

#### FROGGER £8 ARCADE GAME

It's lough going to get FROG across road and niver. Snakes and crocodiles loo, but there is a lady FROG!

### PHARAOHS TOMB

28 ADVENTURE GAME Pick up the gold but don't be scared penniless by the murrary Be quick, it's in real lime, so work out those magic words.

# SHRINKING PROFESSOR

£8 ADVENTURE GAME You're only an nich high how are you going to survive in the garden with all those monstrous spiders, and other giant horrors. The crystals do it

# HORROR CASTLE £8

ADVENTURE GAME A beautiful princess waits for you to save her. But how can you get into the castle? The clues lead you to the hidden guarded prison

#### HOWSZAT £6.90 1-2 PLAYER

CRICKET Se a cricket star and enjoy all the hazards of cricket to beat your equally keen opponent.

#### **BOUNCER £8 ARCADE GAME**

Thank your rucky stars for the anti-matter scoop to catch the BEEBO DS before they drain the universe into oblivion.

# SPECTRUM

#### PAINTER 48K £5.75 ARCADE

GAME Patrick's a keen painter but oid rollers don't like spray carts and vengelully set out to crush him.

#### **CRAZY BALLOONS 25.75**

ARCADE GAME it is a great balloon but ice crystal clouds are the menace. Narrow passages and high winds too before home base.

#### JUNGLE FEVER £6.90 ARCADE

GAME It is got everything with an exotic horror array of hasty hat wes man lealing spiders and crocodiles too.

# ORIC

## ZODIAC £6.90 ARCADE GAME

An intricate game with pit fails to surprise frustrate and kill you before you find your successful way But you can be resurrected.

#### **DEATH SATELLITE £6.90**

ARCADE GAME You ve run out of fue on an orbit no sate lite near a forbidding robotic planet with mutant monsters guarding your vital fue supply. Can your wits help you to survive?

# DRAGON 32K

# DEADWOOD £6.90 1-4 PLAYER

ADVENTURE GAME An idea family game for everyone who can decide where to

# SWASHBUCKLERS £6.90 1-4 PLAYER ADVENTURE GAME Up to

four pirate ships laden with treasure that you want Scurvy knaves and smallpox too don't help And is Leger, stand the best place to go?

# AVAILABLE FROM YOUR LOCAL DEALER AND AT MOST COMPUTER BOOK SHOPS.

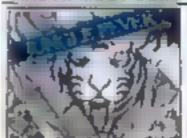

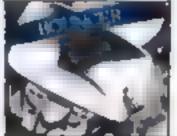

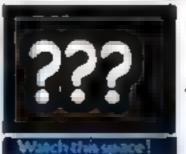

Also at: JOHN MENZIES \*W. H. Smiths (starred items only)

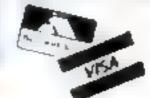

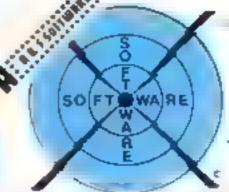

Out outofthis world

830 HYDE ROAD MANCHESTER M18 7JD

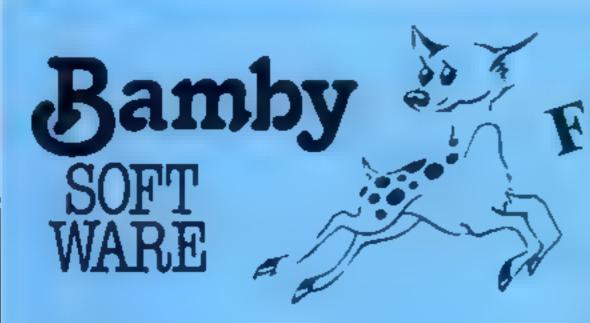

# DRAGON TI-99/4A SPECTRUM 48

DRAGON

ALIEN ODDESSY (PARTS 1 & 2) £9.95

The first two parts of a gigantic six part adventure game set on an alien world.

£8.45 **SCANNER 13** 

Destroy the drones and their master, but you'll need to think. No ordinary invader this!

£5.95 ROPSWIZZLE

A Splendiferous Fun Game. Find the treasure but avoid the Smoochers, Yerkles and Wiggles.

For the TI-99/4A ALONE AT SEA

£6.50

Try and escape the sinking ship, but don't forget your supplies which are hidden somewhere.

£6.50 K-64

A Mind-Bender. Cover the squares once only using the knight and its' valid moves. Easy?!

For the Spectrum 48

£6.50 MYSTERY MANOR Find the murderer before he (or she) finds you

and your career as Detective Solvitt.

£6.50 MASTER CODE

Based on the famous game. Try your skill against the computer. You can beat it . . . . . . .

All available immediately from Bamby Software, Leverburgh, Isle of Harris PA83 3TX. Includes our no quibble guarantee. Access orders welcome by mail or telephone: 085982 313. Dealer Enquires Welcome and 48 hour delivery.

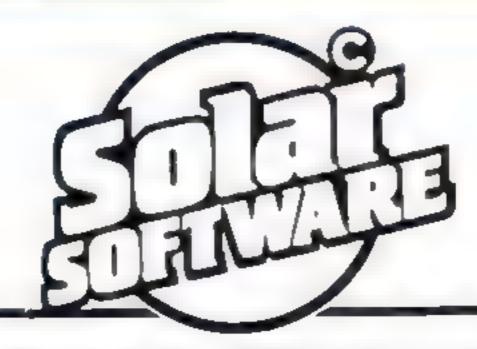

51 MEADOWCROFT, RADCLIFFE, MANCHESTER, M26 0JP TEL: 061 724 8622

## VIC-20 SOFTWARE

**QUALITY ARCADE ACTION GAMES FOR THE UNEXPANDED VIC-20** 

Munch Man. Must be one of the best versions of this popular arcade game 3 lives, bonus fruit, power pills and 4 very intelligent ghosts. Price only £5.00

Scrambler. Race along the alien planets surface, bombing the fuel dumps and launching rockets, avoiding the asteroid clouds and mountain peaks. Price only £5:00

Galaxions. Shoots down the alien invaders, but beware of the swooping attackers. Price only £5:00

Asteroyds. Your ship is lost in an asteroid field, your only hope is to blast the oncoming asteroids. Price £5:00

Gun Fight. Be quick on the draw, shoot your partner before he shoots you, a game of skill for 2 players. Only £5:00

Super Breakout. The old favourite areade game brought back to life. Knock out a full wall to gain another. Only £5 00

Cosmic Fire Birds. (8K or 16K) This must be the most spectacular arcade action game, ever to be produced on cassette for the 8 or 16K expanded VIC-20. As captain of a star ship lost in space you encounter a miraculous force of winged creatures, known to the galaxy as the Cosmic Fire Birds. They loop the loop, the figure of eight, they swoop, they dive, can you survive, Full screen display, 99 progressive levels of play, 5 lives. bonus ship at 5,000 points, swarmers, bombers, leaders, hawks. Price only 19 95

All our games are written entirely in 100% machine code, superb colour graphics and sound

Available mail order from the above address

Also available from Micro C Manchester, B&B Computers Bolton, Micro North, Bury and soon all good computer shops.

Trade enquiries welcome. All orders sent by return post.

HCW18

### LETTERS

Send your letter to Letters, **Home Computing Weekly, 145** Charing Cross Road, London WC2H OEE. Don't forget to name your computer — the best letter could win £5 worth of software. Queries cannot be answered on this page

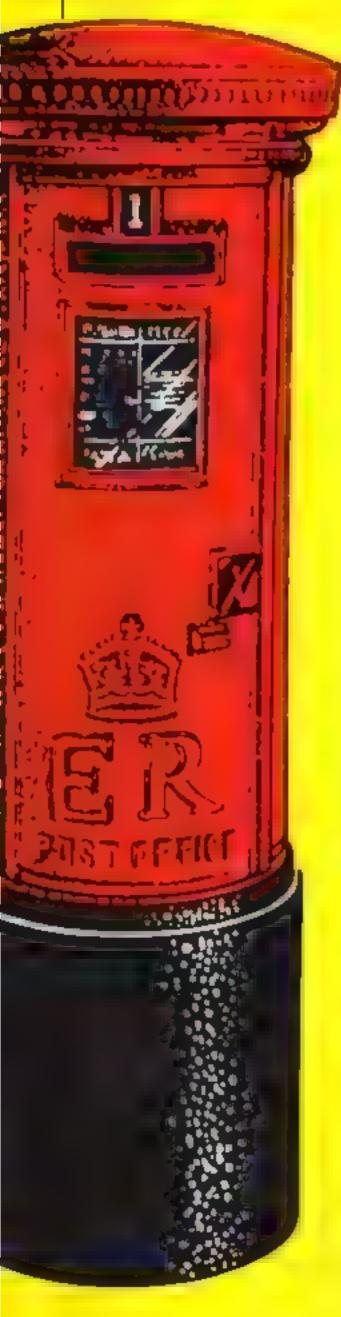

## The sound of breaking micros

Do other computer enthusiasts share my problems? I've tried every computer, and they've all had their snags. Jelly and tea have fallen down through the keyboard, running the circuitry and chips

I've had a wobbly RAM packs, the electricity goes off every 10 minutes. I lose colour and picture from my television, and all my tapes get chewed up either by my brother or in the cassette recorder. Could 1 possibly be accident prone?

Because of these difficulties I've damaged not only my own but also my friends' computers, thus losing my friends

It has got to the stage where even my local computer dealers say they'll phone the police if 1 step into their shops

Has anyone got any ideas for a computer which is unbreakable and which you get out of a cornflakes packet (no, not a ZX81 I've already tried that)?

Should I commit suicide? Perhaps I should never have taken up computing as a hobby Oh hang it all!

Over Desperate, Belfast

## East Londoners club together

The East London Amateur Computer Club meets on the second and fourth Tuesday of each month in the main hall of the Harrow Green Library, Leytonstone. Meetings start at 7pm, and visitors are welcome.

The first meeting in the month is usually a talk on microrelated subjects, and the second meeting gives members a chance to discuss problems ideas, and

Micros of all types are shown, including Beebs, Uncle Clives, TRS80, Nascom, Pet Sorceror, Apple, Dragon, Orie, and a 7768 (mine)

On the last Thursday in the month we have a special meeting for user groups, and a lecture on Basic for members

The current membership fee is five pounds a year, half price for juniors and pensioners Anyone interested in learning more about the club should ring the chairman, Fred Linger, on 554 3288, or myself on 558 3681 J. Turner, London E11

## Interface intrigue

We ordered the Sinclair Specfrom RS232 C interface from Cobra Technology, and waited 12 weeks for it to arrive, even though our cheque was cashed immediately

Despite what it states on the packaging, the Cobra interface will not allow you to use LPrint or LList - surely the main reason for buying such a product.

Despite a personal visit to Cobra and several telephone calls, we have not received a refund

Automata has been in the micro business a little longer than most. Behaviour like Cobra's harms all of us, and we see it time and time again, from the biggest in the land down to the back street cowboys

To all of you in the micro industry - you must not advertise goods that are not readily available, you must not stick money in the bank before your despatch the goods, and you must not mislead the customer by your advertising

Automata, Portsmouth, Hants

Jack Allison of Cobra said: "We have never claimed that the Cobra Interface will do LPrint or LList - if Automata had asked us about that before ordering, we would have told them. If Automate want their money back, they can have it - but they haven't asked us for a refund

"We have production probiems, like everyone else, due to a shortage of 6850 chips. But we sent Automata a word processor package with the interface to make up for the delay "

## Why you should dissect your games

Having just read One Man's View in HCW no 11. I would like to make a new points

Firstly, Mr Foreman compares learning to program to knowing what is going on under a car's bonnet, and argues that you don't neet to know how the car works to "drive thousands of miles". While computer owners need not know how the electronics of computers work - I certainly don't - they do need to know about the program that "drives" the computer

Secondly, it is all very well for the computer owner who is only interested in games not to understand programming, but business users need to understand the jargon in order to know whether they will need a disk drive, a GP/M-compatible computer, 48K or 1148K of RAM

Thirdly, though I am interested mainly in games, I have learned a great deal through learning to program, and hope to make a career out of it.

So, all you games players do dissect games if you want. It is most rewarding, especially if it enables you to subsequently write your own games and programs And who knows? it may provide you with a job in years to come David Lester, Pinner, Middlesex

🛊 Software winner

## is your reviewer krazy?

May I assure your readers that it was not a bug that prevented your reviewer from mounting the lifts is the third screen of Krazy Kong, as thousands of customers who have bought this game will testify. It requires perfect timing and that is all. It is always difficult to create a game that will provide enjoyment and excitement for a length of time yet be easy for a beginner.

I must also correct your reviewer over Pharach's Tomb You do not have to reload the programme again if you meet sudden death. You just answer the question. Try again.

A Gupta, Amrog, Horley, Surrey

# Top Ten programs for the Dragon-32

| 1  | The King           | Microdeal (1) |
|----|--------------------|---------------|
| 2  | Planet Invasion    | Microdeal (3) |
| 3  | Space Wars         | Microdeal (2) |
| 4  | Dragon Trek        | Salamander (5 |
| 5  | Defense            | Microdeal (-) |
| 6  | Katerpillar Attack | Microdeal (4) |
| 7  | Chess              | Dragon (9)    |
| 8  | Grand Prix         | Salamander (7 |
| 9  | Computer Voice     | Dragon (-)    |
| 10 | Dragon Quest       | Dragon (-)    |

Compiled by Boots. Figures in brackets are last week significant

#### Top Ten programs for the ZX8I

| 1  | 3D Monster Maze   | New Generation (1)     |
|----|-------------------|------------------------|
| 2  | Flight Simulation | Psion (2)              |
| 3  | QS Scramble       | Quicksilva (4)         |
| 4  | Allen Dropout     | Silversoft (7)         |
| 5  | Galaxians         | Artic (5)              |
| 6  | Chess             | Psion (3)              |
| 7  | 10 Games for 1K   | J K Greye (9)          |
| 8  | Asteroids         | Silversoft ()          |
| 9  | Avenger           | Ahacus (8)             |
| 10 | Night Gunner      | Digital Integration (- |

Compiled by W. H. Smith. Figures in brackets are last week's positions.

# Top Ten programs for the VIC-20

| 1 2 3 4 5 6 | Panic<br>Arcadia<br>Cosmiads<br>Wacky Waiters<br>Catcha Snatcha<br>Amok | Bug Byte (1) Imagine (3) Bug Byte (4) Imagine (2) Imagine (8) Audiogenic (7) |
|-------------|-------------------------------------------------------------------------|------------------------------------------------------------------------------|
| 7           | Asteroids                                                               | Bug Byte (6) Commodore (~)                                                   |
| 8           | Blitz                                                                   | Commodore (5)                                                                |
| 9           | Intro to Basic 1                                                        | Audiogenic (-)                                                               |
| 10          | Choplifter                                                              | MUNIORSHIE                                                                   |

Compiled by Boots. Figures in brackets are last week's positions

# Top Twenty programs for the Spectrum

| 1  | 4 5 8 7 8 9 10 11 12 13 14 5 6 7 8 9 | The Hobbit 3D Tanx Ah Diddums Horace Goes Skring Hungry Horace Chess Planetoids Test Match 3D Tunnel Ground Attack Time Gate Orbiter Arcadia Starship Enterprise Football Manager | Melbourne House (5) dk'tronics (6) Imagine (8) Psian/M House (7) Psian/M House (12) Psian (11) Psian (19) Computer Rentals (13) New Generation (15) Silversoft (14) Quicksilva (16) Silversoft (9) Imagine (10) Silversoft (—) Addictive (20) |  |
|----|--------------------------------------|----------------------------------------------------------------------------------------------------|----------------------------------------------------------------------------------------------------|--|
|    |                                      | Pssst                                                                                                    | Addictive (20)<br>Ultimate ( )                                                                                                    |  |
| ٦_ | -                                    | _                                                                                                    |                                                                                                    |  |

Compiled by W. H. Smith Figures in brackets are last

## U.S. SCENE

# Now they'll talk our language

I suppose this item does not strictly fall under the heading of what you conside home computers, but it will certainly affect a lot of homes over here

In the last month, Prestel has restructured its marketing and distribution plans. Unlike all other videotext-like services, Prestel is no longer running on a mainframe computer. After outbidding the competition, responsibility for making the service profitable has been taken over by Torch Computer Ltd

Now, instead of running on a centrally located GEC mainframe, the Prestel database will be run from a network of Torch computers connected to 40Mbyte disc drives, each of which can apparently store up to about 40,000 text screen pages. When it was first introduced, Prestel was received with something other than wild abandon. I feel that this was probably due to the fact that the unitial database was mostly European, and therefore not entirely relevant to our needs

Torch feels that by creating local and therefore more interesting and relevant data bases that interest can be renewed Torch must do this all on their own, as apparently no more money will be put into the project by Telecom. I believe that if Torch can indeed come up with a relevant data base, that they have every chance of being successful

#### <del>★ · ★ · ★ · ★</del>

Unitronics, a company based in Oakland, California, has introduced a new home micro with a built-in "stringy-floppy." The product, called the Sonic Home Computer, is expected to be able to run Apple II and CP/M software in addition to those created especially to run on the company's proprietary operating system called "Rosy." The computer is expected to cost less than \$200, and will be out around September

This computer takes advantage of the "Waferdrive" device which I described in last week's column. The drive can store up to 128K, and can be expected to load a 48K program in less than 20 seconds

The unit will allow memory expansion up to 80K RAM, will accept Atan compatible joysticks, has an RS-232 port, and will also accept a disc drive. Using a 6502 microprocessor, the unit will have 16 colour capability, will display upper and lower cae in 40 columns, and will have a 70 key typewriter-like keyboard having 10 special function keys, and will use 4K of ROM to auto-boot the machine and load programs from the stringy floppy

The machine will come with a great deal of software included in the price. This includes the software for the Waferdrive, BASIC by Microsoft, a spreadsheet program, a word processor, and game software, with CP/M to follow shortly. The unit will also be offered with an adapter enabling Atari and Colecovision game machine owners to link their machines to the computer

In this way games, presumably in progress, can be stopped and saved to the Waferdrive. Unitronics is planning to release games for the Atari and Coleco machines on special game wafers

This same company is also getting ready to announce an expansion unit for the VIC-20 which will have a built-in 64K Wafer-drive. The device will look like a disc drive to the VIC

They are working on developing similar units for the Commodore 64 as well. I will let you know what happens when the machine actually hits the marketplace Out of space again. See you next week

Bud fzen

Fairfield, California

# HOME COMPUTING WEEKLY CLASSIFIED

Lineage:

35p per word - Trade

25p per word - Private

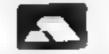

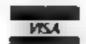

Semi display: £6.00 per single column centimetre Ring for information on series bookings/discounts.

All advertisements in this section must be prepaid Advertisements are accepted subject to the terms and conditions printed on the advertisement rate card (available on request)

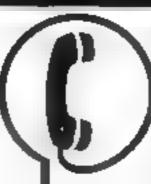

01-437 1002 EXT 213.

Send your requirements to: Bridgette Sherliker ASP LTD. 145 Charing Cross Road, London WC2H 0EE

#### ACCESSORIES -

#### ZX81 High Res Graphics Unit

£30 (excl. VAT) Tel. William Haynes 01-969 0819 Tool for Living Nothing Dale Technology Centre 191 Freston Road, London W 10 6TH cheque/PO (add 15% VAT) plus 75p p&p

ATARI 400/800 'Supaktone', don't risk losing your favourite programs' Supaklone copies most M/C-Basic cassettes (including bootable) £15 95 (postfree). Supaklone, 21, Trent Ave , Huntinton, York YO3

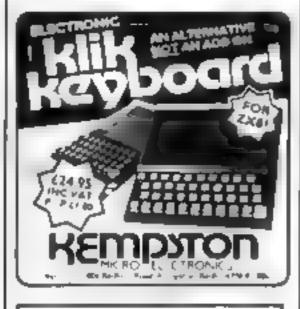

Speed up the action with

#### PICKARD JOYSTICK CONTROLLER

Allows use of any keys, not just cursors - no special programming - does not affect other add-ons - special price until the end of June Price: £18 95 + £1.50 p&p Spectrum ZX81 compatible

Success Services, 154 High Street, Bloxwich, Walsall, West Mids WN3 3JT Tel· (0922) 402403

#### BOOKS

#### ATARI OWNERS YOUR OWN MAGAZINE

PAGE 6 is published bi-monthly and features nothing but ATARE Lots of programs, reviews, lutorials hints and tips. Programs from America and elsewhere. Current issue has a special offer of 25% off Alan software. Can you afford to may a?

Subscription £6.00 for six issues or send £1.00 for a sample copy Page 6, Magazine Dept. H, 18. Underwood Close, Parkside, Stafford, Tel: 0785 41153.

#### ORIC USER

Programs news views £10 for a years sub to: 20 Wynford House Wynford Road, London

Software exchange. Swap your used software. Free club membership, £1 per swap, S.A.E. for details UK sec. (HCW) 15 Tunwell Greave. Sheffield S5 9GB

Swap Club: Send £2 + SAE, for current list, staling computer make/model and software. name/make/RAM<sup>1</sup> S.A.D. Software, 46 Lothian Drive, Clarkston. Glasgow

Free digital watch, when you join the Atari VCS Cartridge Club. Hire the latest games 35p per day. SAE to Atari Club, 4 Littleway, Dunsford Hill, Exeler

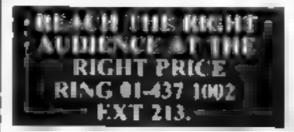

BASIC PROGRAMMING, Easy to understand beginners respondence course. 09285-68948 or SAE to. M.C. Com. puter Services, 52 Shepherds Row, Runcorn, Cheshire WA7 2LG

#### HARDWARE ---

Spectrum 48K word processor, available from Stephen Braye, 14 Norwood Road, Streiford, Manchester, price £6.50.

#### IN/OUT for SPECTRUM

8 bits ift, 8 bits out, via d.i.l. skis Fibreglass P C.B., with edge connector plug Easy to use, full instructions supplied £14.90, total cost inc. p&p SAE for details.

77 Cants Lane, Burgers Hiff, Sussex RH15 01.X

Video Genie EG3003 computer for sale, excellent condition, original, plus additional manuals, various software, soundbox, worth over £350, £200 ono. Phone: Alton 63103, after 5.30.

#### SAVE UP TO 15% ON SOFTWARE

Quality software for BBC, ORIC, Dragon, ZXBI, VIC 20, CBM64, Spectrum, Colour

We sell only the best games and utilizies by Virgin, Bug Byte, Artic, Salamander

Write or phone now for lists to PATONS, 176 Todmorden Road Burnley, Lanes. BH11 3EU Phone (0282) 53241

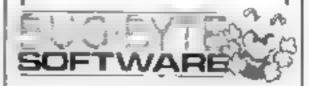

Atari-400 with Basic, Recorder, Joysticks, Preppie, Baja Buggies, Miner 2049'er, Guaranteed, £160. Telephone: Hexham 604294.

Apple Computers peripherals and software, bought and sold, new and used printers supplied. Bracknell (0344) 84423

Atari 800 48% program recorder 822 printer, educational and games, software, joysticks. £600 ono Stoner Minchead 3441

#### ZX81/16K USFRS

Hire ZXB1 casseties For only £1 33 per (ape (the peep) per fortnight. Send just £6 for annual membership, or SAE for details

Northern Software Library, 33 Park Hills Road, Bury, Greater Manchester BI 9 9A5.

#### VIC SOFTWARE LIBRARY

Are you a VIC 20 owner? WHy not find out more about our VIC 20 software hire? Hire fees start at just £2.50 per week, and we offer a targe selection of the best programs avanable.

Full details write or phone, Peek and Poke Software Supplies, 49, Mayfield Rd. Sunderstend, Surrey Telephone 01-380 1213/651 2861. We also stock Atan 400, 800 Software

To Hire a Computer from ZX81 upwards, ring or write to: Business and Computer Services, 292 Caledonian Rd., N1 IAB. Tei 01-607 0157

Spectrum Software library Many tapes for hire, £5 membership, £1.40 per fortnight. Send SAE for details, R. R. Aldridge, 45 Maiden Erlegh Avenue, Bexley, Kent

#### SERVICES

#### PETER DAVIS ASSOCIATES 29 Dalton St., Cardiff CF2 411B.

Tel 394277

Computer Insurance specialisis mains ante to microt, home and overseas. Send for details. True Derangement cover

#### MICRO-USER T-SHIRTS EPSON SPECTRUM SIRIUS I SHARP SORO ZX81 ORIC I MICRO FUN T SHIRTS

1 - 1 m User Friendly

2 - Have You Seen My Peripherals?

3 - Bit Power

4 - Fancy a Quick Byte? Available in white gale blue or red

100% cotton in small, medium, lerge & Xlarge

£3 25 each incusive Mail Order only from . One Per Card Screens Unit 12 Star Lane Estate Great Wakering George CLUB T-SHIRTS ALSO PRINTED

MZ-80A MZ-80K PROGRAMS. Business, utility, games, educational, List SAE: DCS, 38 South Parade, Bramhall. Stockport

#### SPECTRUM OWNERS-

First of all you had to back up programs by making tape-to-tape copies. Now KEYSOFT present

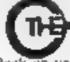

Back up your valuable software casset e investment with this 1000% machine atility least office. Order THE KEY or any ZX Spectrum Only £5 95

KEYSOFT, Dept PCWk

6 Bruce Grove, London N17 6RA These programs on this tape are solusubject to the condition that only one back up is made of any commercial program. This back-up must be for personal use only

#### ALL YOUR CASSETTE1 NEEDS

Blank cassettes C15 with case, 40p

Labels in Blue, White or Yellow, 20 for 36p. In ay cards in Blue, Red or Yellow 20 for 60p Library cases, 9p

each Postage on each complete order 55p. Stonehorn Ltd. (HCW), 59 Mayfield Way, Barwell, Leicester LE9 8B1

# Hundreds of Second-Hand Tapes on Offer

Games and Educational for the Vic-20, Spectrum, 2X81, Dragon 32 and others. We stock various second hand add ons, (e.g. joysticks and rampaks) Quality Blank Cassettes

As used by the best software companies at incredibly ow prices

10 x C10 £5 00 10 x C12 £5 50 10 x C15 £6 00

WANTED. Second-hand software, anything for computers including games. Please send SAE for details or telephone between 9 a m -5 p.m

**HEATH MICROWARE** 

4 GATEACRE AVENUE, OSWESTRY, SHROPSHIRE 0691 652626

Self-employed & small builders with 48k Spectrum and Printer, you need 'Building Price' a program to convert plans to quantities Written by a builder, £15 from I Redman, Stade Lane, Tarnock Axbridge, Somerset, Mail Order only

## SOFTWARE BUSINESS

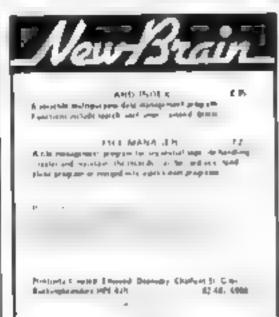

# SOFTWARE GAMES

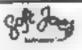

Superb new game for Spectrum CBM 64 TRAX!

100% machine code action available now 15/50

Chenp at the price'
Soft Joe's Business Centre
Claughton Road, Berkenhead,
Merseyside LAL 613
Tel: 051-647 8616

#### -COMMODORE 64 GAMES-

| Pakacada                    |      | + =  | 4.5    | 69    |    |
|-----------------------------|------|------|--------|-------|----|
| Ape Craze                   |      |      |        | £9    |    |
| Escape MCP                  | +    | p    |        | £9    |    |
| Centrapod .                 | 1.1  | +    |        | Ę9    | 44 |
| Sketch and Paint            | +    |      |        | 1,9   | 99 |
| paip 50p Cheques            |      |      | 00 580 | e Tor | ٢  |
| (48) (34)                   |      |      |        |       |    |
| Regency Software, PO Box 28 |      |      |        |       |    |
| Ascot Berksh                |      |      |        |       |    |
| Tel: (099)                  | 0-22 | 7()7 |        |       |    |

Frade Enquires Welcome

T199/4A software: for large illustrated catalogue (over seventy imported and LK programs) send 50p (refunded on order) to Stainless Software, 10 Alstone Road, Stockport, Cheshire Sk4 5AH

#### TBAMBY SOFTWARF

Leverburgh Die of Harns PAST (18 Te 088 982 CT)

#### INTRODUCE ORIGINAL GAMES FOR DRAGON 32

de: Appies Near to appies him defeat the warlock to 95 planetary. Trader Choose your cases (that's the easy bit) then deliver it 45 planetary. Surprise Spells, grants, a magic ring. but not another "Lord of the Rings."

Managemen 4 games per tape sin he compered to the All tapes include Pestage & Pack is and a no-quibble search or or

Write to us at the above address of the at security phone of the security of the control of the security of the control of the security of the control of the security of the control of the security of the control of the security of the control of the security of the control of the security of the control of the security of the security of the secur

# DRAGON 32 & TANDY COLOR

#### FRFE

Over 850 people at recent exibitions have tried but anable to complete this new challenging board game. We are going away Free to the first 10 people to complete correctly our Knights program.

4 different Adventure Games all £10.

4 different Adventure Comes all £10 Send £5 for a copy of

#### ROVING KNIGHT I&K EXT BASIC

State of Tandy or Drugon

Flatbell Ltd (HCW), 9 Franklin Road, Haddenbam, Bucks, RP17 81 F

Send SAF If Catalogue required.

# CHRISTINE

T199 4A Specialists software games. North Sea, Astro Eighter Blast It' Code Break Core'

All the above £3.50 each, £6.50 tor 2, £9.00 for 3. Handy 5ub. Programs (tape and booklet) £4.50

Help and advice service. For full details send S.A.E. to 6. Horence Close, Walford, Herts.

Good discounts on software for most popular micros, SAE details Software Cellar, 42 St. Michael's Close, Billinghay, Lincoln

#### LANTERN SOFTWARE T199/4A

High quality areade games and utilities inc., Operation Moon and Superb Battlestar Attack. S.A.E. for details to: 4 Haffenden Road, Teaterden TN 30 6QD

#### St PERGRAPH

TRS-80 Level 2 VIDEO GENTE Create four with the or basings graphs Sies up to 10 graphs in themory. Save to aperignized, edit and change type. Only 66-95 inclusive.

SAF or deal of action ware Mail Chaer for 1 SM TH Soll TWARE 26 Wesley Grove, Ponymouth Mants PO3 SEK

TI-99.4A and Spectrum software, for more details send SAE, 10 Potteril Lanc, Sottom, Huli HF1 4Th

#### NEW BBC DEALER IN ESSEX

Estuary Software Products now have BBC's in stock together with a wide range of software and accessories for the BBC and other leading micros

eg Z\81 and Spectrum
Hitchikers Guide To The Galaxy
for the Spectrum IB 95 Apple II
£16.95

261 Victoria Ave. Southead-on-hea-

VISA

( red); card holders may

neders (0703) 43548

#### ATARI 400/800 AND ATARI 2600 OWNERS

free Named in new at myon, this has a few and the few has been a few and the few has been a few and the few and the few and th

Ray No obey aspirabilis Ray No or her de a No or her de a No or he

#### T199 4A

FOUR GAMES ON ONE TAPE? Games Tape I

Games Tape I (2) 50
Wombat Washers, Cricket, Mines of Plu
All to T1 Basic, Leaptrop in extended Basic

Cames Tage 2

Hitmakes Mountander Misnaes Man 
Space hase As not ended Bass

But ape of no 6 59

DATA-SOFT 22 St Albany Lower Iris Way Chingford, London F4 BRU-

Paul Gillett software games for the 7X81 (16K). Blockade Runnet — addictive fast action M/C game Complete four — a game of strategy as reviewed in ZXC June/July, £3 95 each to: 38 Cromwell Way, Kidlington, Oxford OX5 21.1.

FMG. Software for Dragon-32, five new games for the price of one, Mathematical Maze is an educanonal fun learning aid. Alten 1 and Alten 2 will amuse for hours. Mad Mission offers an arcade type challenge whitst Crazy Maze is an adventure game. Make PO/Cheque for £5 00 payable to: E McGrenaghan, 49 Rathkyle Sules, Antrim. Co Antrim N. Ireland

# QUALITY ORIC SOFTWARE

Up-market Hangman, with colour & sound DFAIH TRAP

Musing graphics game with facility to

design your own graphics
MASTERMY NDE

The function and desired the players of

Faper + inst sections, £4.95 each SAE for tult range & price list Obeque PO to. Headfield Technology Lock Street Savide Town, Dewsbury West Yorkshire WF12.9BW TI-99 4A Grand Prix for unexpanded machine, £3 95 TI-99/4A programs wanted for royalites Microsonic(5), 85 Malmesbury Road, Cheadle Halme, Cheshire

# SOFTWARE EDUCATIONAL

T1-99/4A O-level biology Respiration/photosynthesis assessment program, £3.50. F. Thornhill, 5 Highburgh Drive, Rutherglen, Glasgow G73.3RR

#### PROGRAMS FOR 2-7 YEAR OLDS

Educational games for pre-school and primary children for the Spectrum with foll-colour animation and

COUNTING 4 graded programs Good as first introduction to numbers ( 6.48K

VI PHABLE Pictures for each leater with an option to present lower case letters (16 or 4kk - please specify) SHAPE SORTER J programs to aid shape recognition, observation and size sorting (16 48k).

ADD AND SUBTRACT 3 acumused programs were very line graphics from a simple level (16, 48K). At japes £5, 25 each from WIDGHTS SOFTWARI.

48 Durham Road. London N2, 9D1 or W. H. Smith & Sons (from July).

Commodore-64: 1Q-Test, 11 = Adult only, £4 95! Cheques to M S C. Larbalestier, 31 Cranmere, Road, Plymouth PL3 513

#### DRAGON 32

Horlding English is a colourful and en er aining English language quie for age ange Tito 9 years

It is designed by a primary school teacher of long experience and aimed at the news common areas of difficulty the at goage usage. An effective and valuable teaching and 66.55 in

Hindu Programs PO Box 2, South Shields Type and West SE33 IE3

#### USER GROUPS -

#### **ORIC-1 OWNERS**

Largerma created One 1 now
I U G creates the rest. An
independent users group with a soud
reputation for progressive system
support. Monthly news letters
incetings, software, hardware
reviews. Advise and lots more. We
have a proven record of performance
on our system. Join T U G vow'il
like us, We Dof Send El plus S A I
(A4) for sample newsletter and
cetails.

Fangerine Users Group I Mariborough Drive Worle, Avon BS22 00Q

#### WANTED

Programmers Wanted
We require quality programs for most micro's and experienced programmers to undertake contract work. We pay cash fees, royalties and distribute in the UK and USA.

Tel (0256) 25107 or write to: Dream Software, P.O. Box 64,

Basingstoke, Hants, RG21 2LB.

#### WANTED GAMES/SOFTWARE

Well established International
Marketing Company now branching
into Computer Software for
Entertainment - Education.
We are looking for original
games/programmes for:

VIC 20 • SPECTRUM • ORIC 1 • BBC
We pay Top Royalties for good
original material. Contact:

International Marketing Services (Software Division)

143/145 Uxbridge Road, London W13 Tel: 01-567 6288

We are currently looking for original debugged games for any machines. Programs preferably, over 8K. If you have any programs that fit those criteria call us on 085 982 313, to discuss renumeration. Bamby Software, Leverburgh, Isle of Harris PA83 3TX.

PROGRAMS MAKE

MONEY
SELL YOUR
PROGRAMS QUICKLY
AND EASILY
THROUGH H.C.W.
SOFTWARE SECTION.
RING 01-437 1002
EXT 213.

# RECRUITING? SELLING A PRODUCT? OR A SERVICE?

GET MAXIMUM BENEFIT FOR YOUR MONEY
FIND OUT ABOUT OUR WHOLE RANGE OF PUBLICATIONS IN:

# COMPUTING ELECTRONICS VIDEO RADIO

Simply telephone

ASP CLASSIFIED

01-437 1002

(We take Access and Barclaycard)

## **NATIONWIDE SHOPS & DEALERS**

#### COMPUTER SYSTEMS (TORBAY)

Pump St., Brixham, Devon TQ5 8ED. Tel: 08045 6565. Open 6 days a week 9 till 5.30, ½ day. Wednesday.

We accept Access/Barclaycard. Specialists in Dragon, Tandy, authorized dealer, BBC, Spectrum, Oric and full range of software.

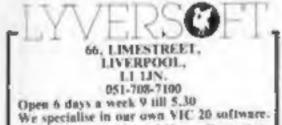

"\*RAWLINGS"

The Largest stockists of Home Computer

Southampton SO1 SFB 0703-772700

+ Basic Mals + Joydick + C Game £200 inc. 800 package £355 inc. Star Raiders Hazard Run Beia Fighter + = many more in stock TO BE INCLUDED IN THIS SECTION RING 01-437 1002 OR FILL IN THE COUPON BELOW

#### FAL-SOFT COMPUTERS

8 St. Georges Arcade, Falmouth, Cornwall, Tel: 0326 314663, We are stockists of BBC, Sinclair, Commodore, Dragon, Oric, Colour Genie MPS-2 and Comex-35.

COMPUTER SOFTWARE
CENTRE TEL NO. 0224-643740

3 Waverley Place, Aberdeen ABI 1XH. Stockists of Spectrum, Dragon, VIC-20 and Commodore 64 software. Extensive selection of books and magazines.

#### SOFT MACHINE

A large selection of the very best software, books and some accessories available for ZX81, Spectrum, BBC, Dragon, VIC-20 and Commodore-64 microcomputers at:

3 Station Crescent, Westcombe Park, London SE3. Tel: 01-305 0521, or send SAE for free catalogue (state which computer).

# MICAUS

51 Queen Street, Morecambe, Tel: 411435. Also open Sundays, Sinclair, Commodore, Acorn/BBC + Dragon.

Authorised dealer for Bug-Byte, Imagine, Quicksilva, Artic, Melbourne House, Silversoft etc.

# Computerama-The Midlands Home Computer Specialists

FOR BBC, SPECTRUM & ALL LEADING MICRO'S

STAFFORD: 59 FOREGATE ST TEL: 0785 41899

STOKE-ON-TRENT: MARKET SQUARE ARCADE TEL: 0782 268620

| Please include my business details | s in the next available issu            | e of Home Computing                     | Weekly |   |
|------------------------------------|-----------------------------------------|-----------------------------------------|--------|---|
| Business Name:                     |                                         |                                         |        | - |
| Address:                           |                                         |                                         |        |   |
|                                    | ,,,,,,,,,,,,,,,,,,,,,,,,,,,,,,,,,,,,,,, | *************                           | 012.0  | 0 |
| **********                         |                                         |                                         | c 12.  |   |
| Tel. No.:                          |                                         |                                         |        |   |
| Open Hrs: ,                        |                                         | *************************************** |        |   |
| Contact (Office Use Only):         |                                         |                                         |        |   |

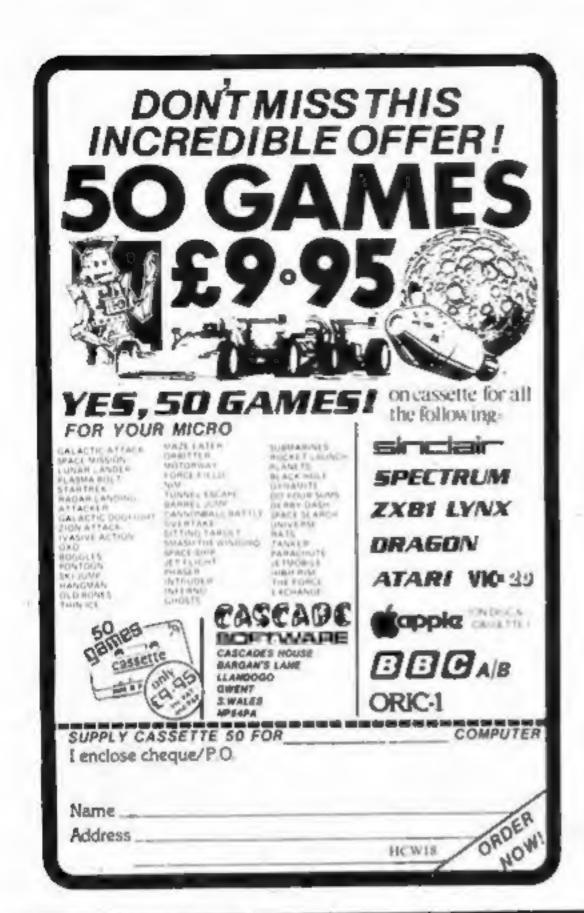

# CLASSIFIED ORDER FORM 6 4 10. 15. 13. Please place my advert in Home Computing Weekly for Please indicate number of insertions required. Private sales - 25p a word Trade - 35p a word CLASSIFIED DEPT., HOME COMPUTING WEEKLY, 145 Charing Cross Rd., London WC2H 0EE. Tel: 01-437 1002. Name Address ..... Tel. No. (Day) HEA

The contents of this publication, including all articles, designs, plans, drawings and programs and all copyright and other intellectual therein belong to Argus Specialist Publications Ltd. All rights conferred by the Law of Copyright and other intellectual property rights and by virtue of international copyright conventions are specifically reserved to Argus Specialist Publications Ltd and any reproduction requires the prior written consent of the company.

3 1983 'Argus Specialist Publications Ltd

ISSN 0264-4991

# Bamby software

Leverburgh, Isle of Harris PABS 3TX Tel. 085 982 313.

# Introduce original games for Dragon 32

Golden Apples: Steal the apples, then defeat the warlock. £5-95.

Planetary Trader:-Choose your cargo (that's the easy bill then deliver it £5-95.

Surprise:- Spells, giants, a magic ring, but not another 'Lord of the Rings' £8.45.

Mini-games - 4 games per tape, simple but compelling!

All tapes include Postage & Packing and a \* \* \* no-quibble guarantee.

Write to us at the above address, or ring anytime between 9a.m. and 9p.m. (Alternative phone no: 085-982-239)

## MAIL ORDER PROTECTION SCHEME

If you order goods from Mail Order Advertisers In this magazine and pay by post in advance of delivery, this publication will consider you for compensation if the advertiser should become insolvent or bankrupt, provided:

- You have not received the goods or had your money returned; and
- You write to the publisher of this publication explaining the position not earlier than 28 days from the day you sent your order and not later than 2 months from that day.

Please do not wait until the last moment to inform us. When you write, we will tell you how to make your claim and what evidence of payment is required.

We guarantee to meet claims from readers made in accordance with the above procedure as soon as possible after the advertiser has been declared bankrupt or insolvent to a limit of £1,800 per annum for any one advertiser, so affected, and up to £5,400 p.a. in respect of all insolvent advertisers. Claims may be paid for higher amounts, or when the above procedures have not been complied with, at the discretion of this publication, but we do not guarantee to do so in view of the need to set some limit to this commitment and to learn quickly of reader's difficulties.

This guarantee covers only advance payment sent in direct response to an advertisement in this magazine (not, for example, payments made in response to catalogues, etc., received as a result of answering such advertisements):

CLASSIFIED ADVERTISEMENTS ARE EXCLUDED.

## HAVE YOU EVER HAD THAT DREAM OR EVER WISHED THAT YOU HAD "WON ON THE POOLS" -AT LAST YOU CAN TURN IT INTO REALITY

THERE IS A SECRET OF "HOW TO WIN ON THE FOOTBALL POOLS" - IT CAN BE DONE. I DISCOVERED THE SECRET A LONG TIME AGO - NOW, FOR THE FIRST TIME I'M PREPARED TO SHARE IT WITH YOU.

HOW DOES THIS INTEREST YOU - I HAVE DOCUMENTARY EVIDENCE BY WAY OF POOLS WINNINGS DIVIDEND SLIPS/CANCELLED CHEQUES, etc, SHOWING MY PRESENT WINS ON THE POOLS AS FOLLOWS:

765

1,818

2,942

FIRST DIVIDENDS SECOND DIVIDENDS THIRD DIVIDENDS FOURTH DIVIDENDS FIFTH DIVIDENDS 1.952

SIXTH DIVIS.

## A GRAND TOTAL OF 8,201 (EIGHT THOUSAND, TWO HUNDRED AND ONE DIVIDENDS - so far).

PROGRAM THE SYSTEM INTO YOUR COMPUTER - WHATEVER ITS MAKE - THEREBY ENSURING SECRECY AT ALL TIMES.

# I HOLD THE UNCHALLENGED WORLD'S RECORD FOR POOLS WINS.

1 AM MAKING THIS VERY SPECIAL. REDUCED OFFER TO READERS OF HOME COMPUTING WEEKLY FOR A LIMITED PERIOD ONLY

Do not let anyone tell you that it is impossible to "WIN ON THE POOLS" - since I parlacted my method, I HAVE won REGULARLY for over TWENTY-FIVE YEARS - proof that it is no 'flash-in-the-pan'.

I have CHALLENGED THE WORLD with my record of wins and with all the evidence that I possess - NO ONE has ever been able to accept the Challenge - I KNOW NO ONE EVER WILL. MY SYSTEM IS THE GREATEST TREBLE CHANCE WINNER IN THE HISTORY OF FOOT-BALL POOLS - IT WILL LAST FOREVER - BOTH FOR ENGLISH AND AUSTRALIAN FOOTBALL POOLS, WITH EQUAL SUCCESS

I now intend to give a limited number of people the opportunity of making use of my method perfected over 25 years and proving itself on EVERY ONE OF THOSE TWENTY-FIVE YEARS. You will have noted details of my Personal achievements so far, as given to you above. A GRAND TOTAL OF 8,201, yes 8,201 POOLS DIVIDENDS, including 765 FIRST DIVIDENDS. My Pools Winnings Dividend slips now number so many, that they fill a very large suitcese and will stand as my evidence of all claims in ANY COURT OF LAW IN THE WHOLE WORLD.

Taking just the past 25 years into consideration. I have won ON AVERAGE over 328, (THREE HUNDRED AND TWENTY-EIGHT! Pools Dividends EVERY YEAR - or - AN AVERAGE of over SIX DIVIDENOS EVERY WEEK for TWENTY-FIVE YEARS.

You have my absolute Guarantee of the complete authenticity of every claim, cheque, document, letter, etc. contained herein.

I do have losing weeks, but ON AVERAGE my

winnings show over SIX DIVIDENDS EVERY WEEK for the past 25 years.

I know that you are now utterly flabbergasted, it always happens to everyone with whom I come into contact. Please just sit back and Imagine for a moment my FIRST DIVIDEND wins alone they now number 765, (seven hundred and sixty-five) and will probably be even more by the time this advertisement appears in print.

I AM NUMBER ONE IN THE WORLD AND NO ONE DISPUTES IT.

For as long as I continue to enter the Football Pools my wine will continue, as I've said, with equal success during both Australian and English Football.

I intend to release a STRICTLY LIMITED NUM-BER of copies of my method - DO NOT DELAY AND FIND YOU ARE TOO LATE, in which case ? would have to refund your money.

I am so confident of YOUR success that if you do NOT win at least THREE FIRST TREBLE CHANCE DIVIDENDS, in the first 20 weeks of entering, I will completely cancel the balance of the purchase price and you do not have to pay me another penny, at any time, no matter how vast your Winnings.

I only wish that space would allow me to give you photographs of my winnings slips, cancelled chaques, etc. but it is of course impossible they now number, 8,201 dividends. I have however given JUST A FEW EXTRACTS from ORIGINAL LETTERS I hold from my small clientele.

I am the Inventor and Sole Proprietor of my method, Registered as EUREXA - (I have found ith I am known as the Professor, in Pools Circles - I am of the highest Bank in Forecasting - this is beyond dispute. I am marketing a limited number of copies under my registered Company - FOOTBALL ENTERPRISES.

My initial charge for a copy was C75, but for this

SPECIAL REDUCED PRICE OFFER I will send you a copy for £20 (twenty pounds) ONLY, plus your Promise to pay the the balance of £55 -- ONLY IF YOU WIN AT LEAST THREE FIRST TREBLE CHANCE DIVIDENDS IN YOUR FIRST 20 WEEKS OF ENTERING - otherwise you owe me NO-THING FURTHER. This is surely proof absolute of my supreme and utter confidence in my own abilities and in the capabilities of my discovery. My method is WORLD COPYRIGHT, any lafringement and immediate proceedings will be taken, without prior warning. It is truly ingenious and has stood the test of time.

It is simplicity itself to calculate weekly. Your entry need not involve you in any large weekly stakes, you can enter for as little as just 25p. if you wish.

I charge NO COMMISSION on any of your wins no matter how BIG they may be.

I realised a long time ago that it was no good sitting down and dreaming about winning the pools, so I burnt the candle at both ends, working late into the night, occasionally RIGHT THROUGH THE NIGHT, I KNEW there was a way, eventually it all paid off and has been doing so ever since.

I am unable to vary my offer to enyone, so please do not request it, as I shall very easily dispose of the limited number of copies I am making

IMMEDIATELY I perfected my method I commenced winning right away, (first win just a little £163 the first week I used it), I HAVE NEVER LOOKED BACK SINCE, amongst all these dividends was one for over EIGHT THOUSAND POUNDS for just one eighth of a penny stake. I will release a copy of my method to you, on receipt of the completed order form and your Signature thereon, confirming you will treat it in the STRICTEST CONFIDENCE between us and retain it for your OWN USE ONLY.

Don't take MY word for it, read what people write about me and my method:

I won on Zetters last weekend. It was not a big sum, but all the same it was a very nice surprise for me. J.C., Lanes.

I appreciate the straightforward method you adopt, which is such a contrast to the rubbish of misrepresentation which is so common in the Betting World, by unscrupulous and self opinionated charlatans, C.H., Devon.

Winnings cheque received today, sincere thanks. D.N., Devon.

I congretulate you on your achievement. R.R., Weles.

I should like to thank you for a most exciting season and look forward to hearing from you again. J.C., Hants.

I would like to acknowledge cheque and say how much lappreciate your Integrity. J.M., Scotland. Many thanks for your system. It is all you say and more. J.C., Lancs.

Your wonderful system wan me £3,527. Jintend to visit London soon and will be able to come and see you Personally. (Overseas Client). P.M., Kampala.

| ľ  | I am very interested indeed and enclose £20 herewith, I agree to pay you the balanceof £55, ONLY if win at least THREE FIRST TREBLE CHANCE DIVIDENDS in my first 20 weeks of entering - otherwise |
|----|----------------------------------------------------------------------------------------------------|
| ı. | owe you NOTHING FURTHER at any time - no matter how much money I win. My signature below it my Undertaking to retain complete and absolute confidence about the method.                           |
| ı  | Name                                                                                                    |

| Name                                                                                                   |           | <br>     |
|----------------------------------------------------------------------------------------------------|-----------|----------|
| Address                                                                                                |           | <br>     |
|                                                                                                    |           | <br>     |
| promptones of the first property of the property of the property of the sales and other and the amount | Signature | <br>HCWD |

The Managing Director. Football Enterprises, 'Anvon', 9 New Road, Haverfordwest, Pembs. SA61 1TU

Many thanks for trying so hard to please us all. your brother should be thanked also. One of our daughters, whose husband you helped enormously, has just phoned, the four of them have just spent a wonderful holiday in Spain. K.R., Isle of Man.

I sent in my FIRST entry last week and won 2nd. and 3rd dividends, as you will see from the enclosed certificate. One more and I would have collected over £400 for FIRST dividend. Once

I've won a fair amount I shall be staking from winnings and 2p per line, a FIRST dividend last week at this would have been over [3,000. C.A., Yorks.

#### STOP PRESS

LATEST TREBLE CHANCE WINS-FOUR DIVIDEND FOR THE 11th JUNE 1983

SOFTWARE

# Invading your space

It was like a nightmare... trapped in a Hellish scene... chased through a maze of platforms and ladders by Vampire... chased on my side. The Monsters was dealing at my feet! When suddenly the Mad Monk sent forth his ghouls cade, with full colour graphics and super-fast machine healisation. Martin Lewis.

# No matter how fast I fired, the Megapede kept No matter how fast I fired, the Niegapede kept on coming! I was gaining ground, though, when suddenly the Spider appeared on collision course zero! Turn-dodge-I out-manoeuvred, I blasted him. But just then Scorpi appeared dropping her indestructible fleas Nine levels of play plus high score 100% Nine levels of play plus high score 100% machine code. Full colour and sensational sounds. Rated by T.V. Choice as "a superb condomina of the condomina of the condomi

rendering of the popular arcade game. Realisation: Andrew Beale.

Just two of Softek's amazing range of software for the ZX Špectrum.

each including VAT and perpetual guarantee; 16K or 48K Spectrum.

SOFTEK SOFTWARE 329 CROXTED ROAD LONDON SE24

Get them now from W.H. Smith and look out for them in such stores as Boots, Menzies, Currys, and all fine softsellers throughout Britain. Dealer enquiries: contact Tim Langdell

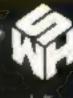